# CH**UƠ**NG 1. TỔNG QUAN VỀ MANG MÁY TÍNH I. CÁC KHÁI NI**Ê**M C**Ơ** BẢN VỀ MANG MÁY TÍNH

Mang máy tính hai hoặc nhiều máy tính được kết nối với nhau để trao đổi thông tin và dùng chung các dữ liêu hay tài nguyên. Mang máy tính hình thành từ nhu cầu chia sẻ và dùng chung các thông tin giữa các máy tính với nhau.

Uu điểm của m**a**ng máy tính:

Giảm các chi phí khi dùng chung các tài nguyên mạng bao gồm các thiết bị ngo ai vi và dữ liêu

Chuẩn hoá các ứng dung

Thu thập dữ liệu 1 cách kịp thời

Tăng thời gian làm việc

*Nhược điểm*:

Dễ bị mất mát hay thất lạc thông tin khi truyền hoặc khi thiết lập chế độ bảo mật không tốt.

# II. LỊCH SỬ PHÁT TRIẾN CỦA MẠNG MÁY TÍNH NÓI CHUNG

Vào giữa những năm 50 khi những thế hệ máy tính đầu tiên được đưa vào hoat đồng thực tế với những bóng đèn điền tử thì chúng có kích thước rất cồng kềnh và tốn nhiều năng lương. Hồi đó việc nhập dữ liệu vào các máy tính được thông qua các tấm bìa mà người viết chượng trình đã đục lỗ sẵn. Mỗi tấm bìa tương đương với một dòng lênh mà mỗi một cột của nó có chứa tất cả các ký tư cần thiết mà người viết chương trình phải đục lỗ vào ký tư mình lưa ch on. Các tấm bìa được đưa vào một "thiết bi" goi là thiết bi đọc bìa mà qua đó các thông tin được đưa vào máy tính (hay còn gọi là trung tâm  $x \mathbf{u}'$  lý) và sau khi tính toán kết quả sẽ được đưa ra máy in. Như vây các thiết bị đọc bìa và máy in được thể hiện như các thiết bị vào ra (I/O) đối với máy tính. Sau một thời gian các thế hệ máy mới được đưa vào hoat động trong đó một máy tính trung tâm có thể được nối với nhiều thiết bị vào ra (I/O) mà qua đó nó có thể thực hiện liên tục hết chương trình này đến chương trình khác.

Cùng với sư phát triển của những ứng dung trên máy tính các phương pháp nâng cao khả năng giao tiếp với máy tính trung tâm cũng đã được đầu tư nghiên cứu rất nhiều. Vào giữa những năm 60 một số nhà chế tao máy tính đã nghiên cứu thành công những thiết bị truy cấp từ xa tới máy tính của họ. Một trong nhữ ng phương pháp thâm nhập từ xa được thực hiện bằng việc cài đặt một thiết bị đầu cuối ở một vị trí cách xa trung tâm tính toán, thiết bị đầu cuối này được liên kết với trung tâm bằng việc sử dụng đường dây điện thoai và với hai thiết bị xử lý tín hiệu (thường goi là Modem) gắn ở hai đầu và tín hiều đợc truyền thay vì trực tiếp thì thông qua dây điền tho ai.

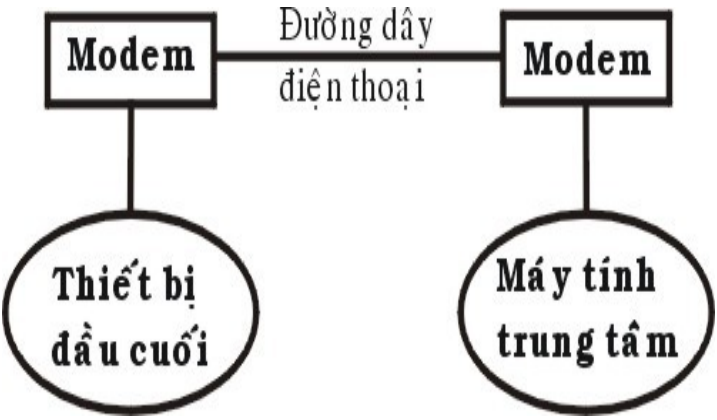

*Hình 1.1. Mô hình truyền dữ liều từ xa đầu tiên* 

Những dang đầu tiên của thiết bị đầu cuối bao gồm máy đọc bìa, máy in, thiết bị xử lý tín hiêu, các thiết bị cảm nhân. Viêc liên kết từ xa đó có thể thực hiện thông qua những vùng khác nhau và đó là những dang đầu tiên của hệ thống mang.

Trong lúc đưa ra giới thiệu những thiết bị đầu cuối từ xa, các nhà khoa học đã triển khai một loạt những thiết bị điều khiển, những thiết bị đầu cuối đặc biệt cho phép người sử dung nâng cao được khả năng tương tác với máy tính. Một trong những sản phẩm quan trong đó là hệ thống thiết bị đầu cuối 3270 của IBM. Hề thống đó bao gồm các màn hình, các hề thống điều khiển, các thiết bị truyền thông được liên kết với các trung tâm tính toán. Hề thống 3270 được giới thiêu vào năm 1971 và được sử dụng dùng để mở rông khả năng tính toán của trung tâm máy tính tới các vùng xa. Để làm giảm nhiêm vu truyền thông của máy tính trung tâm và số lương các liên kết giữa máy tính trung tâm với các thiết bị đầu cuối, IBM và các công ty máy tính khác đã sản xuất một số các thiết bị sau:

Thiết bị kiểm soát truyền thông: có nhiệm vụ nhận các bit tín hiệu từ các kênh truyền thông, gom chúng lai thành các byte dữ liêu và chuyển nhóm các byte đó tới máy tính trung tâm để xử lý, thiết bị này cũng thực hiện công việc ngược lại để chuyển tín hiệu trả lời của máy tính trung tâm tới các tram ở xa. Thiết bị trên cho phép giảm bớt được thời gian xử lý trên máy tính trung tâm và xây dựng các thiết bi logic đặc trưng.

Thiết bi kiểm soát nhiều đầu cuối: cho phép cùng một lúc kiểm soát nhiều thiết bị đầu cuối. Máy tính trung tâm chỉ cần liên kết với một thiết bị như vậy là có thể phục vụ cho tất cả các thiết bị đầu cuối đang được gắn với thiết bị kiểm soát trên. Điều này đặc biết có ý nghĩa khi thiết bị kiểm soát nằm ở cách xa máy tính vì chỉ cần sử dung một đường điện thoai là có thể phục vụ cho nhiều thiết bị đầu cuối.

### *Hình 1.2. Mô hình trao đổi mang của hê thống 3270*

Vào giữa những năm 1970, các thiết bị đầu cuối sử dụng những phương pháp liên kết qua đường cáp nằm trong một khu vực đã được ra đời. Với những ưu điểm từ nâng cao tốc độ truyền dữ liệu và qua đó kết hợp được khả năng tính toán của các máy tính lai với nhau. Để thực hiên việc nâng cao khả năng tính toán với nhiều máy tính các nhà sản xuất bắt đầu xây dựng các mang phức tap. Vào những năm 1980 các hệ thống đường truyền tốc độ cao đã được thiết lập ở Bắc Mỹ và Châu Âu và từ đó cũng xuất hiên các nhà cung cấp các dinh vu truyền thông với những đường truyền có tốc độ cao hơn nhiều lần so với đường dây điện thoai. Với những chi phí thuê bao chấp nhận được, người ta có thể sử dụng được các đường truyền này để liên kết máy tính lai với nhau và bắt đầu hình thành các mang một cách rộng khắp. ở đây các nhà cung cấp dịch vu đã xây dựng những đường truyền dữ liêu liên kết giữa các thành phố và khu vực với nhau và sau đó cung cấp các dich vu truyền dữ liệu cho những người xây dựng mạng. Người xây dựng mạng lúc này sẽ không cần xây dựng lại đường truyền của mình mà chỉ cần sử dụng một phần các năng lực truyền thông của các nhà cung cấp.

Vào năm 1974 công ty IBM đã giới thiệu một loạt các thiết bị đầu cuối được chế tạo cho lĩnh vực ngân hàng và thương mại, thông qua các dây cáp mạng các thiết bị đầu cuối có thể truy cập cùng một lúc vào một máy tính dùng chung. Với việc liên kết các máy tính nằm ở trong một khu vực nhỏ như một tòa nhà hay là một khu nhà thì tiền chi phí cho các thiết bị và phần mềm là thấp. Từ đó việc nghiên cứu khả năng sử dung chung môi trường truyền thông và các tài nguyên của các máy tính nhanh chóng được đầu tư.

Vào năm 1977, công ty Datapoint Corporation đã bắt đầu bán hề điều hành mang của mình là "Attached Resource Computer Network" (hay goi tắt là Arcnet) ra thi trường. Mang Arcnet cho phép liên kết các máy tính và các tram đầu cuối lai bằng dây cáp mang, qua đó đã trở thành là hê điều hành mang cục bộ đầu tiên.

Từ đó đến nay đã có rất nhiều công ty đưa ra các sản phẩm của mình, đặc biết khi các máy tính cá nhân được sử dụng một cánh rộng rãi. Khi số lượng máy vi tính trong một văn phòng hay cơ quan được tăng lên nhanh chóng thì việc kết nối chúng trở nên vô cùng cần thiết và sẽ mang lai nhiều hiêu quả cho người sử dung.

Ngày nay với một lương lớn về thông tin, nhu cầu xử lý thông tin ngày càng cao. Mang máy tính hiên nay trở nên quá quen thuộc đối với chúng ta, trong moi lĩnh vực như khoa học, quân sự, quốc phòng, thương mai, dịch vụ, giáo duc... Hiến nay ở nhiều nơi mang đã trở thành một nhu cầu không thể thiếu được. Người ta thấy được việc kết nối các máy tính thành mang cho chúng ta những khả năng mới to lớn như:

Sử dung chung tài nguyên: Những tài nguyên của mang (như thiết bi, chương trình, dữ liệu) khi được trở thành các tài nguyên chung thì mọi thành viên của mang đều có thể tiếp cân được mà không quan tâm tới những tài nguyên đó ở đâu.

Tăng độ tin cậy của hệ thống: Người ta có thể dễ dàng bảo trì máy móc và lưu trữ (backup) các dữ liệu chung và khi có truc trắc trong hệ thống thì chúng có thể được khôi phục nhanh chóng. Trong trường hợp có trực trặc trên một trạm làm việc thì người ta cũng có thể sử dụng những tram khác thay thế.

Nâng cao chất lương và hiêu quả khai thác thông tin: Khi thông tin có thể được sử dụng chung thì nó mang lai cho người sử dụng khả năng tổ chức lai các công việc với những thay đổi về chất như:

- Dáp Ứng những nhu cầu của hệ thống Ứng dụng kinh doanh hiện đại.
- Cung cấp sư thống nhất giữa các dữ liệu.
- Tăng cường năng lực xử lý nhờ kết hợp các bố phân phân tán.
- Tăng cường truy nhập tới các dịch vụ mạng khác nhau đang được  $c$ ung cấp trên thế giới.

Với nhu cầu đòi hỏi ngày càng cao của xã hội nên vấn đề kỹ thuật trong mạng là mối quan tâm hàng đầu của các nhà tin học. Ví dụ như làm thế nào để truy xuất thông tin một cách nhanh chóng và tối Ưu nhất, trong khi việc xử lý thông tin trên mang quá nhiều đôi khi có thể làm tắc nghền trên mạng và gây ra mất thông tin một cách đáng tiếc.

Hiện nay việc làm sao có được một hệ thống mạng chạy thật tốt, thật an toàn với lơi ích kinh tế cao đang rất được quan tâm. Một vấn đề đặt ra có rất nhiều giải pháp về công nghề, một giải pháp có rất nhiều yếu tố cấu thành, trong mỗi yếu tố có nhiều cách lưa chon. Như vây để đưa ra một giải pháp hoàn chỉnh, phù hợp thì phải trải qua một quá trình chon lọc dựa trên những ưu điểm của từng yếu tố, từng chi tiết rất nhỏ.

Để giải quyết một vấn đề phải dựa trên những yêu cầu đặt ra và dựa trên công nghề để giải quyết. Nhưng công nghề cao nhất chưa chắc là công nghề tốt nhất, mà công nghề tốt nhất là công nghề phù hợp nhất.

*Hình 1.3. Sư tiến hoá của các hề thống mang máy tính* 

## **III. PHÂN LOAI MANG MÁY TÍNH**

Với kiểu mang mainframe và nhiều tram đầu cuối, máy mainframe đóng vai trò là điểm xử lý ở trung ương, còn các tram đầu cuối cung cấp các yêu cầu và nhận lại thông tin đã qua xử lý, kiểu bố trí này được gọi là môi trường mang tâp trung (centrialized network environment).

Môi trường mang phân tán phân bố cân bằng trách nhiêm công việc giữa một máy phục vụ (server) ở trung ương và những máy tram cho nên mang này manh mễ hơn mang tâp trung. Môi trường này phản ánh khuynh hướng tránh xa các mainframe và minicomputer và chuyển dịch theo hướng dùng các máy tính cá nhân trong một mang máy tính. Có hai mô hình mang phân tán: mô hình peer-to-peer (mạng nganh hàng) và mô hình client-server (khách hàng/ng ười phục vụ)

 $+M\hat{o}$  hình Client-Server: không giống môi trường mainframe xử lý tâp trung client-server phân tán các tài nguyên và dịch vu trên toàn mang. Netware và intraNetware là ví du về mang Client-server, bởi có các Server chuyên tráhc chạy những phần mềm Server đặc biệt và cung cấp các dịch vu cho các máy khách. Các máy khách là những tram làm việc hay máy trạm, nơi người dùng chạy các ứng dụng để xử lý dữ liệu. Các Server là những kho chứa thông tin và cung cấp các dịch vụ cho các máy tram. Máy khách và máy tram được nối kết thông qua nhiều thiết bị và cáp nối. Server luôn là máy tính phức tạp và mạnh mẽ hơn, chạy những phần mềm cũng phức tap và manh mẽ hơn các máy khách. Một tính chất nữa là Server được tăng cường khả năng lưu trữ dư liệu một cách manh mẽ. Các Server có thể lưu trữ các chương trình ứng dụng, dữ liêu, hê điều hành mang, các thư mục, tấp tin, và nhưng tiên ích quản lý dành cho mang. Do bởi có những phần cứng mạnh hơn và phần mềm được chuyên biệt hoá, nên mang Client-Server thông thường có phí tổn để thực hiện cao hơn mang peer-to-peer. Những mối nối kết giữa các nút mạng đòi hỏi phải có những thiết bị nối kết ngoài vi (router, hub, bridge) và các nối cũng nhiều hơn.

#### *Hình 1.4. Mô hình mang Client-Server*

+Trong một mô hình mang peer-to-peer, mỗi nút mang đều có vai trò ngang nhau. Trong mô hình hày thì không có máy chủ ở trung ương chuyên cung cấp các dịch vu xử lý cho moi nút mang hay máy khách. Moi nút mang có thể thực hiện chức năng như một máy khách mà cũng có thể như một Server trong mang, có nghĩa là việc liên lac trưc tiếp giữa các máy khách của mang diễn ra mà không cần có một Server chuyên trách nào cả. Mỗi nút mạng đều có thiết bị lưu trữ của riêng nó và đều có thể truy cập đến các nút mang khác.

#### *Hình 1.5. Mô hình mang peer-to-peer*

Nếu kết hợp 2 mô hình mang trên ta được một mô hình mang pha trộn hay mang không đồng nhất đó là khả năng tích hợp Netware. Đó là khi mà Novell tích hợp máy tính cá nhân vừa như một Server vừa như một máy trạm vào trong NetWare và Microsoft tích hợp khẳ năng chạy một mạng peer-to-peer bên trong hề điều hành đa nhiêm như OS/2 thì sư phân biết giữa các mạng peer-to-peer và Client-Server đã trở nên mờ nhạt đi.

# IV. CÁC DỊCH VỤ MẠNG MÁY TÍNH

#### 1. File và Print

*File server* hay là máy phuc vu tâp tin. Nó cung cấp khả năng truy nhâp đến các tài nguyên mang nhưng đảm bảo chỉ những người sử dung đã được kiểm soát mới được truy cập vào những tài nguyên này. Các File server làm giảm đi những chỗ thắt cổ chai trong lưu thông dữ liệu bằng cách cho phép các tác vu xử lý được thực hiện trên mỗi nút mang trong mô hình Client-Server và loại trừ đi sự dư thừa bằng cách cho phép những máy tính riêng lẻ thực hiện những chức năng giống nhau mà không cần đặt những tài nguyên riêng lẻ trên mỗi nút.

*Print Server* một máy phục vụ in ấn cho phép nhiều người sử dụng mang chia sẻ dùng chungcác máy in và máy vẽ ở rải rác khắp nơi trên mang như thể người dùng này được nối kết trực tiếp với các thiết bi in ấn đó vây.

#### 2. Các dich vu truyền thông

Các dịch vụ truyền thông bao gồm Communication Server và Fax Server là được sử dung phổ biến nhất.

Communication Server là một máy phục vụ truyền thông thực ra là một nhóm các kiểu Server khac nhau có thể xử lý các hoat động truyền thông dồng bồ và không đồng bồ bao gồm các Access Server (máy phuc vu truy cấp dồm dial-in và dial-out server), các Bulletin Board Server (máy phục vụ bảng tin điện tử) và các Electronic Mail Server (máy phục vụ thư điện tử). Máy phục vụ truyền thông cung cấp một điểm truy cập ở trung ương cho mối nối kết từ xa với mạng, quản lý các mối nối kết giữa các nút mang và các địa điểm ở xa muốn truy cấp vào mang.

Các Fax Server hay máy phuc vu Fax quản lý các bức fax đi xa và đến những người dùng mạng bằng cách lưu trữ và gửi chuyển tiếp các bức fax thông qua hệ thống điện thoại hoặc thông qua bản thân mạng.

#### 3. Các dich vu Internet

#### *WWW*

Đây là dich vu phổ biến nhất hiên nay trên Internet, dich vu này đưa ra cách truy xuất các tài liêu của các máy phục vụ dễ dàng qua các giao tiếp đồ hoa. Các tài liêu này liên kết với nhau tao nên kho tài liêu khổng lồ. Để sử dung dich vu này cần có một chương trình hỗ trơ gọi là WEB Browser. Thông qua Internet các Browser truy nhập thông tin của các Web Server.

#### *Email*

Đây là dich vu được sử dung nhiều nhất trên Internet, dich vu này cho phép các cá nhân trao đổi thư với nhau qua Internet. Để sử dung dịch vu này ng ười sử dung cần mở một hộp thư tai các máy Internet Service Provider (ISP-Cung cấp dich vu Internet). Sau khi mở hộp thư người sử dung được cấp một địa chỉ E-mail và mật khẩu để truy xuất hộp thư của mình. Ngoài ra, máy Client cần có một chương trình Mail Client thích hợp để truyền nhân thư của mình từ hộp thư trên máy Server. Chương trình quản lý hộp thư goi trên máy Server là Mail Server.

# *FTP*

Đây là dich vu truyền nhân tâp tin trên Internet, thông qua dich vu này Client có thể download các tấp tin từ Server về máy cục bộ hay upload các tấp tin vào Server. Dich vu này thường được sử dung để sao chép các phần mềm freeware, các bản update cho driver, .....

*Gopher*

Gopher là công cu được sử dung rộng rãi trên Internet, đây là chương trình dựa trên menu cho phép duyết thông tin mà không cần biết tài liêu cu thể được đặt ở đâu. Nó cho phép tìm kiếm danh sách các tài nguyên và gửi trở lai các tài liêu, nó là một trong những hệ thống duyệt toàn diện nhất và được tích hợp nhằm cho phép truy cấp những dịch vụ khác như FTP và Telnet

*ECommerce*

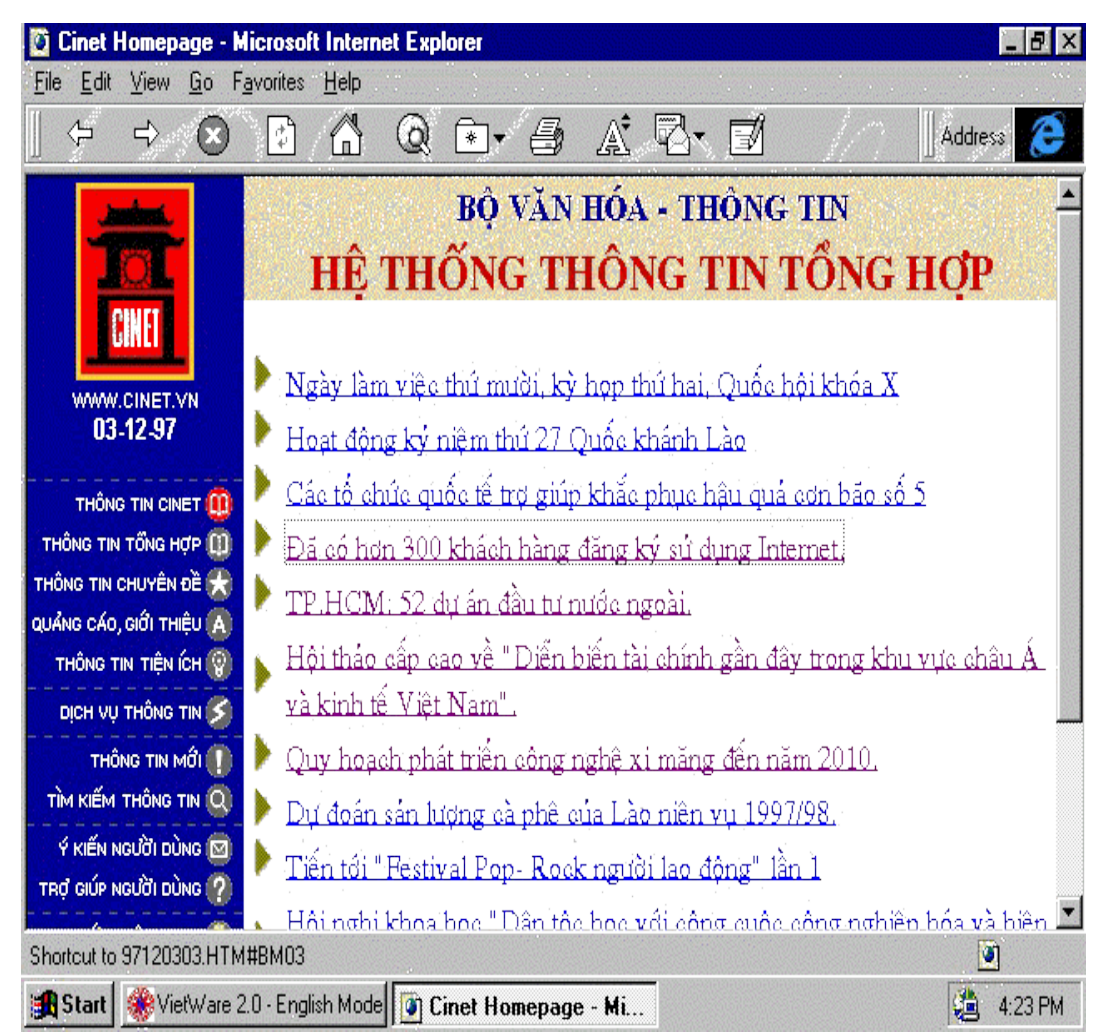

*Hình 1.6. Ví du môt trang Web cho phép dễ dàng khai thác các trang Web khác*

# *Internet Telephone*

Ban có thể nói chuyển trực tuyến như thực tế với bất kỳ một người sử dung nào khác ở bất cứ nơi đâu trên Iternet. Tuy đàm tho ai trưc tuyến gần như vô ích với những người rất gần nơi đang cư trú nhưng nó lai làm được điều lớn lao với những người ở các lục địa khác nhau đặc biệt là những ng ười không sử dụng tiếng Anh.

# 4. Các dich vu quản lý

*Dynamic Host Configuration Protocol (DHCP)*

Trong một mang máy tính, việc cấp các địa chỉ IP tĩnh cố định cho các host sẽ dẫn đến tình trang lãng phí địa chỉ IP, vì trong cùng một lúc không phải các host hoat động đồng thời với nhau, do vậy sẽ có một số địa chỉ IP bi thừa. Để khắc phục tình trạng đó, dịch vụ DHCP đưa ra để cấp phát các địa  $chi$  IP  $\phi$  ing trong mang.

Trong mang máy tính NT khi một máy phát ra yêu cầu về các thông tin của TCPIP thì goi là DHCP client, còn các máy cung cấp thông tin của TCPIP gọi là DHCP server. Các máy DHCP server bắt buộc phải là Windows NT server.

Cách cấp phát địa chỉ IP trong DHCP: Một user khi log on vào mang, nó cần  $x$ in cấp 1 địa chỉ IP, theo 4 bước sau :

- Gởi thông báo đến tất cả các DHCP server để yêu cầu được cấp địa chỉ.
- Tất cả các DHCP server gởi trả lời địa chỉ sẽ cấp đến cho user đó.
- User ch on 1 địa chỉ trong số các địa chỉ, gởi thông báo đến server có địa chỉ được chon.
- Server được chon gởi thông báo khẳng định đến user mà nó cấp địa chỉ.

Qu**ản tri các đia chỉ IP của DHCP server:** Server quản tri đia chỉ thông qua thời gian thuê bao địa chỉ (lease duration). Có ba phương pháp gán địa chỉ IP cho các Worstation :

- $\blacksquare$  Gán thủ công.
- $\blacksquare$  Gán tự động.
- Gán động.

Trong phương pháp gán địa chỉ IP thủ công thì địa chỉ IP của DHCP client được gán thủ công bởi người quản lý mạng tại DHCP server và DHCP được sử dụng để chuyển tới DHCP client giá trị địa chỉ IP mà được định bởi ng ười quản trị mạng

Trong phương pháp gán địa chỉ IP tự động DHCP client được gán địa chỉ IP khi lần đầu tiên nó nối vào mang. Địa chỉ IP được gán bằng phơng pháp này sẽ được gán vĩnh viễn cho DHCP client và địa chỉ này sẽ không bao giờ được sử dụng bởi một DHCP client khác

Trong phương pháp gán địa chỉ IP động thì DHCP server gán địa chỉ IP cho DHCP client tam thời. Sau đó địa chỉ IP này sẽ được DHCP client sử dụng trong một thời gian đặc biệt. Đến khi thời gian này hết hạn thì địa chỉ IP này sẽ bị xóa mất. Sau đó nếu DHCP client cần nối kết vào mạng thì nó sẽ được cấp một địa chủ IP khác

Phương pháp gán địa chỉ IP động này đặc biệt hữu hiệu đối với những DHCP client chỉ cần địa chỉ IP tam thời để kết nối vào mang. Ví du một tình huống trên mang có 300 users và sử dụng subnet là lớp C. Điều này cho phép trên mang có 253 nodes trên mang. Bởi vì mỗi computer nối kết vào mang sử dung TCP/IP cần có một địa chỉ IP duy nhất do đó tất cả 300 computer không thể đồng thời nối kết vào mang. Vì vậy nếu ta sử dung phương pháp này ta có thể sử dung lai những IP mà đã được giải phóng từ các DHCP client khác.

Cài đặt DHCP chỉ có thể cài trên Windows NT server mà không thể cài trên Client. Các bước thực hiên như sau:

- $\blacksquare$  Login vào Server với tên Administrator.
- Click hai lần vào icon Network . Ta sẽ thấy hộp hội tho ai Network dialog box

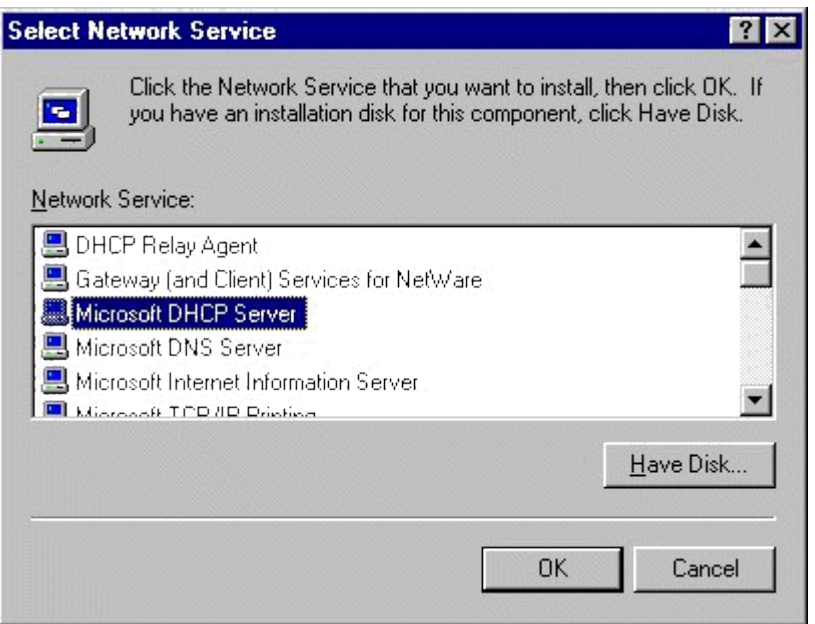

*Hình 1.7: Màn hình cài đăt của DHCP* 

- Chon tab service và click vào nút Add.
- $\blacksquare$  Ta sẽ thấy một loạt các service của Windows NT server nằm trong hộp hồi thoai Select Network Service. Chon Microsoft DHCP server từ danh sách các service được liệt kê ở phía dưới và nhấn OK và thực hiện các yêu cầu tiếp theo của Windows NT.

Để cập nhật và khai thác DHCP server chúng ta chọn mục DHCP manager trong Netwrok Administrator Tools.

*D*ich vu Domain Name Service (DNS)

Hiện nay trong mang Internet số lượng các nút (host) lên tới hàng triệu nên chúng ta không thể nhớ hết địa chỉ IP được. Mỗi host ngoài địa chỉ IP còn có một cái tên phân biệt, DNS là 1 cơ sở dữ liệu phân tán cung cấp ánh xa từ tên host đến địa chỉ IP. Khi đưa ra 1 tên host, DNS server sẽ trả về địa chỉ IP hay 1 số thông tin của host đó. Điều này cho phép người quản lý mạng dễ dàng trong việc chọn tên cho host của mình.

DNS server đ**ượ** dùng trong các tr**ườ**ng hợp sau :

- Chúng ta muốn có 1 tên domain riêng trên Interner để có thể tao, tách rời các domain con bên trong nó.
- Chúng ta cần 1 dịch vu DNS để điều khiển cục bố nhằm tăng tính linh hoat cho domain cuc bô của ban.
- Chúng ta cần một bức tường lửa để bảo vệ không cho người ngoài thâm nhập vào hệ thống mang nội bộ của mình

Có thể quản lý trực tiếp bằng các trình soan thảo text để tao và sửa đổi các file hoặc dùng DNS manager để tao và quản lý các đối tương của DNS như: Servers, Zone, Các mẫu tin, các Domains, Tích hợp với Win.

Cài đặt DNS chỉ có thể cài trên Windows NT server mà không thể cài trên Client. Các bước thực hiện như sau:

- $\blacksquare$  Login vào Server với tên Administrator.
- Click hai lần vào icon Network. Ta sẽ thấy hộp hội tho ai Network dialog box tương tự như trên và lựa chọn Microsoft DNS Server.

Để cấp nhất và khai thác DNS server chúng ta ch<sub>on muc</sub> DNS manager trong Netwrok Administrator Tools. Hộp hội thoại sau đây sẽ hiện ra

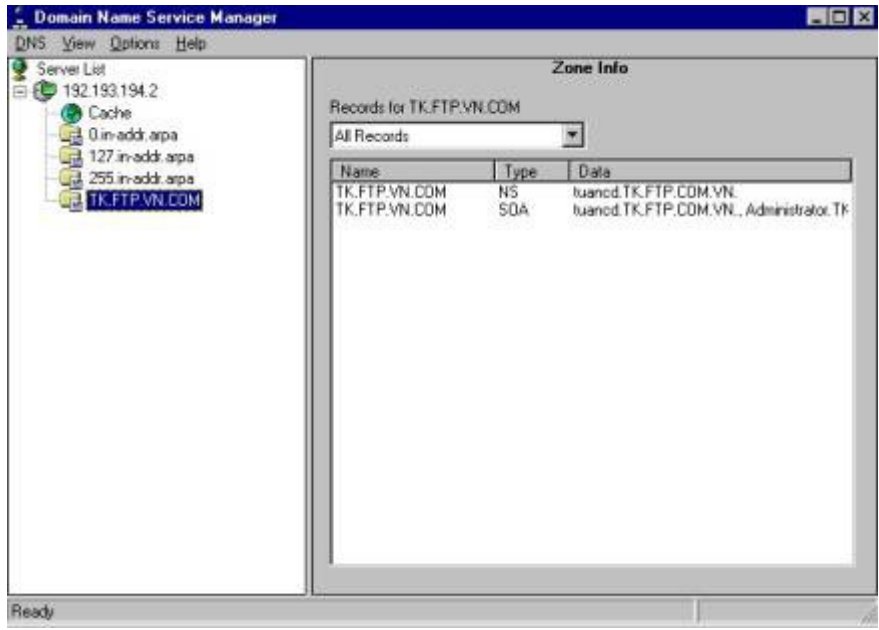

*Hình 1.8: Màn hình DNS Manager*

Mỗi một tập hợp thông tin chứa trong DNS database được coi như là Resourse record. Những Resourse record cần thiết sẽ được liệt kê dưới đây:

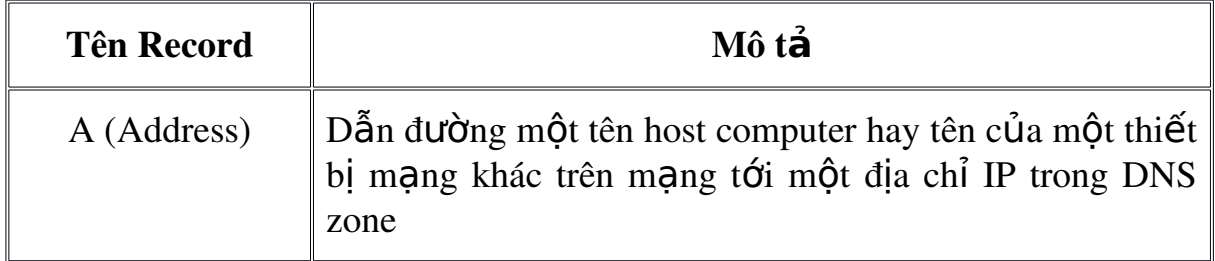

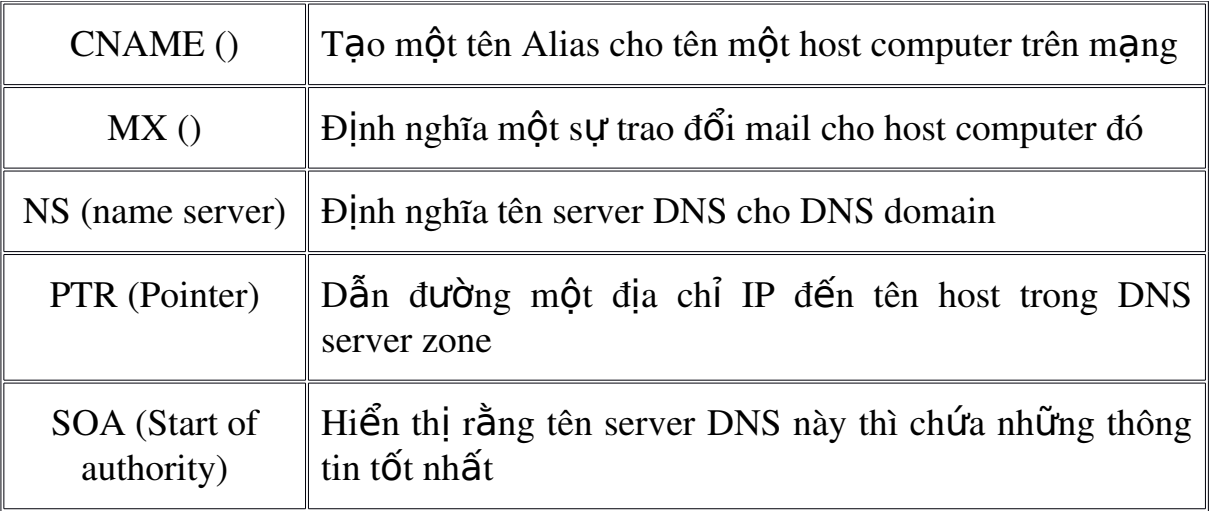

*Remote Access Service (RAS)*

Ngoài những liên kết tai chỗ với mang cục bồ (LAN) các nối kết từ xa vào mạng LAN hiện đang là những yêu cầu cần thiết của ngời sử dụng. Việc liên kết đó cho phép một máy từ xa như của một người sử dung tai nhà có thể qua đường dây điện thoại thâm nhập vào một mạng LAN và sử dụng tài nguyên của nó. Cách thông dung nhất hiên nay là dùng modem để có thể truyền trên đường dây điện thoai.

Windows NT cung cấp Dich vu Remote access Service cho phép các máy tram có thể nối với tài nguyên của Windows NT server thông qua đường dây điền tho ai. RAS cho phép truyền nối với các server, điều hành các user và các server, thực hiện các chương trình khai thác số liêu, thiết lập sư an toàn trên mang...

Máy trạm có thể được nối với server có dịch vụ RAS thông qua modem hoặc pull modem, cable null modem (RS232) hoặc X.25 network.

Khi đã cài đặt dịch vụ RAS, cần phải đảm bảo quyền truy nhập từ xa cho người sử dụng bằng tiên ích remote access amind để gán quyền hoặc có thể đăng ký người sử dung ở remote access server. RAS cũng có c $\sigma$  chế đảm bảo an toàn cho tài nguyên bằng cách kiểm soát các yếu tố sau: quyền sử dung, kiểm tra mã số, xác nhân người sử dung, đăng ký sử dung tài nguyên và xác nhân quyền gọi lại. **RAS Server** 

Tramdxa

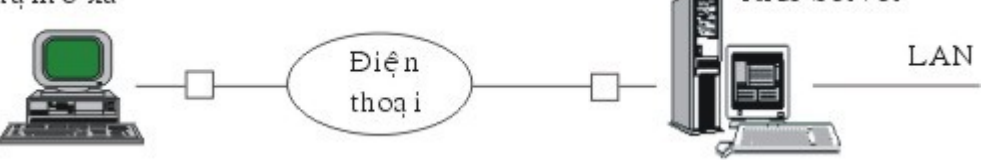

*Hình1.9. Mô hình truy cấp từ xa bằng dịch vu RAS* 

Để cài đặt RAS chúng ta lựa chọn yêu cầu hộp Windows NT server setup hiện ra lúc cài đặt hệ điều hành Windows NT.

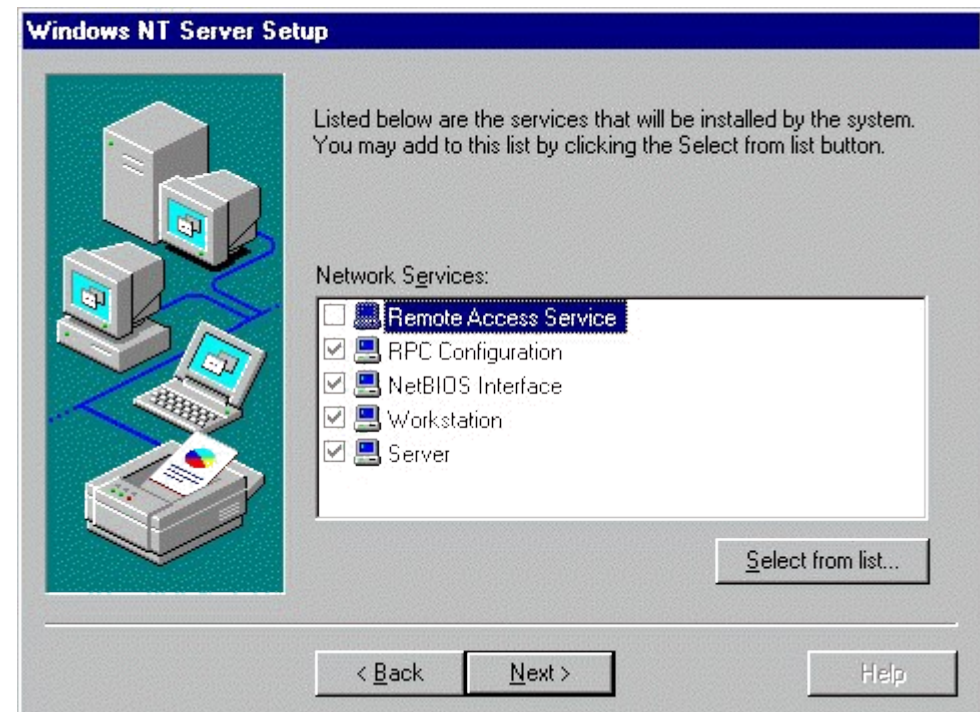

Với RAS tất cả các ứng dụng đều thực hiện trên máy từ xa, thay vì kết nối với mang thông qua card mang và đường dây mang thì máy ở xa sẽ liên kết qua modem tới một RAS Server. Tất cả dữ liệu cần thiết được truyền qua đường điện tho ai, mắc dù tốc độ truyền qua modem châm hơn so với qua card mạng nhưng với những tác vụ của LAN không phải bao giờ dữ liệu cũng truyền nhiều.

Với những khả năng to lớn của mình trong các dịch vụ mạng, hệ điều hành Windows NT là một trong những hệ điều hành mang tốt nhất hiện nay. Hề điều hành Windows NT vừa cho phép giao lưu giữa các máy trong mang, vừa cho phép truy nhâp từ xa, cho phép truyền file, vừa đáp ứng cho mang cuc bồ (LAN) vừa đáp ứng cho mang diên rông (WAN) như Intranet, Internet. Với những khả năng như vậy hiện nay hệ điều hành Windows NT đã có những vị trí vững chắc trong việc cung cấp các giải pháp mang trên thế giới.

# CH**ƯƠ**NG 2. CÁC CHUẨN MANG VÀ MÔ HÌNH OSI I. GI**Ớ**I THIỀU CÁC CHUẨN M**A**NG

Vào tháng 1 năm 1985, Học viện các Kỹ sư điện và điện tử Mỹ (IEEE) đã ban hành đặc tả kỹ thuật Ethernet được đặt tên chính thức là chuẩn "IEEE 802.3 Carrier Sense Multiple Access with Collision Detection (CSMA/CD) Access Layer and Physical Specifications" và thường được goi là tiêu chuẩn IEEE 802.3. Tiêu chuẩn này qui định một hệ thống nối mang xuất phát từ chuẩn Ethernet, nhưng cấu trúc gói của nó thì khác với chuẩn Ethernet gốc. Chuẩn  $802.3$  cung cấp những khả năng dùng hề thống cáp mang bao gồm: cáp đồng truc, cáp sơi quang và cáp xoắn không boc. Ethernet là công nghề baseband được thiết kế như một mang chuyển mach. Trong một số cách thực hiện chuẩn này, người ta có thể dùng những công nghề chuyển mach tốc đồ cao bên trong các hub hoặc concentrator để cho phép thực hiện nhiều cuộc trao đổi đồng thời giữa các nút. Chuẩn IEEE 802.x được dùng để giải quyết một số vấn đề liên quan đến các mang LAN, các chuẩn thông dung nhất là:

+ 802.1: Qui định về kiến trúc chung của mang LAN, việc nối kết mang và quản lý mang ở cấp độ phần cứng.

+ 802.2: Qui định lớp con LLC (Logical Link Control-Điều khiển liên kết vật lý) dành cho một mang có topology tuyến tính và phương thức truy cập CSMA/CD.

+ 802.3: Qui định lớp MAC (Medium Access Control-Kiểm soát truy câp truyền thông) dành cho một mang có topology bus và phương thức truy câp CSMA/CD.

 $+ 802.4$ : Qui định lớp MAC dành cho một mang Token-passing bus.

 $+802.5$ : Qui định lớp MAC dành cho một mang Token-ring bus.

 $+ 802.6$ : Qui định một MAN dựa trên một vòng cáp quang dài 30 dăm Anh.

+ 802.7: Một báo cáo của nhóm Tư vấn kỹ thuật về các mạng boardband.

 $+ 802.8$ : Một báo cáo của TAG về các mang sơi cáp quang.

 $+ 802.9$ : Qui định về việc tích hợp giọng nói và dữ liệu khi truyền.

 $+ 802.11$ : Nhóm công tác có liên quan đến việc thiết lập những chuẩn về mang không dây.

+ 802.12: Một tiêu chuẩn dành cho các mang Ethernet 100 VG/AnyLAN Ethernet.

*Hình 2.1. Mối quan hế giữa các tiêu chuẩn IEEE 802 và mô hình OSI* 

# II. MÔ HÌNH THAM KHẢO OSI

Để giảm độ phức tạp thiết kế, các mạng được tổ chức thành một cấu trúc đa tầng, mỗi tầng được xây dựng trên tầng trước nó và sẽ cung cấp một số dich vu cho tầng cao hơn. Ở mỗi tầng có hai quan hệ: theo chiều ngang và theo chiều dọc. Quan hề theo chiều ngang nói lên sự hoạt động của các máy tính đồng tầng có nghĩa là chúng phải hội tho ai được với nhau trên cùng một tầng. Muốn vậy thì phải có qui tắc để hôi thoai mà ta goi đó là giao thức hay thủ tục (Protocol). Quan hệ theo chiều dọc là quan hệ giữa các tầng kể nhau trong cùng một máy, giữa hai tầng có một giao diện ghép nối, nó xác định các thao tác nguyên thuỷ và các dịch vu mà tầng dưới cung cấp cho tầng trên, Tình trang không tương thích giữa các mang trên thị trường gây nên trở ngai cho người sử dụng các mang khác nhau. Chính vì thế cần xây dựng một mô hình chuẩn làm cho các nhà nghiên cứu và thiết kế mang để tao ra các sản phẩm mở về mang. Việc nghiên cwus sư kết nối hệ thống mở đã được tổ chức tiêu chuẩn Quốc tế đề ra vào tháng 3/1977 với mục tiêu kết nối các hề thống sản phẩm của các hãng sản xuất khác nhau và phối hợp các hoat đồng chuẩn hoá trong lĩnh vực viễn thông-tin học. Và vào năm 1984 tổ chức tiêu chuẩn quốc tế đã công bố mô hình OSI (Open System Interconnections-hê thống ghép nối hệ thống mở) bao gồm 7 tầng:

Tầng 1 (tầng vật lý-Physical): cung cấp các phương tiện truyền tin, thủ tục khởi đông, duy trì huỷ bỏ các liên kết vật lý cho phép truyền các dòng dữ liêu dở dòng bit.

Tầng 2 (tầng liên kết dữ liệu-Data Link): thiết lập, duy trì, huỷ bỏ các liên kết dữ liêu kiểm soát luồng dữ liêu, phát hiên và khắc phục các sai sót truyền tin.

Tầng 3 (tầng mang-Network): chon đường truyền tin trong mang, thực hiện kiểm soát luồng dữ liệu, khắc phục sai sót, cắt hợp dữ liệu.

Tầng 4 (tầng giao vần-Transport): kiểm soát giữa các nút của luồng dữ liệu, khắc phục sai sót, có thể thực hiện ghép kênh và cắt hợp dữ liệu.

Tầng 5 (tầng phiên-Session): thiết lầp, duy trì đồng bộ hoá và huỷ bỏ các phiên truyền thông. Liên kết phiên phải được thiết lấp thông qua đối tho ai và các tham số điều khiển.

Tầng 6 (tầng trình dữ liêu-Presentation): biểu diễn thông tin theo cú pháp dữ liêu của người sử dung. Loai mã sử dung và vấn đề nén dữ liêu.

Tầng 7 (tầng áp dung-Application): là giao diên giữa người và môi trường hệ thống mớ. Xử lý ngữ nghĩa thông tin, tầng này cũng có chức năng cho phép truy cấp và quản chuyển giao têp, thư tín điền tử  $\dots$ 

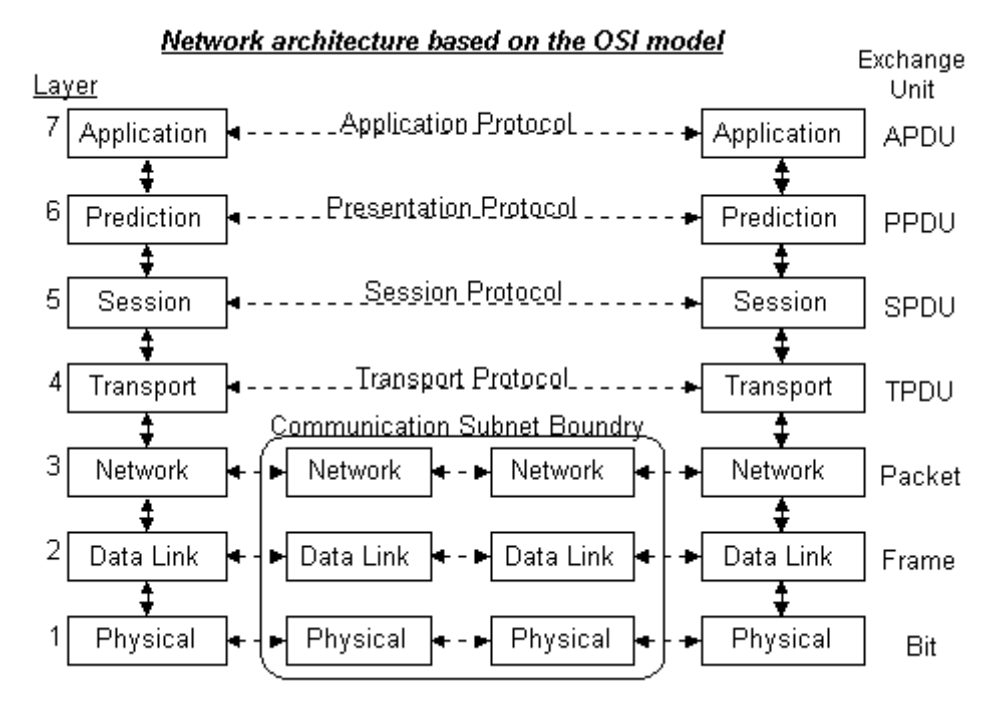

*Hình 2.2. Mô hình 7 mức OSI* 

Thủ tục truyền tin trên mang dựa chủ yếu vào các nghi thức giao thiếp hay giao thức được qui định trước. Tuy nhiên việc liên lạc chỉ xảy ra ở lớp thuộc cấp thấp trên mỗi máy, rồi sau đó truyền dần lên phía trên đến nh ưng lớp thích hợp. Như ở bài trước chúng ta đã học cứu qua về mô hình  $7 \text{ m}$ ức OSI, sau đây chúng ta sẽ tìm hiểu xem mô hình OSI hoat đông như thế nào. Khái niềm nền tảng của mô hình OSI là dòng lưu chuyển của một yêu cầu truy cấp vào một tài nguyên mang xuyên qua bảy lớp phân biệt. Sư yêu cầu đó khởi đầu từ lớp trên cùng của mô hình. Khi nó lưu chuyển xuống dưới, yêu cầu đó được chuyển đổi từ một lời gọi API (Giao diên lập trình ứng dụng) bên trong ứng dụng xuất phát thành một chuỗi các xung được mã hoá để truyền đi những thông tin nhi phân đến một thiết bị khác trên mang. Những xung này có thể là điện, quang, từ, vi ba hoặc những tần  $s\acute{o}$  sóng mang vô tuyến. Quá trình mã hoá đó cho phép những lớp cu thể nào đó của mô hình OSI trên một máy tính nguồn để liên lac với những lớp giống hệt của chúng trên một máy tính đích. Quá trình này được gọi là những giao thức, khi những quá trình này đến đích của chúng, chúng chuyển ngược lên các lớp của mô hình OSI theo chiều ngược với lúc được gửi đi và được giải mã cho tới khi chúng đến lớp có chức năng tượng đương ở trên cùng trên máy tính đích. Kết quả của chương trình đó là hai máy phân biết liên lạc được với nhau và hoạt đồng một cách đốc lập như thể là những tài nguyên được nối mang đang được truy cấp đó không có gì khác biệt như tài nguyên ở trên máy tai chỗ vậy. Mô hình OSI không chỉ rõ rằng giao thức nào sẽ được dùng để truyền dữ liêu ngang qua mang, mà nó cũng chẳng chỉ định thiết bị dùng được truyền. Thay vì vậy, nó cung cấp một đề cương để các thiết bị khác nhau làm theo để đảm bảo thông tin liên

lac đúng đắn ngang qua mang. Vây việc đóng gói dữ liệu để truyên đi qua mang thực hiện như thế nào?

Những dữ liêu lưu thông trên mang nói chung có thể chia làm hai nhóm: các yêu cầu được tao ra ở máy tính nguồn và các hồ đáp từ nợi mà yêu cầu kia được gửi đến. Đơn vi cơ bản của dữ liêu mang là gói dữ liêu (packet). Thông tin muốn đi ngang qua một mang nào đó thì phải đi xuống dọc theo một chồng giao thức, khi nó đi qua chồng giao thức đó nó trải qua những quá trình đóng gói và đóng gói lai. Những cách thức đóng gói tuỳ thu $\hat{\sigma}$ c vào các khuôn dang và các lược đồ biểu diễn được qui định cho những giao thức có mặt tại mỗi lớp của chồng giao thức đó. Phần quan trong nhất của mỗi gói là một yêu cầu hoặc hồi đáp cho một yêu cầu. Tuy nhiên, gói cũng phải chứa đia chỉ mạng, một phương tiện để hồi báo rằng gói đã đến địa chỉ đích của nó. Một cơ chế kiểm tra lỗi để đảm bảo rằng gói đến đích trong tình trạng giống như khi nó được gửi đi, một cơ chế định thời gian để đảm bảo rằng gói không được gửi đi quá nhanh, đây goi là sự kiểm soát dòng. Sư phân phối có đảm bảo, sư kiểm tra lỗi và sư kiểm soát dòng được cung cấp dưới dang những thông tin được chứa trong các khung dữ liêu, vốn tao ra bởi các lớp khác nhau của mô hình OSI. Khi gói đi xuyên qua các lớp của mô hình OSI, phía trước của nó được các giao thức đặt thêm vào những phần đầu đề (header) gồm một chuỗi các trường nào đó, còn đằng sau có thể được nối thêm phần đuôi vốn cũng gồm một chuỗi các trường nào đó.

Nhưng trước khi truyền nó phải được thiết lập kết nối, có nghĩa là hai thực thể ở cùng tầng ở hai đầu liên kết sẽ thương lượng với nhau về tâp tham số sử dung trong quá trình truyền dữ liêu. Quá trình truyền dữ liêu thưc hiên như sau: Dữ liêu được gửi hoặc nhân từ một lớp trên cùng đó là lớp 7 (Application), lớp cao nhất của mô hình OSI. Nó được chuyển xuống dưới đến lớp 6 (Presentation), nơi quá trình bao gói bắt đầu. Từ đây, dữ liêu được bao lại trong một phần đầu đề, gồm các thông tin nhận diện và trợ giúp để chuyển tiếp dữ liêu đến một lớp nào đó khi nó được chuyển xuống đến lớp kế đó. Cũng giống ở trên khi dữ liêu ngang qua các lớp 5 (Session), lớp 4 (Transport), lớp 3 (Network) những giao thức hoat động ở các lớp đó gắn thêm một phần đầu đề khác ở mỗi lớp và có thể dữ liêu được phân thành những mảnh nhỏ hơn để dễ quản lý hơn. Khi dữ liêu đi đến lớp 2 (Data Link) các giao thức tai chỗ đó sẽ lắp ráp dữ liêu thành các khung bằng cách gắn thêm vào một phần đầu và một phần cuối, sau đó các khung được chuyển xuống lớp 1 (Physical) để truyền đi trên phương tiên nối mang. Khi các khung đến đích cẩu nó, quá trình đó được lắp lai theo chiều ngược lai quá trình này được gọi là tách bổ liên kết. Có nghĩa là qua mỗi tầng các phần đầu và phần cuối được gắn vào trên các tầng tượng ứng khi gửi dữ liêu sẽ được tháo ra và so sánh. Ở trên là mang chuyển mach gói được truyền theo phương pháp có liên kết. Nếu chuyển mach gói được truyền dưới dang không liên kết thí chỉ có một giai đoan truyền dữ liêu (các gói dữ liêu) được truyền đốc lấp với nhau theo một con đường xác định bằng cách trong mỗi gói dữ liêu chứa địa chỉ đích.

# *Hình 2.3. Các tầng của Mô hình OSI*

Việc nghiên cứu về OSI được bắt đầu tại ISO vào năm 1971 với các muc tiêu nhằm nối kết các sản phẩm của các hãng sản xuất khác. Ưu điểm chính của OSI là ở chỗ nó hứa hen giải pháp cho vấn đề truyền thông giữa các máy tính không giống nhau. Hai hệ thống, dù có khác nhau đều có thể truyền thông với nhau một các hiệu quả nếu chúng đảm bảo những điều kiên chung sau đây:

Chúng cài đặt cùng một tập các chức năng truyền thông.

Các chức năng đó được tổ chức thành cùng một tấp các tầng. các tầng đồng mức phải cung cấp các chức năng như nhau.

Các tầng đồng mức khi trao đổi với nhau sử dung chung một giao thức

Mô hình OSI tách các mặt khác nhau của một mạng máy tính thành bảy tầng theo mô hình phân tầng. Mô hình OSI là một khung mà các tiêu chuẩn lập mang khác nhau có thể khớp vào. Mô hình OSI định rõ các mặt nào của ho at đông của mang có thể nhằm đến bởi các tiêu chuẩn mang khác nhau. Vì vây, theo một nghĩa nào đó, mô hình OSI là một loai tiêu chuẩn của các  $chu\hat{a}n$ .

# 1. Nguyên tắc sử dụng khi định nghĩa các tầng hệ thống mở

Sau đây là các nguyên tắc mà ISO quy định dùng trong quá trình xây dựng mô hình OSI

Không định nghĩa quá nhiều tầng để việc xác định và ghép nối các tầng không quá phức tạp.

Tao các ranh giới các tầng sao cho việc giải thích các phuc vu và số các tương tác qua lai hai tầng là nhỏ nhất.

Tao các tầng riêng biệt cho các chức năng khác biệt nhau hoàn toàn về  $k\tilde{y}$  thuật sử dung hoặc quá trình thực hiện.

Các chức năng giống nhau được đặt trong cùng một tầng.

Lựa chọn ranh giới các tầng tại các điểm mà những thử nghiệm trong quá khứ thành công.

Các chức năng được xác đỉnh sao cho chúng có thể dễ dàng xác đỉnh lai, và các nghi thức của chúng có thể thay đổi trên moi hướng.

Tạo ranh giới các tầng mà ở đó cần có những mức độ trừu tượng khác nhau trong việc sử dụng số liệu.

Cho phép thay đổi các chức năng hoặc giao thức trong tầng không ảnh hưởng đến các tầng khác.

Tạo các ranh giới giữa mỗi tầng với tầng trên và dưới nó.

#### 2. Các giao th**ứ** c trong mô hình OSI

Trong mô hình OSI có hai loai giao thức chính được áp dung: giao thức có liên kết (connection - oriented) và giao thức không liên kết (connectionless).

*Giao thức có liên kết:* trước khi truyền dữ liêu hai tầng đồng mức cần thiết lập một liên kết logic và các gói tin được trao đổi thông qua liên kết náy, việc có liên kết logic sẽ nâng cao độ an toàn trong truyền dữ liệu.

Giao thức không liên kết: trước khi truyền dữ liệu không thiết lập liên kết logic và mỗi gói tin được truyền đốc lấp với các gói tin trước hoặc sau nó.

Như vây với giao thức có liên kết, quá trình truyền thông phải gồm 3 giai đo an phân biệt:

*Thiết lập liên kết (logic):* hai thực thể đồng mức ở hai hệ thống thương lượng với nhau về tập các tham số sẽ sử dụng trong giai đoạn sau (truyền dữ liêu).

*Truyền dữ liệu:* dữ liệu được truyền với các cơ chế kiểm soát và quản lý kèm theo (như kiểm soát lỗi, kiểm soát luồng dữ liệu, cắt/hợp dữ liệu...) để tăng cường độ tin cậy và hiệu quả của việc truyền dữ liệu.

*Hủy bổ liên kết (logic)*: giải phóng tài nguyên hệ thống đã được cấp phát cho liên kết để dùng cho liên kết khác.

Đối với giao thức không liên kết thì chỉ có duy nhất một giai đoạn truyền dữ liêu mà thôi.

Gói tin của giao thức: Gói tin (Packet) được hiểu như là một đơn vi thông tin dùng trong việc liên lạc, chuyển giao dữ liệu trong mang máy tính. Những thông điệp (message) trao đổi giữa các máy tính trong mang, được tao dạng thành các gói tin ở máy nguồn. Và những gói tin này khi đích sẽ được kết hợp lại thành thông điệp ban đầu. Một gói tin có thể chứa đưng các yêu cầu phục vụ, các thông tin điều khiển và dữ liêu.

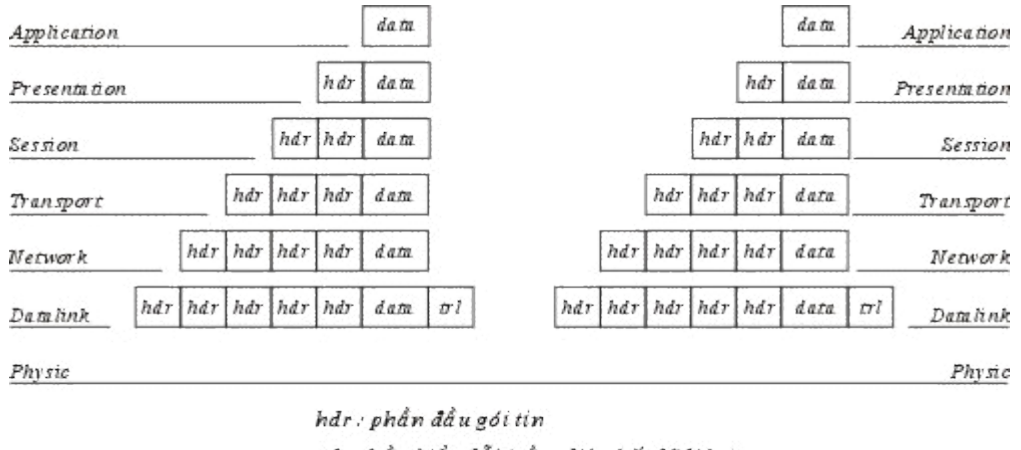

tri: phần kiểm lỗi (tầng liên kết dữ liêu). data: phần dữ liệu của gói tin

*Hình 2.4. Phương thức xác lập các gói tin trong mô hình OSI* 

Trên quan điểm mô hình mang phân tầng tầng mỗi tầng chỉ thực hiên một chức năng là nhân dữ liệu từ tầng bên trên để chuyển giao xuống cho tầng bên dưới và ngược lại. Chức năng này thực chất là gắn thêm và gỡ bỏ phần đầu (header) đối với các gói tin trước khi chuyển nó đi. Nói cách khác, từng gói tin bao gồm phần đầu (header) và phần dữ liêu. Khi đi đến một tầng mới gói tin sẽ được đóng thêm một phần đầu đề khác và được xem như là gói tin của tầng mới, công việc trên tiếp diễn cho tới khi gói tin được truyền lên đường dây mang để đến bên nhân.

Tai bên nhân các gói tin được gỡ bỏ phần đầu trên từng tầng tượng ứng và đây cũng là nguyên lý của bất cứ mô hình phân tầng nào.

*Chú* ý: Trong mô hình OSI phần kiểm lỗi của gói tin tầng liên kết dữ liệu đặt  $\hat{\sigma}$  *cu* $\hat{\sigma}$ *i gói tin.* 

# 3. Các chức năng chủ yếu của các tầng của mô hình OSI

### *a. Tâng 1: Vât lý (Physical)*

Tầng vật lý (Physical layer) là tầng dưới cùng của mô hình OSI. Nó mô tả các đặc trưng vật lý của mang: Các loai cáp được dùng để nối các thiết bi, các loai đầu nối được dùng, các dây cáp có thể dài bao nhiêu v.v... Mặt khác các tầng vất lý cung cấp các đặc trưng điên của các tín hiêu được dùng để khi chuyển dữ liệu trên cáp từ một máy này đến một máy khác của mạng, kỹ thuật nối mach điện, tốc đô cáp truyền dẫn.

Tầng vật lý không qui định một ý nghĩa nào cho các tín hiệu đó ngoài các giá trị nhị phân 0 và 1. Ở các tầng cao hơn của mô hình OSI ý nghĩa của các bit được truyền ở tầng vật lý sẽ được xác đỉnh.

*Ví dụ:* Tiêu chuẩn Ethernet cho cáp xoắn đôi 10 baseT định rõ các đặc trưng điền của cáp xoắn đôi, kích thước và dang của các đầu nối, đô dài tối đa của cáp.

Khác với các tầng khác, tầng vật lý là không có gói tin riêng và do vây không có phần đầu (header) chứa thông tin điều khiển, dữ liêu đợc truyền đi theo dòng bit. Một giao thức tầng vật lý tồn tai giữa các tầng vật lý để quy định về phương thức truyền (đồng bộ, phi đồng bộ), tốc độ truyền.

Các giao thức được xây dựng cho tầng vật lý được phân chia thành phân chia thành hai loai giao thức sử dung phương thức truyền thông di bô (asynchronous) và phương thức truyền thông đồng bồ (synchronous).

*Phương thức truyền di bộ:* không có một tín hiệu quy định cho sư đồng bÔ giữa các bit giữa máy gửi và máy nhân, trong quá trình gửi tín hiêu máy gửi sử dung các bit đặc biệt START và STOP được dùng để tách các xâu bit biểu diễn các ký tư trong dòng dữ liêu cần truyền đi. Nó cho phép một ký tư được truyền đi bất kỳ lúc nào mà không cần quan tâm đến các tín hiệu đồng bộ trước đó.

Phương thức truyền đồng bộ: sử dụng phương thức truyền cần có đồng bồ giữa máy gửi và máy nhân, nó chèn các ký tư đặc biết như SYN (Synchronization), EOT (End Of Transmission) hay đơn giản hơn, một cái "cờ " (flag) giữa các dữ liệu của máy gửi để báo hiệu cho máy nhận biết được dữ liệu đang đến hoặc đã đến.

# *b. Tâng 2: Liên kết dữ liêu (Data link)*

Tầng liên kết dữ liêu (data link layer) là tầng mà ở đó ý nghĩa được gán cho các bít được truyền trên mang. Tầng liên kết dữ liêu phải quy định được các dang thức, kích thước, địa chỉ máy gửi và nhân của mỗi gói tin được gửi đi. Nó phải xác định cơ chế truy nhập thông tin trên mang và phương tiên gửi mỗi gói tin sao cho nó được đa đến cho người nhận đã định.

Tầng liên kết dữ liêu có hai phương thức liên kết dựa trên cách kết nối các máy tính, đó là phương thức "một điểm - một điểm" và phương thức "một điểm - nhiều điểm". Với phương thức "một điểm - một điểm" các đường truyền riêng biệt được thiết lâp để nối các căp máy tính lai với nhau. Phương thức "một điểm - nhiều điểm " tất cả các máy phân chia chung một đường truyền vật lý.

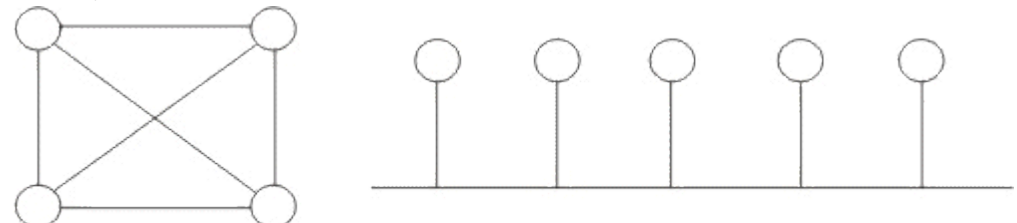

môt điểm - môt điểm một điểm - nhiều điểm *Hình 2.5. Các đường truyền kết nối kiểu "một điểm-một điểm" và "một*  $di \mathbf{\hat{e}}_{m}$ -nhiều điểm"

Tầng liên kết dữ liệu cũng cung cấp cách phát hiện và sửa lỗi cơ bản để đảm bảo cho dữ liêu nhân được giống hoàn toàn với dữ liêu gửi đi. Nếu một gói tin có lỗi không sửa được, tầng liên kết dữ liệu phải chỉ ra được cách thông báo cho nơi gửi biết gói tin đó có lỗi để nó gửi lai.

Các giao thức tầng liên kết dữ liêu chia làm 2 loai chính là các giao thức hướng ký tư và các giao thức hướng bit. Các giao thức hướng ký tư được xây dựng dựa trên các ký tự đặc biệt của một bộ mã chuẩn nào đó (như ASCII hay EBCDIC), trong khi đó các giao thức hướng bit lai dùng các cấu trúc nhị phân (xâu bit) để xây dựng các phần tử của giao thức (đơn vị dữ liêu, các thủ tục) và khi nhận, dữ liệu sẽ được tiếp nhận lần lượt từng bit một.

## *c. Tâng 3: Mang (Network)*

Tầng mang (network layer) nhắm đến việc kết nối các mang với nhau bằng cách tìm đường (routing) cho các gói tin từ một mang này đến một mang khác. Nó xác định việc chuyển hướng, vach đường các gói tin trong mang, các gói này có thể phải đi qua nhiều chăng trước khi đến được đích cuối cùng. Nó luôn tìm các tuyến truyền thông không tắc nghền để đa các gói tin đến đích.

Tầng mạng cung các các phương tiện để truyền các gói tin qua mạng, thâm chí qua một mang của mang (network of network). Bởi vậy nó cần phải đáp ứng với nhiều kiểu mang và nhiều kiểu dịch vu cung cấp bởi các mang khác nhau. hai chức năng chủ yếu của tầng mang là chon đường (routing) và chuyển tiếp (relaying). Tầng mạng là quan trọng nhất khi liên kết hai loại mang khác nhau như mang Ethernet với mang Token Ring khi đó phải dùng một bộ tìm đường (quy định bởi tầng mạng) để chuyển các gói tin từ mạng này sang mạng khác và ngược lại.

Đối với một mạng chuyển mạch gói (packet - switched network) - gồm tấp hợp các nút chuyển mạch gói nối với nhau bởi các liên kết dữ liêu. Các gói dữ liêu được truyền từ một hệ thống mở tới một hệ thống mở khác trên mang phải được chuyển qua một chuỗi các nút. Mỗi nút nhân gói dữ liêu từ một đường vào (incoming link) rồi chuyển tiếp nó tới một đường ra (outgoing link) hướng đến đích của dữ liệu. Như vậy ở mỗi nút trung gian nó phải thực hiên các chức năng chon đường và chuyển tiếp.

Việc chon đường là sư lưa chon một con đường để truyền một đơn vi dữ liêu (môt gói tin chẳng han) từ tram nguồn tới tram đích của nó. Môt kỹ thuật chon đường phải thực hiện hai chức năng chính sau đây:

Quyết định chon đường tối ưu dưa trên các thông tin đã có về mang tai thời điểm đó thông qua những tiêu chuẩn tối Ưu nhất định.

Cập nhật các thông tin về mạng, tức là thông tin dùng cho việc chọn đường, trên mạng luôn có sự thay đổi thường xuyên nên việc cập nhật là việc cần thiết.

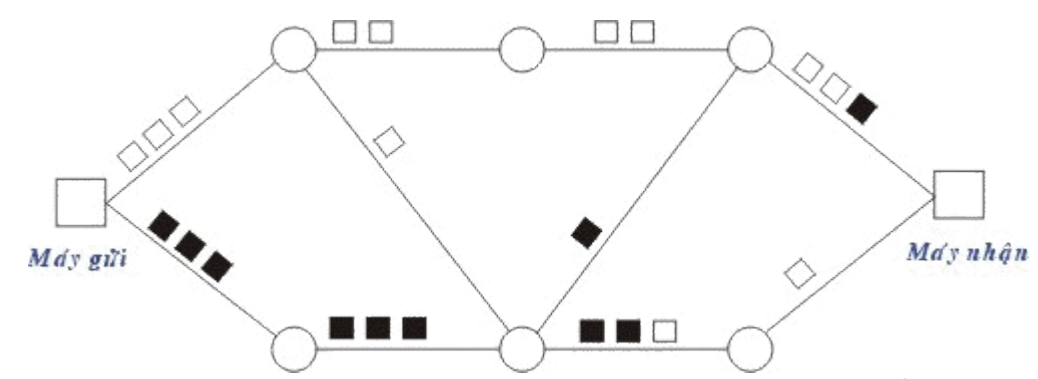

*Hình 2.6. Mô hình chuyển vận các gói tin trong mạng chuyễn mạch gói* Ng ười ta có hai phương thức đáp ứng cho việc chon đường là phương thức xử lý tấp trung và xử lý tai chỗ.

Phương thức chon đường xử lý tấp trung được đặc trưng bởi sư tồn tai của một (hoặc vài) trung tâm điều khiển mang, chúng thực hiện việc lập ra các bảng đường đi tại từng thời điểm cho các nút và sau đó gửi các bảng chon đường tới từng nút doc theo con đường đã được ch on đó. Thông tin tổng thể của mang cần dùng cho việc chon đường chỉ cần cập nhập và được cất giữ tại trung tâm điều khiển mạng.

Phương thức chon đường xử lý tai chỗ được đặc trưng bởi việc chon đường được thực hiện tại mỗi nút của mang. Trong từng thời điểm, mỗi nút phải duy trì các thông tin của mạng và tự xây dựng bảng chọn đường cho mình. Như vây các thông tin tổng thể của mang cần dùng cho việc chon đường cần cập nhập và được cất giữ tại mỗi nút.

Thông thường các thông tin được đo lường và sử dụng cho việc chon đường bao gồm:

Trang thái của đường truyền.

Thời gian trễ khi truyền trên mỗi đường dẫn.

Mức độ lưu thông trên mỗi đường.

Các tài nguyên khả dung của mang.

Khi có sư thay đổi trên mang (ví du thay đổi về cấu trúc của mang do sự cố tai một vài nút, phục hồi của một nút mang, nối thêm một nút mới... hoặc thay đổi về mức độ lưu thông) các thông tin trên cần được cập nhật vào các cơ sở dữ liêu về trang thái của mang.

Hiện nay khi nhu cầu truyền thông đa phương tiện (tích hợp dữ liệu văn bản, đồ hoa, hình ảnh, âm thanh) ngày càng phát triển đòi hỏi các công nghề truyền dẫn tốc đồ cao nên việc phát triển các hệ thống chon đường tốc độ cao đang rất được quan tâm.

# *d. Tâng 4: Vận chuyển (Transport)*

Tầng vân chuyển cung cấp các chức năng cần thiết giữa tầng mang và các tầng trên. nó là tầng cao nhất có liên quan đến các giao thức trao đổi dữ liêu giữa các hê thống mở. Nó cùng các tầng dưới cung cấp cho người sử dung các phục vụ vân chuyển.

Tầng vân chuyển (transport layer) là tầng cơ sở mà ở đó một máy tính của mang chia sẻ thông tin với một máy khác. Tầng vân chuyển đồng nhất mỗi tram bằng một địa chỉ duy nhất và quản lý sự kết nối giữa các tram. Tầng vân chuyển cũng chia các gói tin lớn thành các gói tin nhỏ hơn trước khi gửi đi. Thông thường tầng vân chuyển đánh số các gói tin và đảm bảo chúng chuyển theo đúng thứ tự.

Tầng vân chuyển là tầng cuối cùng chiu trách nhiệm về mức đô an toàn trong truyền dữ liêu nên giao thức tầng vần chuyển phu thuộc rất nhiều vào bản chất của tầng mang. Người ta chia giao thức tầng mang thành các loai sau:

Mạng loại A: Có tỷ suất lỗi và sự cố có báo hiệu chấp nhận được (tức là chất lượng chấp nhân được). Các gói tin được giả thiết là không bi mất. Tầng vân chuyển không cần cung cấp các dịch vu phục hồi hoặc  $s$ ắp  $x$ ếp thứ tư lai.

Mang loai B: Có tỷ suất lỗi chấp nhân đợc nhưng tỷ suất sư cố có báo hiều lai không chấp nhân được. Tầng giao vân phải có khả năng phục hồi lai khi xẩy ra sư cố.

Mạng loại C: Có tỷ suất lỗi không chấp nhận được (không tin cậy) hay là giao thức không liên kết. Tầng giao vận phải có khả năng phục hồi lại khi xảy ra lỗi và sắp xếp lại thứ tự các gói tin.

Trên cơ sở loại giao thức tầng mạng chúng ta có 5 lớp giao thức tầng vận chuyển đó là:

Giao thức lớp 0 (Simple Class - lớp đơn giản): cung cấp các khả năng rất đơn giản để thiết lập liên kết, truyền dữ liêu và hủy bỏ liên kết trên mang "có liên kết" loai A. Nó có khả năng phát hiên và báo hiêu  $c$ ác lỗi nhưng không có khả năng phục hồi.

Giao thức lớp 1 (Basic Error Recovery Class - Lớp phục hồi lỗi cơ bản) dùng với các loai mang B, ở đây các gói tin (TPDU) đợc đánh số. Ngoài ra giao thức còn có khả năng báo nhân cho nơi gửi và truyền dữ liêu khẩn. So với giao thức lớp 0 giao thức lớp 1 có thêm khả năng phục hồi  $l\tilde{0}$ i.

Giao thức lớp 2 (Multiplexing Class - lớp dồn kênh) là một cải tiến của lớp 0 cho phép dồn một số liên kết chuyển vân vào một liên kết mang duy nhất, đồng thời có thể kiểm soát luồng dữ liêu để tránh tắc nghền. Giao thức lớp 2 không có khả năng phát hiện và phục hồi lỗi. Do vậy nó cần đặt trên một tầng mang loại A.

Giao thức lớp 3 (Error Recovery and Multiplexing Class - lớp phuc hồi lỗi cơ bản và dồn kênh) là sư mở rông giao thức lớp 2 với khả năng phát hiện và phục hồi lỗi, nó cần đặt trên một tầng mang loai B.

Giao thức lớp 4 (Error Detection and Recovery Class - Lớp phát hiên và phục hồi lỗi) là lớp có hầu hết các chức năng của các lớp trước và còn bổ sung thêm một số khả năng khác để kiểm soát việc truyền dữ liêu.

# *e. Tâng 5: Giao dịch (Session)*

Tầng giao dịch (session layer) thiết lập "các giao dịch" giữa các trạm trên mang, nó đặt tên nhất quán cho mọi thành phần muốn đối thoai với nhau và lập ánh xa giữa các tên với địa chỉ của chúng. Một giao dịch phải được thiết lập trước khi dữ liệu được truyền trên mang, tầng giao dich đảm bảo cho các giao dich được thiết lấp và duy trì theo đúng qui đinh.

Tầng giao dịch còn cung cấp cho người sử dụng các chức năng cần thiết để quản trị các giao dịnh ứng dụng của họ, cụ thể là:

Điều phối việc trao đổi dữ liệu giữa các ứng dung bằng cách thiết lập và giải phóng (một cách lôgic) các phiên (hay còn gọi là các hội thoại dialogues)

Cung cấp các điểm đồng bô để kiểm soát việc trao đổi dữ liệu.

áp đặt các qui tắc cho các tương tác giữa các ứng dung của người sử dung.

Cung cấp cơ chế "lấy lợt" (nắm quyền) trong quá trình trao đổi dữ liêu.

Trong trường hợp mạng là hai chiều luân phiên thì nẩy sinh vấn đề: hai ng ười sử dung luân phiên phải "lấy lượt" để truyền dữ liêu. Tầng giao dịch duy trì tương tác luân phiên bằng cách báo cho mỗi người sử dụng khi đến lượt ho được truyền dữ liêu. Vấn đề đồng bô hóa trong tầng giao dịch cũng được thực hiện như cơ chế kiểm tra/phục hồi, dịch vụ này cho phép người sử dụng xác định các điểm đồng bố hóa trong dòng dữ liêu đang chuyển vân và khi cần thiết có thể khôi phục việc hội thoai bắt đầu từ một trong các điểm đó

ở một thời điểm chỉ có một người sử dụng đó quyền đặc biệt được gọi các dịch vu nhất định của tầng giao dịch, việc phân bổ các quyền này thông qua trao đổi thể bài (token). Ví du: Ai có được token sẽ có quyền truyền dữ liêu, và khi người giữ token trao token cho người khác thi cũng có nghĩa trao quyền truyền dữ liêu cho người đó.

Tầng giao dịch có các hàm cơ bản sau:

Give Token cho phép người sử dụng chuyển một token cho một người sử dung khác của một liên kết giao dịch.

*Please Token* cho phép một người sử dụng cha có token có thể yêu cầu token đó.

Give Control dùng để chuyển tất cả các token từ một người sử dung sang một người sử dung khác.

#### *f. T ng 6: Tr* **ầ** *ình bày (Presentation)*

Trong giao tiếp giữa các ứng dung thông qua mang với cùng một dữ liệu có thể có nhiều cách biểu diễn khác nhau. Thông thường dạng biểu diễn dùng bởi ứng dung nguồn và dang biểu diễn dùng bởi ứng dung đích có thể khác nhau do các ứng dung được chay trên các hệ thống hoàn toàn khác nhau  $(nhU h \hat{e}$  máy Intel và h $\hat{e}$  máy Motorola). Tầng trình bày (Presentation layer) phải ch u trách nhiệm chuyển đổi dữ liệu gửi đi trên mang từ một loai biểu diễn này sang một loai khác. Để đạt được điều đó nó cung cấp một dang biểu diễn chung dùng để truyền thông và cho phép chuyển đổi từ dang biểu diễn cuc bô sang biểu diễn chung và ngược lai.

Tầng trình bày cũng có thể được dùng kĩ thuật mã hóa để xáo trôn các dữ liêu trước khi được truyền đi và giải mã ở đầu đến để bảo mật. Ngoài ra tầng biểu diễn cũng có thể dùng các kĩ thuật nén sao cho chỉ cần một ít byte dữ liệu để thể hiện thông tin khi nó được truyền ở trên mang, ở đầu nhân, tầng trình bày bung trở lai để được dữ liêu ban đầu.

#### *g. Tâng 7: ứng dung (Application)*

Tầng ứng dụng (Application layer) là tầng cao nhất của mô hình OSI, nó xác định giao diện giữa người sử dụng và môi trường OSI và giải quyết các kỹ thuật mà các chương trình ứng dụng dùng để giao tiếp với mang.

Để cung cấp phương tiện truy nhập môi trường OSI cho các tiến trình ứng dung, Người ta thiết lập các thực thể ứng dung  $(AE)$ , các thực thể ứng dung sẽ gọi đến các phần tử dịch vụ ứng dụng (Application Service Element viết tắt là ASE) của chúng. Mỗi thực thể ứng dụng có thể gồm một hoặc nhiều các phần tử dịch vu ứng dung. Các phần tử dịch vu ứng dung được phối hợp trong môi trường của thực thể ứng dụng thông qua các liên kết (association) goi là đối tương liên kết đơn (Single Association Object - viết tắt là SAO). SAO điều khiển việc truyền thông trong suốt vòng đời của liên kết đó cho phép tuần tư hóa các sư kiên đến từ các ASE thành tố của nó.

# **CHƯƠNG 3. CÁC GIAO THỨC TRUYỀN THÔNG** I. GI**Ớ**I THIỀU CHUNG VỀ GIAO THỨC **II. GIỚI THIỆU VỀ GIAO THỨC TCP/IP**

Các chuẩn dành cho TCP/IP được công bố theo một chuỗi các tài liêu được gọi là RFCs (Request for Comments). RFCs mô tả cách làm việc nội tai của Internet. Một số RFCs mô tả các dịch vu mang hoặc các giao thức mang và các cài đặt của nó, ngược với các khoản tóm tắt khác. Các chuẩn TCP/IP luôn được công bố bằng các RFCs, tuy nhiên không phải tất cả các chuẩn RFCs đều mô tả chuẩn này.

Các chuẩn TCP/IP không được phát triển bởi một uỷ ban, nhưng bởi sư nhất trí. Bất kỳ ai cũng có thể gửi tài liêu để công bố như một RFC. Các tài liêu được xem xét lai bởi một chuyên gia, một đơn vị có thẩm quyền, hoặc ng ười chiu trách nhiệm về RFC, rồi gán cho nó một trang thái. Trang thái chỉ ra một tài liêu có được coi là một chuẩn.

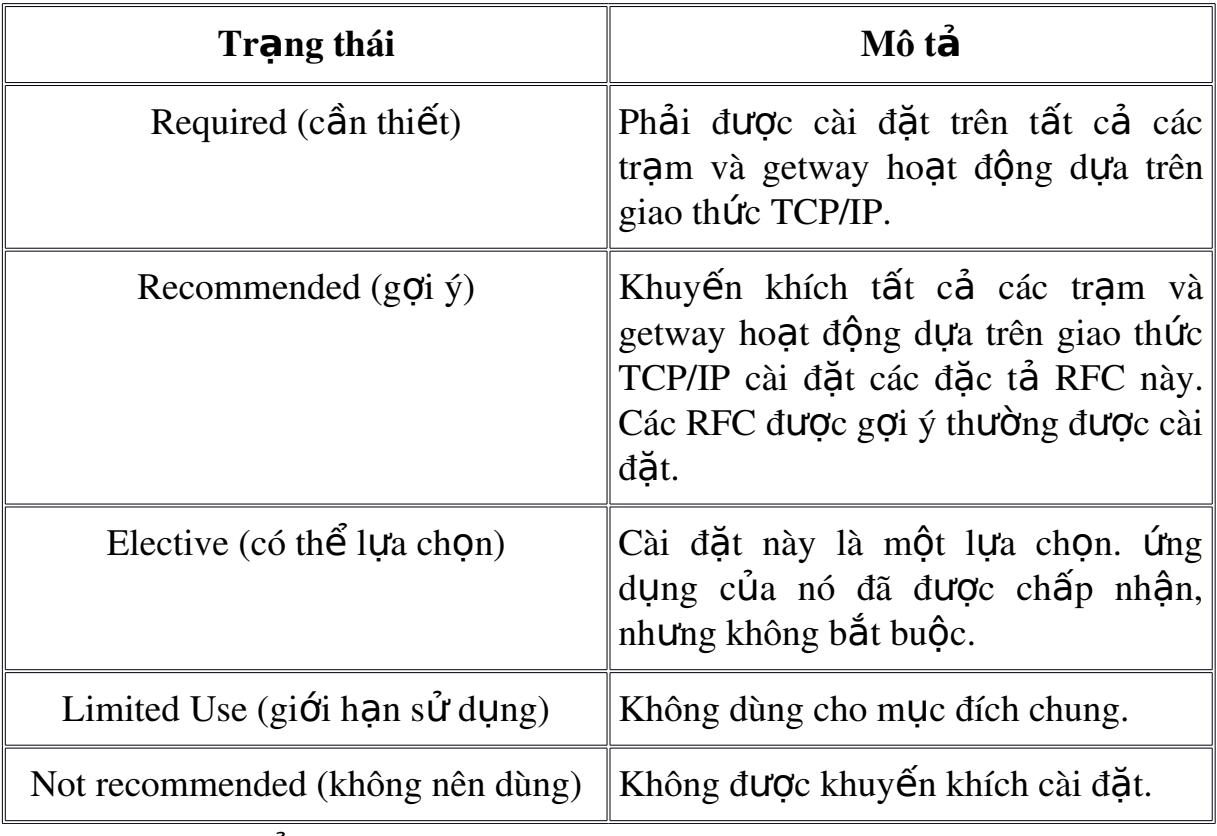

Có năm trang thái có thể gán cho các RFCs, như mô tả trong bảng 1.

*B* ảng 3.1. Các trạng thái được gán cho các RFCs

Nếu một tài liêu được coi là chuẩn, nó phải qua các bước phát triển, kiểm tra, và được sư chấp nhân của Internet Standards Process (quá trình chuẩn internet). Những mức này được đặt tên là các mức tin cây (maturity levels). Bảng 2 liệt kê ba mức tin cây cho các chuẩn Internet.

| Mức tin cây                                          | Mô tả                                                                                                    |
|------------------------------------------------------|----------------------------------------------------------------------------------------------------|
| <b>Proposed Standard</b><br>$(\text{chuaîn đê nghi)$ | Đặc tả một chuẩn đề nghị thường ồn định, đã<br>được các nhà thiết kế lựa chọn, được tin cậy và<br>dễ hiểu, đã nhận được sự xem xét ủng hộ của<br>cộng đồng, và có được sự quản tâm ủng hộ đủ lớn<br>của công đồng coi là có giá tri.                   |
| Draft Standard<br>$\sin \theta$ (chuẩn phác thảo)    | Một chuẩn phác thảo phải khá dễ hiểu và được<br>biết là khá ổn định, cả hai điều này theo đúng<br>nghĩa của nó và là cơ sở cho việc phát triển và cài<br>đăt.                                                                                          |
| <b>Internet Standard</b><br>(chuẩn Internet)         | Đặc tả chuẩn Internet (có thể được nhắc đến đơn<br>giản là chuẩn Internet) được chi tiết hoá ở mức tin<br>cậy kỹ thuật cao và giữ được độ tin cậy mà đặc tả<br>giao thức hoặc dịch vụ đó cung cấp những lợi ích<br>có ý nghĩa cho cộng động Internet). |

*B*ảng 3.2. Các mức tin cây cho chuẩn Internet

Khi một tài liệu được công bố, nó được gán một số RFC. RFC gốc không bao giờ được câp nhật. Nếu thay đổi là cần thiết, một tài liêu RFC mới sẽ được công bố với một số mới. Vì vậy, việc kiểm tra rằng bạn có phải ban có tài liêu RFC gần nhất trong một chủ đề nhất định không là quan trong.

Các RFCs có thể nhân được bằng nhiều cách. Cách đơn giản nhất để nhân RFC bất kỳ hoặc danh sách đánh chỉ mục cấp nhật đầy đủ tất cả các RFC đã công bố là truy câp vào địa chỉ www.rfc-editor.org/rfc. RFCs cũng có thể lấy được qua đia chỉ FTP từ nis.nsf.net, nisc.jvnc.net, venera.isi.edu, wuarchive.wustl.edu, src.doc.ic.ac, uk, ftp.concert.net, internic.net, hoặc nic.ddn.mil.

# 1. Kiến trúc giao thức TCP/IP

Các tầng giao thức TCP/IP được chia làm bốn tầng chức năng được biết đến như là mô hình DARPA, được đặt tên sau khi chính phủ Mĩ bắt đầu phát triển TCP/IP. Bốn tầng của mô hình DARPA là: ứng dụng (Application), Giao vân (Transport), Internet, và tầng Giao tiếp mang (Network Interface). Mỗi tầng trong mô hình DARPA tương ứng với một hoặc nhiều tầng trong mô hình bẩy tẩng của mô hình OSI. Hình 1 biểu diễn kiến trúc giao thức TCP/IP.

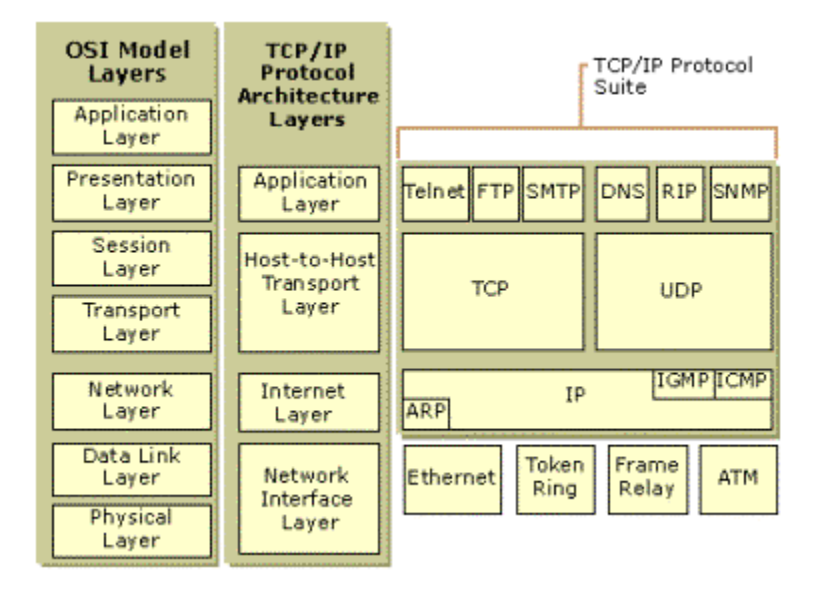

## *Hình 3.3. Kiến trúc giao thức TCP/IP*

### *a. Tâng giao tiếp mang (Network Interface Layer)*

Tầng Giao tiếp mang (còn được gọi là tầng Truy cấp mang) ch u trách nhiêm đặt các gói tin TCP/IP trên môi trường mang và nhân các gói tin TCP/IP từ môi trường mang. TCP/IP được thiết kế độc lập với phương pháp truy câp mang, định dang khung dữ liêu, và môi trường mang. Bằng cách này, TCP/IP có thể được sử dụng để kết nối các loai mang khác nhau. Bao gồm các kỹ thuật mang LAN nh Ethernet hoặc Token Ring và các kỹ thuật mang WAN như X.25 hay Frame Relay. Sư độc lập với bất kỳ kỹ thuật mang nào cho phép TCP/IP có khả năng tương tích với các kỹ thuật mới như ATM (Asynchronous Transfer Mode).

Tầng Giao tiếp mang bao gồm tầng Liên kết dữ liêu (Data Link) và  $t\hat{\hat{\alpha}}$ ng Vật lý (Physical) của mô hình OSI. Chú ý rằng tầng Internet không có được các ưu điểm của các dịch vu sắp xếp gói tin và thông báo có ở tầng Data Link. Một tầng Giao tiếp mang được giả thiết, và việc truyền thông tin cậy qua các phiên thiết lập, sắp xếp và thông báo các gói tin thuộc về trách nhiêm của tầng Giao vân.

### *b.* Tâng Internet

Tầng Internet chiu trách nhiêm địa chỉ hoá, đóng gói, và dẫn đường. Lõi các giao thức lõi của tầng Internet là IP, ARP, ICMP, và IGMP.

Giao thức IP - (Internet Protocol) là một giao thực có khả năng dẫn đường cho các địa chỉ IP, phân chia và tập hợp lại các gói tin.

Giao thức ARP - Address Resolution Protocol (giao thức phân giải đia chỉ) chiu trách nhiệm phân giải địa chỉ tầng Internet chuyển thành địa chỉ tầng giao tiếp mang, như địa chỉ phần cứng.

Giao thức ICMP - Internet Control Message Protocol chiu trách nhiệm đưa ra các chức năng chuẩn đoán và thông báo lỗi hay theo dõi các điều kiên lưu chuyển các gói tin IP.

Giao thức IGMP – Internet Group Management Protocol chịu trách nhiệm quản lý các nhóm IP truyền multicast.

Tầng Internet tương tư như tầng Network của mô hình OSI.

#### *c. Tâng giao vân*

Tầng giao vân (còn được gọi là tầng truyền Tram-tới-Tram Host-to-Host Transport Layer) chịu trách nhiệm cung cấp cho tầng ứng dụng các dịch vu tao lâp phiên và truyền dữ liêu. Các giao thức lõi của tầng Giao vân là TCP và UDP (User Datagram Protocol).

TCP cung cấp các dịch vụ truyền thông tin cây một-một (one-to-one), hướng liên kết (connection-oriented). TCP chịu trách nhiệm thiết lập các kết nối TCP, gửi các gói tin có sắp xếp, thông báo, và các gói tin phục hồi dữ liệu bị mất trong quá trình truyền.

UDP cung cấp các dịch vu truyền tin một-một, một-nhiều, không liên kết và không tin cây. UDP được sử dụng khi lượng dữ liêu cần truyền nhỏ (ví du dữ liêu không điền hết một gói tin), khi việc thiết lập liên kết TCP là không cần thiết, hoặc khi các ứng dung hoặc các giao thức  $t\hat{\hat{\alpha}}$ ng trên cung cấp dịch vụ đảm bảo trong khi truyền.

Tầng Giao vận chịu trách nhiệm tầng Giao vận trong mô hình OSI và một số nhiêm vu của tầng Phiên (Session) của OSI.

### *d. Tâng ứng dụng*

Tầng ứng dung cung cấp các ứng dung với khả năng truy câp các dịch vu của các tầng khác và định nghĩa các giao thức mà các ứng dung sử dung để trao đổi dữ liêu. Có nhiều giao thức tầng ứng dung và các giao thức mới luôn luôn được phát triển.

Các giao thức được ứng dung rộng rãi nhất của tầng ứng dung được sử dụng để trao đổi thông tin của người sử dụng là:

Giao thức truyền tin siêu văn bản HTTP (HyperText Transfer Protocol) được sử dụng để truyền các tệp tạo nên trang web của World Wide Web.

Giao thức FTP - File Transfer Protocol được sử dung để thực hiện truyền file.

Giao thức SMTP - Simple Mail Transfer Protocol được sử dung để truyền các thông điệp thư và các tếp đính kèm.

Telnet, một giao thức mô phỏng tram đầu cuối, được sử dụng để đăng nhập từ xa vào các máy trạm trên mạng.

Hơn nữa, các giao thức ứng dung sau tao giúp dễ dàng sử dung và quản lý mang TCP/IP.

Domain Name System (DNS) được sử dụng để chuyển từ tên trạm thành địa chỉ IP.

Giao thức RIP - Routing Information Protocol là giao thức dẫn đường mà các router sử dung để trao đổi các thông tin dẫn đường gói tin IP trong mạng.

Giao thức SNMP - Simple Network Management Protocol được sử dụng giữa giao diện quản lý mạng và các thiết bị mạng (router, bridges, và hub thông minh) để thu thấp và trao đổi thông tin quản lý mang.

Ví dụ của tầng ứng dụng giao tiếp với các ứng dụng TCP/IP là Windows Sockets và NetBIOS. Windows Sockets cung cấp một chuẩn giao diễn lập trình ứng dung API (application-programming interface) trên nên hề điều hành Windows. NetBIOS là một chuẩn công nghiệp giao tiếp dể truy câp các dịch vu như dịch vu phiên, truyền dữ liệu, và phân giải tên. Thông tin chi tiết về NetBIOS được cung cấp ở cuối chương này.

#### 2. Giao thức lõi TCP/IP

Thành phần giao thức TCP/IP được cài trong hệ điều hành mang của ban là một chuỗi các giao thức liên hệ với nhau được gọi là các giao thức lõi TCP/IP. Tất cả các ứng dung khác và các giao thức khác trong bồ giao thức TCP/IP dưa trên các dịch vu cơ sở cung cấp bởi các giao thức sau: IP, ARP, ICMP, IGMP, TCP, và UDP.

#### *a. IP*

IP là một giao thức không liên kết, truyền tin không chắc chắn chủ yếu ch u trách nhiềm địa chỉ hoá và dẫn đường các gói tin giữa các tram. Không liên kết có nghĩa là phiên làm việc không được thiết lâp trước khi trao đổi dữ liệu. Không chắc chắn có nghĩa là việc gửi đi các gói tin IP không được đảm bảo chắc chắn là tới đích. Giao thức IP sẽ luôn luôn thực hiên cố gắng nhất để truyền gói tin. Một gói tin IP có thể bị mất, truyền đi không đúng thứ tư, truyền đúp, hoặc bị trễ. Giao thức IP không cố gắng phục hồi những loại lỗi như vây. Các gói tin thông báo (acknowledgment) truyền đi và việc khôi phục các gói tin bị mất thuộc về trách nhiệm của các tầng cao hơn, như TCP. IP được định nghĩa trong RFC 791.

Một gói tin IP bao gồm một phần đầu gói tin IP (IP header) và một phần dữ liêu trong gói tin IP (IP payload). Bảng 3 mô tả các trường chính trong phần đầu gói tin IP.

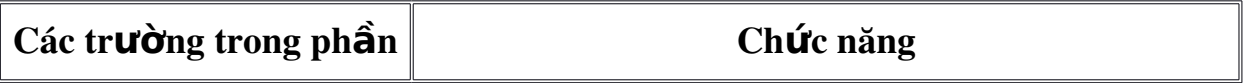

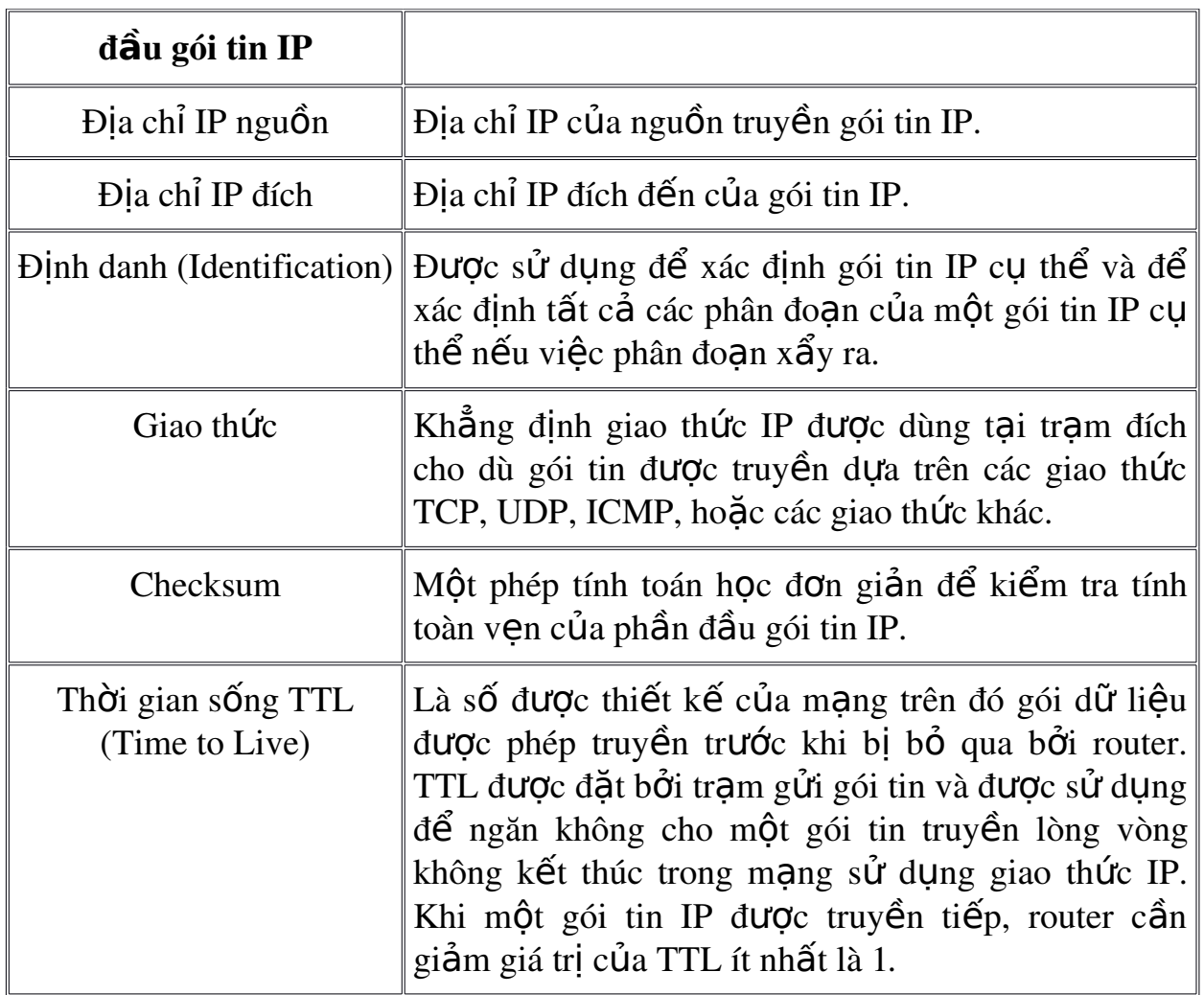

Bảng 3.4. Các trường chính trong phần đầu gói tin IP.

# *Phân đo an và tâp hợp lai (fragmentation and reassembly)*

Nếu router nhân được một gói tin IP quá lớn đối với mang trong đó gói tin được gửi tiếp đi, gói tin IP sẽ được phân chia thành nhiều gói nhỏ vừa với kích thước của mang được truyền tiếp. Khi gói tin tới địa chỉ đích, giao thức IP tại trạm đích sẽ tập hợp lại các phân đoạn thành gói tin gốc. Quá trình này gọi là phân đoan. Phân đoan có thể xẩy ra trong môi trường sử dụng kết hợp nhiều công nghệ mạng, ví dụ cả Ethernet và Token Ring.

Việc phân đoan và tập hợp được thực hiện như sau:

- 1. Khi một gói tin IP được gửi bởi nguồn gửi, nó đặt một giá tri duy nhất vào trường định danh (Identification).
- 2. Gói tin IP nhân được tai router. Các nút router IP mà đơn vị truyền tin lớn nhất MTU (maximum transmission unit) của mạng trong đó gói tin được gửi đi mà nhỏ hơn kích thước của gói tin IP.
- 3. Giao thức IP sẽ phân đoan gói tin dữ liêu IP (IP payload) gốc thành nhiều đoan sao cho kích thước vừa với kích thước đơn vị truyền tin

của mang tiếp theo. Mỗi đoan được gửi đi với phần đầu gói tin IP riêng của nó chứa:

Trường định danh (identification) gốc, trường này sẽ xác định  $t$ ất cả các phân đo n thuộc về cùng một gói tin gốc.

Cờ thêm phân đo an (More Fragments Flag), sẽ chỉ ra còn phân đo an khác tiếp theo hay không. Cơ này không được đặt ở phân đo an cuối cùng, bởi vì không còn phân đo an nào tiếp theo nó.

Vi trí phân đo an (Fragment Offset) chỉ ra vi trí tương đối của phân đoạn so với gói tin dữ liệu IP gốc.

4. Khi các phân đo an nhân được bởi giao thức IP tai máy tram từ xa, chúng xác định bởi trường định danh có giống nhau không, và vị trí phân đo an (Fragment Offset) được sử dung để tấp hợp các phân đo an thành gói tin dữ liêu IP gốc.

## *b. ARP*

Khi các gói tin IP được gửi trên môi trường chia sẻ truy cấp, các công nghề mang dưa trên công nghề truyền quảng bá như Ethernet hoặc Token Ring, Media Access Control (MAC) địa chỉ tương ứng với địa chỉ các gói tin IP phải được chuyển hoá. ARP sử dụng MAC mức truyền quảng bá để phân giải một địa chỉ IP gửi đi thành một địa chỉ MAC. ARP được định nghĩa trong RFC 826.

Để có thêm thông tin về ARP, xem phần "Phân giải địa chỉ vật lý" trong đoạn cuối của chương này.

### *c. ICMP*

Giao thức điều khiển thông điềp Internet ICMP cung cấp tiền ích sửa chữa sư cố và thông báo lỗi cho các gói tin không truyền đi được. Ví du, nếu một gói tin IP không truyền tới tram đích được, ICMP sẽ gửi thông điệp thông báo không tiếp cần đích được "Destination Unreachable" tới tram nguồn. Bảng 4 biểu diễn các thông điệp ICMP thông thường nhất.

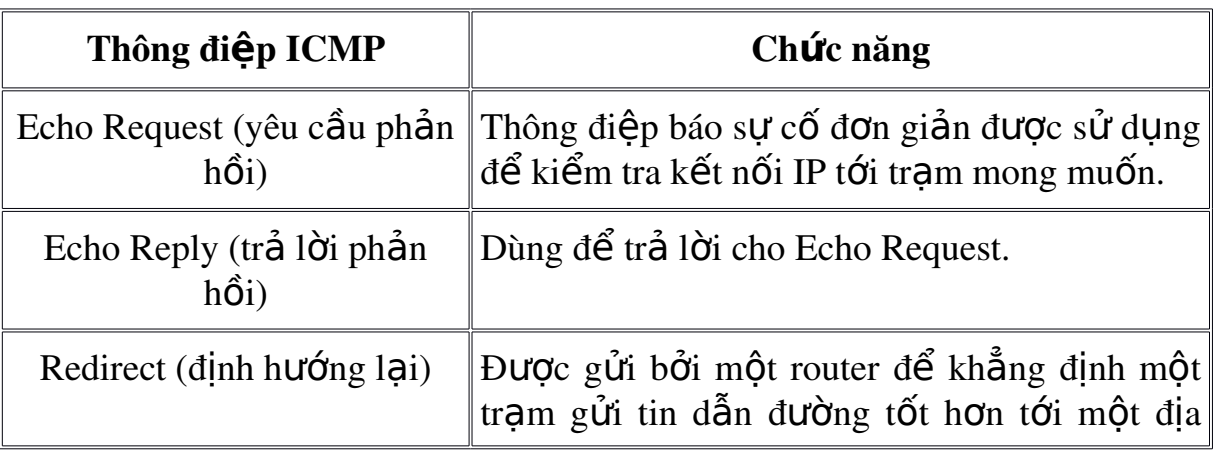

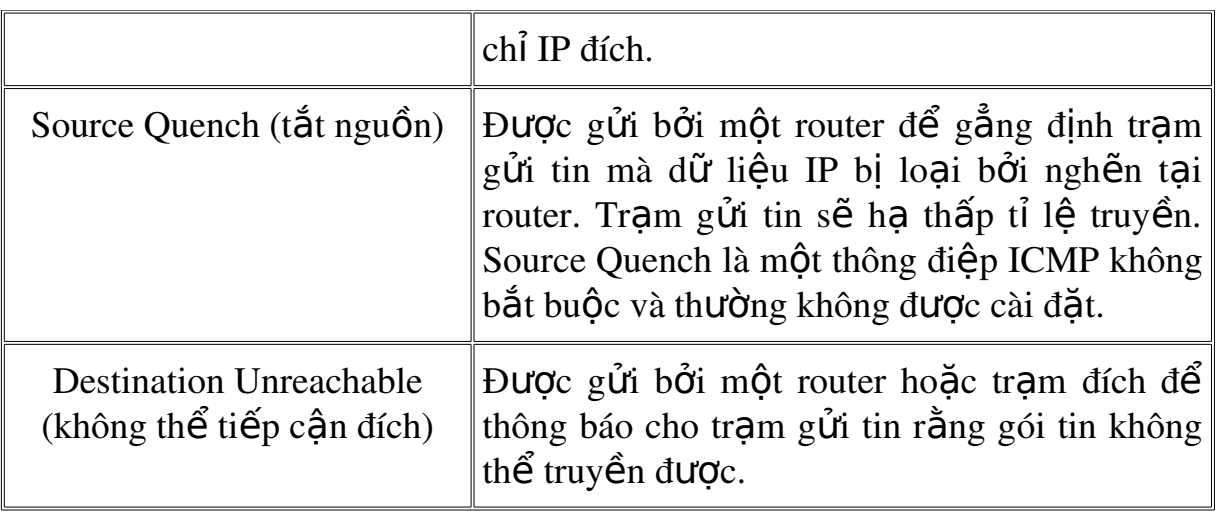

# *B*ảng 3.5. Các thông điệp ICMP thông thường

Để gửi một gói tin phản hồi yêu cầu ICMP và hiển thi thống kê trên các thông điệp trả lời trên máy sử dung Windows NT chúng ta sử dung tiên ích ping trong dấu nhắc lệnh.

ICMP không làm cho giao thức IP trở nên tin cây. ICMP cố gắng thông báo các lỗi và đưa ra phần hồi trong các điều kiên cu thể. Các thông điềp ICMP được truyền đi như một gói tin IP không thông báo và bản thân chúng là không chắc chắn có tới được đích không. ICMP được định nghĩa trong RFC 792.

# *d. IGMP*

Giao thức quản lý nhóm Internet IGMP (Internet Group Management Protocol) là một giao thức quản lý các trạm thành viên trong nhóm truyền IP multicast. Một nhóm IP multicast, được biết đến như một nhóm tram. Gói tin IP multicast được truyền tới một địa chỉ MAC đơn nhưng được xử lý bởi nhiều tram sử dung giao thức IP. Một tram cu thể sẽ nghe một địa chỉ gói tin IP multicast cu thể và nhân tất cả các gói tin từ địa chỉ đó.

# *e. TCP*

TCP là một dịch vụ truyền tin tin cậy, có liên kết. Dữ liệu được truyền theo các phân đo an. Truyền tin có liên kết có nghĩa là kết nối phải được thiết lập trước khi các trạm có thể trao đổi dữ liệu. Việc truyền tin tin cậy đạt được bằng cách gán các số thứ tư tới mỗi đoan gói tin được truyền đi. Một thông báo được sử dụng để kiểm tra rằng dữ liệu đã được nhận bởi trạm khác. Với mỗi phân đoan được gửi, tram nhân tin phải tra về một gói thông báo ACK trong một chu kỳ nhất định các byte dữ liệu nhân được. Nếu một gói tin ACK không được nhân, dữ liêu sẽ được truyền lai. Giao thức TCP đợc định nghĩa trong RFC 793.

TCP sử dụng phơng pháp truyền các luồng byte dữ liệu (byte-stream communications), các dữ liêu trong phân đoan TCP được xử lý như một chuỗi các byte không phân biệt thành bản ghi hay biên giới các trường dữ liệu. Bảng  $6$  mô tả các trường chính trong phần đầu gói tin TCP.

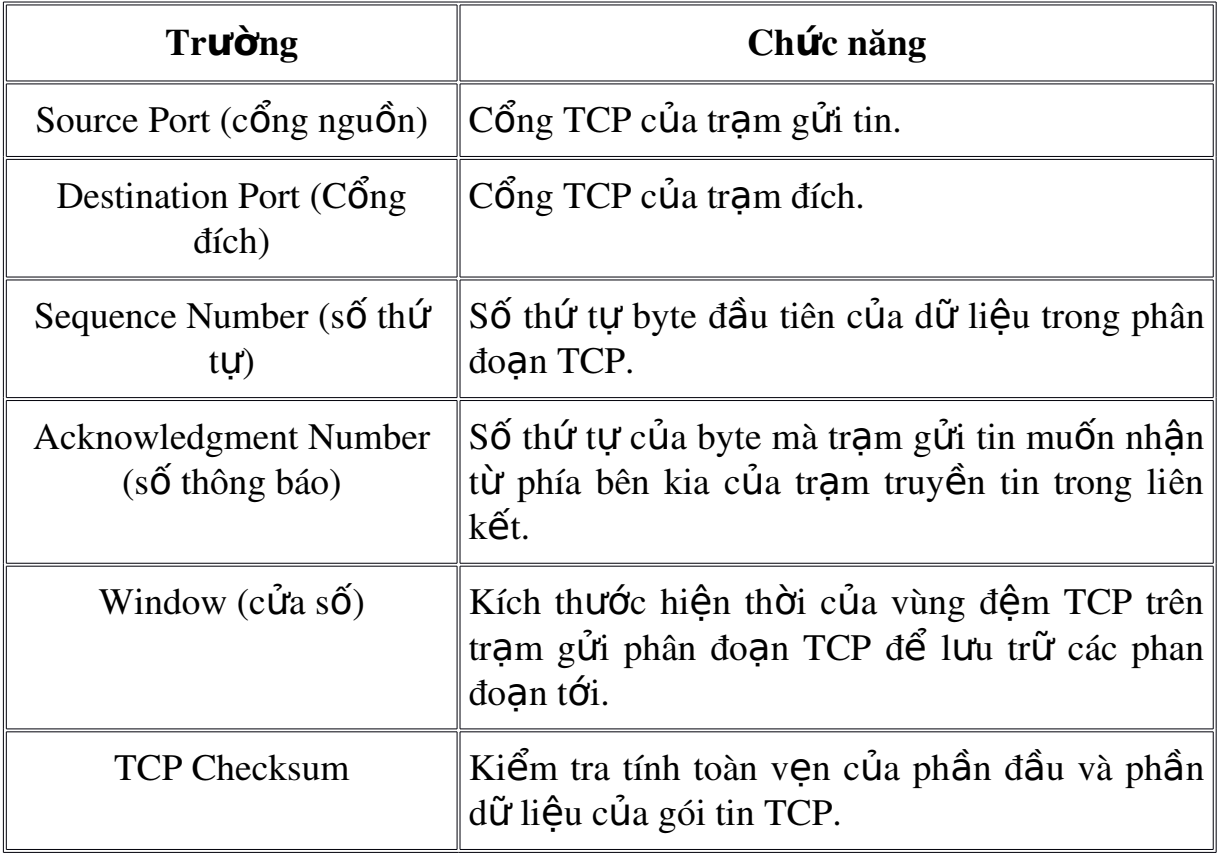

Bảng 3.6. Các trường chính trong phần đầu gói tin TCP Các cổng TCP

Một cổng TCP cung cấp một vị trí cụ thể để truyền các phân đoạn TCP. Các cổng có số dưới 1024 là các cổng thông dung và được gán bởi tổ chức IANA (Internet Assigned Numbers Authority). Bảng 7 liệt kê một số cổng TCP thông dụng.

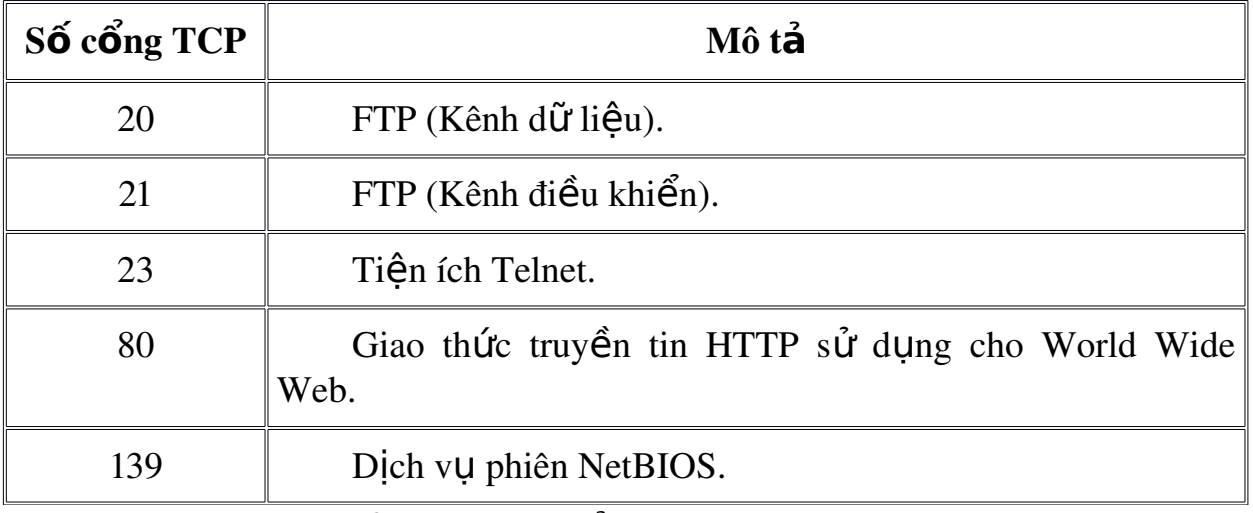

Bảng 3.7. Các cổng TCP thông dụng

Để xem hết danh sách các cổng TCP đã được gán, tham khảo RFC 1700.

Ba bước bắt tay của giao thức TCP (three-way handshake)

Một liên kết TCP được khởi tao thông qua bước cách bắt tay. Muc đích của ba bước bắt tay là đồng bố hoá số thứ tư và số gói tin thông báo của cả hai phía trong liên kết, kích thước cửa số TCP để trao đổi, và các thông số trao đổi TCP khác như kích thớc phân đoan tối đa. Các bước sau phác thảo quá trình:

- 1. Máy client gửi một phân đoan TCP tới máy chủ với số thứ tư (Sequence Number) khởi tạo cho liên kết và kích thước cửa sổ (Window) chỉ ra kích thước vùng đếm trên phía máy client để lưu trữ các phân đo an tới từ server.
- 2. Server gửi trả lại một phân đoạn TCP chứa số thứ tự khởi tạo mà nó chon, gói tin thông báo số thứ tư của máy client, và kích thước cửa sổ chỉ ra kích thước vùng đêm trên server để lu trữ các phân đo an đến từ client.
- 3. Máy client gửi một phân đoan TCP tới server chứa thông báo số thứ tự gói tin của server.

Giao thức TCP sử dung một quá trình bắt tay tương tư để kết thúc liên kết. Điều này đảm bảo cả hai phía tram truyền tin đều kết thúc việc truyền và tất cả dữ liêu truyền đã được nhân.

# *f. UDP*

UDP cung cấp dịch vụ truyền tin không liên kết, không tin cậy, cách hiêu quả nhất để truyền các thông điệp. Điều này có nghĩa rằng tất cả các gói tin truyền đi là không được đảm bảo chắc chắn tới đích, hoặc không đúng thứ tư truyền. UDP không phục hồi được các gói tin đã bị mất bằng cách truyền lai. UDP được định nghĩa trong RFC 768.

UDP được sử dụng bởi các ứng dụng không cần thông báo khẳng định việc nhân dữ liệu thành công và được sử dụng điển hình trong việc truyền lượng nhỏ dữ liệu thực hiện trong chỉ một lần. Như dịch vụ tên NetBIOS, dich vu gói tin NetBIOS, và giao thức SNMP (Simple Network Management Protocol) là các ví du về các dịch vu và ứng dung sử dung UDP. Bảng 8 mô tả các trường chính trong phần đầu gói tin UDP.

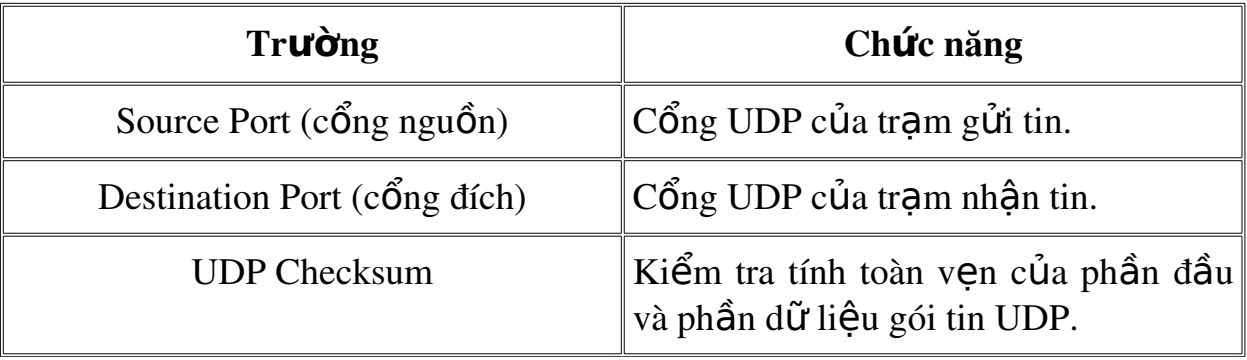
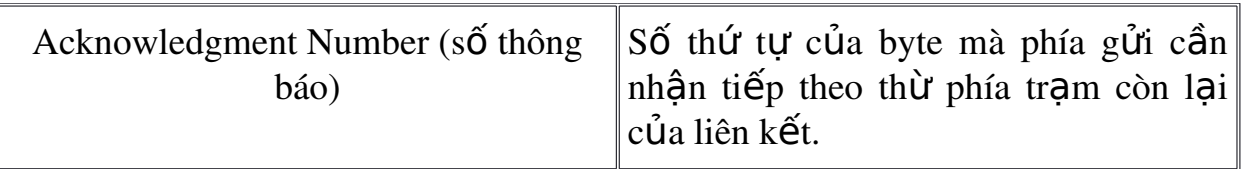

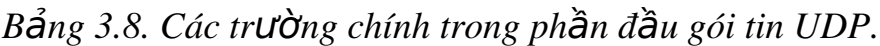

# Các cổng UDP

Để sử dung UDP, một ứng dung phải cung cấp địa chỉ IP và cổng UDP của ứng dung đích. Một cổng cung cấp vị trí để gửi thông điệp. Một cổng có chức năng như một bộ đồn kênh hàng đơi thông điệp, có nghĩa là nó có thể nhân nhiều thông điếp tai cùng thời điểm. Mỗi công được xác định bởi một số duy nhất. Cần chú ý là cổng UDP phân biết và khác với các cổng TCP mặc dù một số trong đó có cùng số cổng. Bảng 9 liệt kê các cổng UDP thông dụng.

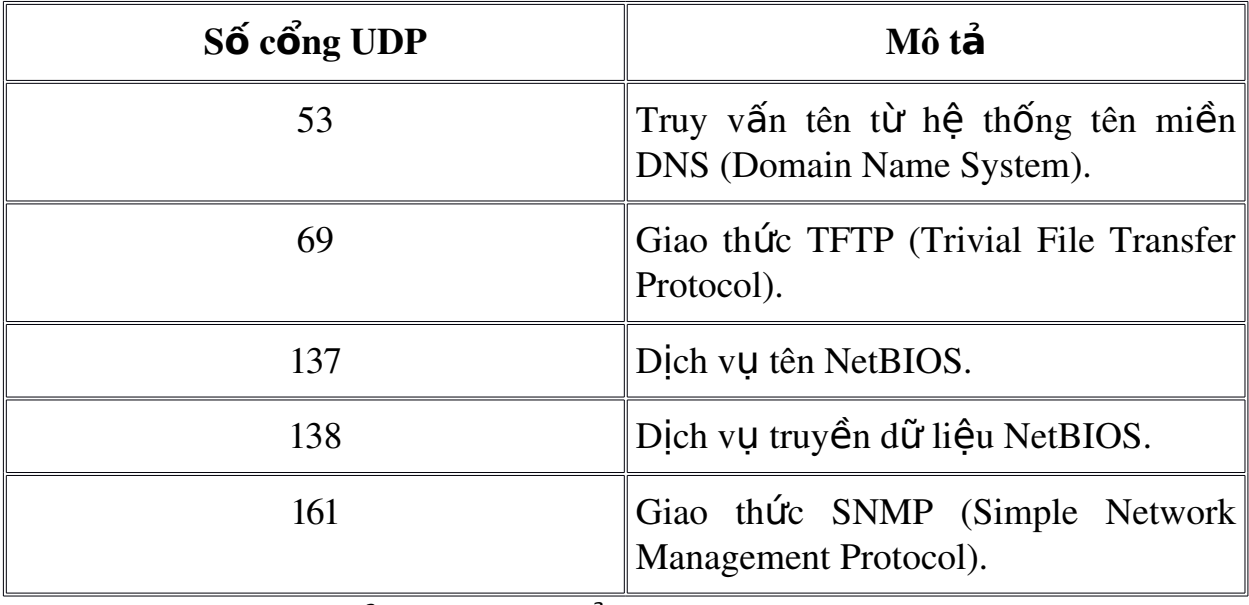

*B* ang 3.9. Các cổng UDP thông dụng

Để tham khảo toàn bồ danh sách các cổng UDP đã được gán xem RFC 1700 III. CÁC GIAO TH**Ứ**C KHÁC

# 1. Giao th**ứ**c NetBIOS

NetBIOS (Network Basic Input/Output System) được phát triển cho IBM vào năm 1983 bởi Sytek Corporation để cho phép các ứng dung giao tiếp qua mang. NetBIOS định nghĩa hai thực thể, một ở mức phiên giao tiếp và một ở mức giao thức quản lý phiên truyền dữ liệu.

NetBIOS cũng định nghĩa một giao thức có các chức năng tại mức phiên/giao vận. Các chức năng này được cài đặt dựa trên giao thức phần mềm, ví du như giao thức NBFP (NetBIOS Frame Protocol) là một thành phần của NetBEUI hoặc NetBIOS trên TCP/IP (NetBT), để thực hiện các cổng mạng cần cho hoàn thiện tập lệnh giao tiếp. NetBIOS dựa trên TCP/IP được định nghĩa trong RFCs 1001 và 1002.

NetBIOS cung cấp các lênh và hỗ trơ cho quản lý tên NetBIOS Name Management, NetBIOS Datagram, và NetBIOS Sessions.

#### NetBIOS Name Management

Quản lý tên NetBIOS

Các dich vu quản lý tên NetBIOS cung cấp các chức năng sau:

Đăng ký và giải phóng tên

Khi một tram TCP/IP khởi tao, nó đăng ký tên NetBIOS bằng cách lan truyền hoặc hướng một yêu cầu đăng ký tên NetBIOS tới một máy chủ tên NetBIOS Name Server, ví du như máy chủ WINS (Windos Internet Name Service). Nếu một tram khác đã đăng ký cùng tên NetBIOS đó, hoặc là tram hoặc là server tên NetBIOS trả lời với một thông điệp phủ định đăng ký tên (negative name registration response). Tr $\lambda$ m khởi tao nhân được một kết quả khởi tao lỗi.

Khi dịch vụ trên một tram dừng hoạt động, tram đó sẽ ngừng lan toả trả lời phủ định việc đang ký tên và giải phóng tên để cho tram khác có thể sử dung.

Dich vu tên NetBIOS sử dung giao thức UDP cổng 137.

Dịch vụ gói dữ liệu NetBIOS (NetBIOS Datagrams).

Dich vu gói dữ liêu NetBIOS cung cấp dich vu truyền các gói dữ liêu không liên kết, không có thứ tự, và không tin cậy. Các gói dữ liệu có thể hướng tới một tên máy NetBIOS hoặc lan truyền quảng bá tới một nhóm tên. Việc truyền các gói tin NetBIOS là không tin cậy, trong đó chỉ người sử dụng đã đăng nhập vào mang mới nhân được các thông điệp. Dịch vu gói tin có thể khởi tao và nhân cả các thông điệp truyền quảng bá và truyền có định hướng. Dich vu gói tin NetBIOS sử dụng giao thức UDP cổng 138.

Dich vu phiên NetBIOS (NetBIOS sessions)

Dich vu phiên NetBIOS cung cấp khả năng truyền các thông điệp NetBIOS có liên kết, có thứ tư, và tin cây. Dịch vu phiên NetBIOS sử dung giao thức TCP cung cấp, duy trì, và kết thúc các phiên. Dịch vụ phiên cho phép luồng dữ liêu truyền theo hai hướng sử dụng giao thức TCP cổng 139.

Địa chỉ IP

Mỗi trạm sử dụng giao thức TCP/IP được định danh bởi một địa chỉ IP luận lý. Địa chỉ IP là một địa chỉ tầng mang và không phu thuộc vào địa chỉ tầng liên kết dữ liêu (như địa chỉ MAC của card giao tiếp mang). Một địa chỉ duy nhất được gán cho mỗi tram và các thành phần của mang sử dụng giao thức TCP/IP.

Địa chỉ IP xác định vị trí của hệ thông trên mang tương tư như xác định địa chỉ nhà trong một khu phố. Địa chỉ của đường xác chỉ định nơi cư trú, địa chỉ IP phải là duy nhất trên toàn cầu và sử dung cùng đinh dang.

Each IP address includes a network ID and a host ID.

Mỗi địa chỉ IP bao gồm địa chỉ mang NetWork ID và địa chỉ tram host ID.

Network ID (còn được goi là địa chỉ mang) xác định hệ thống trên cùng mang vật lý giới han bởi IP của router. Tất cả các hệ thống trên cùng mang vật lý phải có cùng địa chỉ mang network ID. Network ID phải là duy nhất trong toàn mạng tương tác.

Host ID (hay địa chỉ máy tram) xác định một tram, server, router, hoặc tram TCP/IP khác trong mang. Địa chỉ cho mỗi tram phải là duy nhất trong cùng một network ID.

Chú ý: Cách sử dụng khái niệm network ID nói tới bất kỳ IP network ID nào,  $\cot$  dựa trên phân lớp, subnet, hay supernet hay không.

Một địa chỉ IP gồm 32 bit. Thay vì làm việc với 32 bit liền lúc, nó thường phân đo an 32 bit địa chỉ IP thành các trường 8-bit được goi là các octet. Mỗi octet được chuyển thành số thấp phân trong pham vi từ 0-255 và cách nhau bởi dấu chấm. Đinh dang này được gói là ký hiêu chấm thấp phân (dotted decimal notation). Bảng 10 đưa ra một ví dụ của một địa chỉ IP ở dạng nhị phân và dạng chấm thập phân.

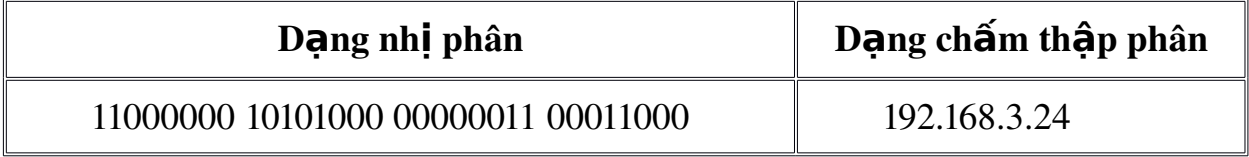

Ký hiệu w.x.y.z được sử dụng khi nói tới địa chỉ IP tổng quát hoá và biểu diễn trong hình 3.

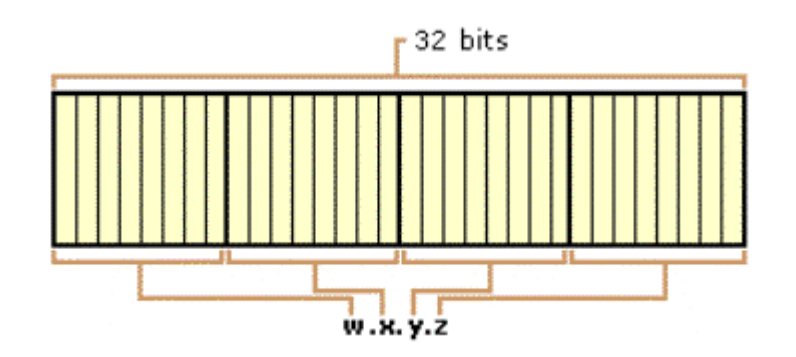

Figure 3. Địa chỉ IP

Lớp địa chỉ

Ngay từ đầu công đồng Internet đã định nghĩa năm lớp địa chỉ phủ hợp với sư thay đổi kích cỡ của các mang. Giao thức TCP/IP của Microsoft hỗ trơ các lớp địa chỉ A, B, và C gán cho các tram. Các lớp địa chỉ đinh nghĩa những bit nào được sư dung làm network ID và những bit nào được sử dung làm host ID. Nó cũng định nghĩa số các mang có thể có và số các tram có thể có trên mang.

#### $L$ ớp A

Lớp địa chỉ A được gán cho các mang có số lượng tram rất lớn. Bit có thứ tư cao nhất trong lớp A luôn được đặt là 0. 7 bit tiếp theo (đủ octet đầu tiên) hoàn thành địa chỉ mang. 24 bits còn lai (3 octet còn lai) biểu diễn địa chỉ máy host ID. Điều này có nghĩa là lớp A cho phép 126 mang và 16777214 máy tram trên một mang. Hình 4 minh hoa cấu trúc của địa chỉ lớp A

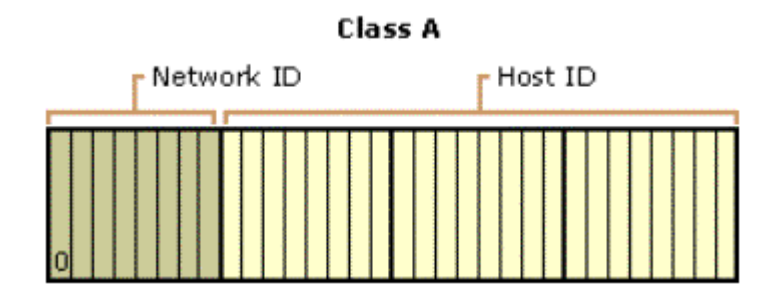

Figure 4. Địa chỉ IP lớp A

Lớp B

Địa chỉ lớp B được gán cho mang có kích thước vừa và lớn. Hai bit cao nhất của lớp địa chỉ B luôn được đặt là 10. 14 bit tiếp theo (đủ hai octet đầu) hoàn thành địa chỉ mang network ID. 16 bit còn lai (hai octet cuối) biểu diễn địa chỉ tram host ID. Điều này có nghĩa lớp B cho phép 16384 mang và 65534 tram trên một mang. Hình 5 minh hoa cấu trúc địa chỉ lớp

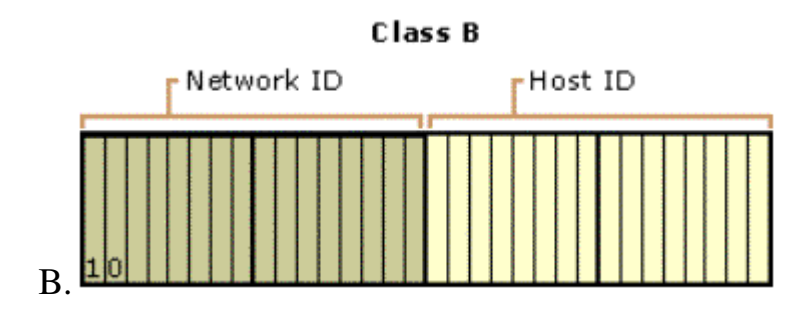

Figure 5. Địa chỉ IP lớp B

.

 $L$ ớp  $C$ 

Địa chỉ lớp C sử dung cho mang nhỏ. 3 bit cao nhất của lớp C luôn được đặt là 110. 21 bit tiếp theo (đủ 3 octet đầu) hoàn thành địa chỉ mang network ID. Còn lai 8 bit (octet cuối cùng) biểu diễn địa chi máy host ID. Điều này cho phép sử dung 2097152 mang và 254 máy trên mỗi mang. Hình 6 minh hoa cấu trúc của địa chỉ lớp C.

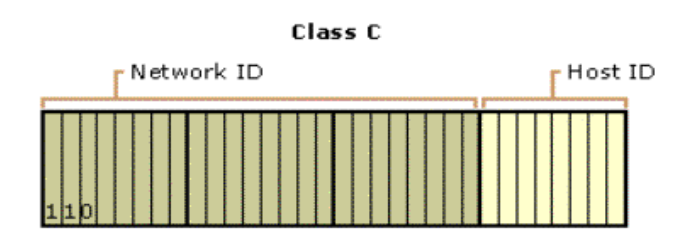

Figure 6. Địa chỉ IP lớp C

 $L$ ớp  $D$ 

Địa chỉ lớp D dành riêng cho các địa chỉ IP multicast. 4 bit cao nhất trong lớp D luôn được đặt là 1110. Các bit còn lại để đánh địa chỉ các máy có liên quan.

Lớp E

Lớp địa chỉ E để dành riêng cho việc sử dụng sau này. 4 bit cao nhất trong lớp địa chỉ E luôn được đặt là 1111.

Bảng 11 tổng kết các lớp địa chỉ A, B, và C có thể sử dung bao nhiêu địa chỉ IP cho máy trạm.

| $L$ ớp       | Giá trị w   | Phần<br>network<br>ID | Phần host<br>ID | Số mạng có<br>thể dùng | Số máy trên<br>một mạng |
|--------------|-------------|-----------------------|-----------------|------------------------|-------------------------|
| A            | $1 - 126$   | W                     | x.y.z           | 126                    | 16,777,214              |
| B            | 128-191     | W.X                   | V.Z             | 16,384                 | 65,534                  |
| $\mathsf{C}$ | $192 - 223$ | w.x.y                 | Z               | 2,097,152              | 254                     |

Bảng 11. Tổng kết các lớp địa chỉ IP

Địa chỉ 127.x.y.z của lớp A được dùng dành riêng cho việc kiểm tra vòng phần hồi (loopback) và truyền thông trên máy cục bộ.

Cách đánh địa chỉ mạng network ID

Network ID xác định các máy sử dụng TCP/IP trên cùng một mang vật lý. Tất cả các tram trên cùng một phân đoan vật lý phải có cùng một địa chỉ mang network ID để có thể giao tiếp với các máy khác. Sau đây là cách gán network ID:

Địa chỉ mạng phải là duy nhất với mạng kết nối liên mạng. Nếu bạn có kế hoach dẫn trực tiếp kết nối tới Internet công công, network ID phải duy nhất đối với Internet. Nếu ban không có kết hoach kết nối tới Internet công công, network ID cuc bổ phải là duy nhất đối với mang kết nối liên mang.

Network ID không thể bắt đầu bởi số 127. Số 127 trong lớp A được dành riêng cho các chức năng lăp phần hồi.

Tất cả các bit trong phần network ID không thể đặt bằng 1. Tất cả các bít đặt bằng 1 trong phần network ID được dành riêng để sử dụng truyền quảng bá các gói tin IP.

Tất cả các bit trong phần network ID không thể đặt bằng 0. Tất cả các bit 0 trong network ID được sử dụng để biểu diễn một tram cụ thể trên mạng cục bộ sẽ không được dẫn đường.

Bảng 12 liệt kê dải các network ID hợp lệ dựa trên lớp các địa chỉ IP. Để biểu diễn IP network ID, các bit địa chỉ tram được đặt bằng 0. Chú ý rằng qua cách biểu diễn dang chấm thấp phân, network ID không phải là một địa chỉ IP.

| Lớp địa chỉ | Network ID đầu tiên | Network ID cuối cùng |  |
|-------------|---------------------|----------------------|--|
|             | 1.0.0.0             | 126.0.0.0            |  |
|             | 128.0.0.0           | 191.255.0.0          |  |
|             | 192.0.0.0           | 223.255.255.0        |  |

Bảng 12. Dải các lớp network ID

Cách đánh địa chỉ máy host ID.

Host ID xác định địa chỉ TCP/IP của một máy trên mang. Sư kết hợp IP của network ID và IP của host ID thành một địa chỉ IP.

Sau đây là cách gán địa chỉ host ID:

Host ID phải là duy nhất trong một mang (cùng network ID).

Tất cả các bit trong host ID không thể đặt bằng 1, bởi vì host ID này dành riêng cho địa chỉ truyền quảng bá các gói tin truyền tới tất cả các tram trên một mang.

Tất cả các bit trong host ID không thể đặt bằng 0, vì host ID này dành riêng dể ký hiệu địa chỉ IP mạng (network ID).

Bảng 13 liệt kê dải các giá trì host ID hợp lệ dựa trên lớp các địa chỉ IP.

| $\mathbf L$ ớp địa chỉ | Host ID đầu tiên | $\vert$ Host ID cuối cùng |  |
|------------------------|------------------|---------------------------|--|
|                        | W.0.0.1          | w.255.255.254             |  |
|                        | W.X.0.1          | w.x.255.254               |  |
|                        | W.X.y.1          | w.x.y.254                 |  |

Bảng 13. Dải các host ID.

#### Subnets và Subnet Masks

Phân lớp địa chỉ Internet được thiết kế để cung cấp ba dải IP khác nhau trong kết nối mang, trong đó 32 bit của địa chỉ IP đợc chia ra thành network ID và host ID tuỳ theo số mang và số tram trên mang cần sử dụng. Tuy nhiên, hãy khảo sát network ID của lớp A, nó cho phép trên 16 triều tram được đánh địa chỉ trên một mang. Tất cả các tram trên cùng một mang vật lý lại bi giới han bởi IP của router chia sẻ cùng đường truyền quảng bá; chúng có cùng vùng truyền quảng bá. Sẽ là không thực tế để có 16 triều nút trong cùng một vùng quảng bá. Kết quả là hầu hết trong số 16 triều địa chỉ tram không thể gán được và bị bỏ phí. Mặc dù lớp B với 65 nghìn tram nhưng vẫn là không thực tế.

Trong nỗ lực để tao ra các vùng truyền quảng bá nhỏ hơn và sử dụng hiều quả hơn, các bit trong host ID của một network ID có thể được chia thành mang nhỏ hơn, mỗi mang giới han bởi một IP router và được gán một giá tri mang con subnetted network ID, là một mang con của mang gốc ban đầu trên cùng một network ID.

Điều này tạo ra các subnet (mạng con), sự phân chia địa chỉ IP mạng, mỗi mang con có một địa chỉ network ID con. Phân chia mang con được tao ra bằng cách sử dụng phần địa chỉ host ID của lớp network ID cơ sở.

Hãy xem hình 7. Một địa chỉ lớp  $B$  139.12.0.0 có thể có 65534 nút. Giá trị này quá lớn và trong thực tế các mang hiên này nó trở thành bão hòa với truyền thông quảng bá. Việc chỉ mang  $139.12.0.0$  có thể được thực hiện theo một cách mà không ảnh hưởng hay không cần cấu hình lai các địa chỉ IP còn lai của mang.

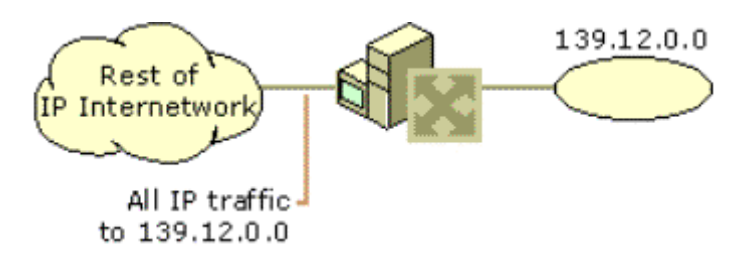

Hình 7. Mang 139.12.0.0 trước khi chia

Mang 139.12.0.0 được chia bằng cách sử dụng bit trong phần địa chỉ tr $\alpha$  (octet thứ 3) cho địa chỉ mang con mới network ID. Khi địa chỉ 139.12.0.0 được chỉ nhỏ như trong hình 8, chia mạng thành các mạng con khác có địa chỉ network ID (139.12.1.0, 139.12.2.0, 139.12.3.0) được tạo ra. Router nhận các ID của các mạng con này và nó sẽ dẫn các gói IP tới đúng mạng con tương ứng.

Phần còn lai của địa chỉ IP vẫn dành cho tất cả các nút trên ba mang con như với mang 139.12.0.0. Các router khác trong mang sẽ không nhân ra việc phân chia mang 139.12.0.0 và vì vây không cần cấu hình lai.

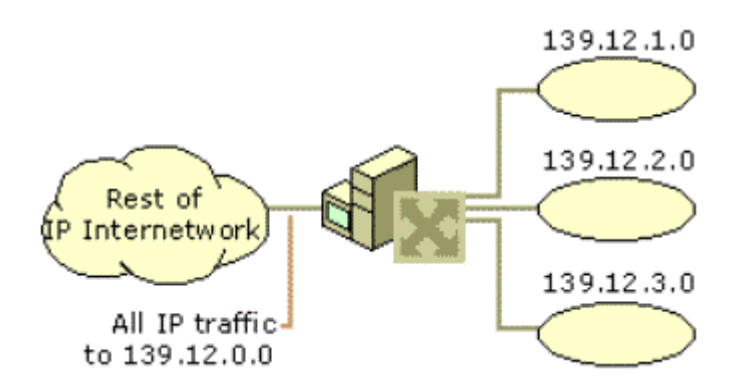

Hình 8. Mạng 139.12.0.0 sau khi chia mạng con

Nhân tố chính trong việc chia mang vẫn thiết. Đó là cách router mà mang bị chia 139.12.0.0 làm thế nào mà biết mang bị chia và mang con nào sẵn sàng trên giao tiếp router đó? Để đưa ra địa chỉ IP của một nút với với mức nhận dạng mới, router phải nói chính xác cách phân biệt mạng địa chỉ mang con mới so với lớp địa chỉ Internet. Để nói chính xác địa chỉ IP nút, dưa trên lớp hoặc mang con, một subnet mask được sử dung.

#### Subnet masks

Với sư phát triển của việc phân chia mang, khi đó địa chỉ IP không chỉ xác định vào lớp các địa chỉ để xác định network ID trong một địa chỉ IP. Một giá trị mới được dùng để xác định phần nào của địa chỉ IP là network ID và phần nào là host ID, dưa trên phân lớp IP hoặc sư trên network ID mang con được sử dụng

RFC 950 định nghĩa cách sử dụng subnet mask (còn được gọi là địa chỉ mặt na - address mask) như một giá trị 32-bit được sử dung để phân biệt địa chỉ mang network ID với địa chỉ máy:

Tất cả các bit tương ứng với network ID được đặt bằng 1.

Tất cả các bit tương ứng với host ID được đặt bằng 0.

Mỗi tram trên một mang TCP/IP cần một subnet mask, dù trên một phân đo an mang. Hoặc subnet mask mặc đỉnh được sử dung khi network ID dưa trên phân lớp được sử dụng, hoặc một subnet mask tuỳ biến được sử dụng khi chia mạng con hoặc mạng cao hơn được cấu hình trên mỗi nút TCP/IP.

Biểu diễn chấm thấp phân của subnet mask

Subnet mask thường được biểu diễn theo dang chấm thấp phân. 32 bit được chuyển thành dang chấm thấp phân, nhưng lưu ý là subnet mask không phải địa chỉ IP.

Một subnet mask mắc đỉnh dựa trên địa chỉ lớp IP được sử dụng trên mạng TCP/IP không bị chia thành các mạng con. Bảng 14 liệt kê các subnet mask mắc định sử dụng biểu diễn chấm thấp phân.

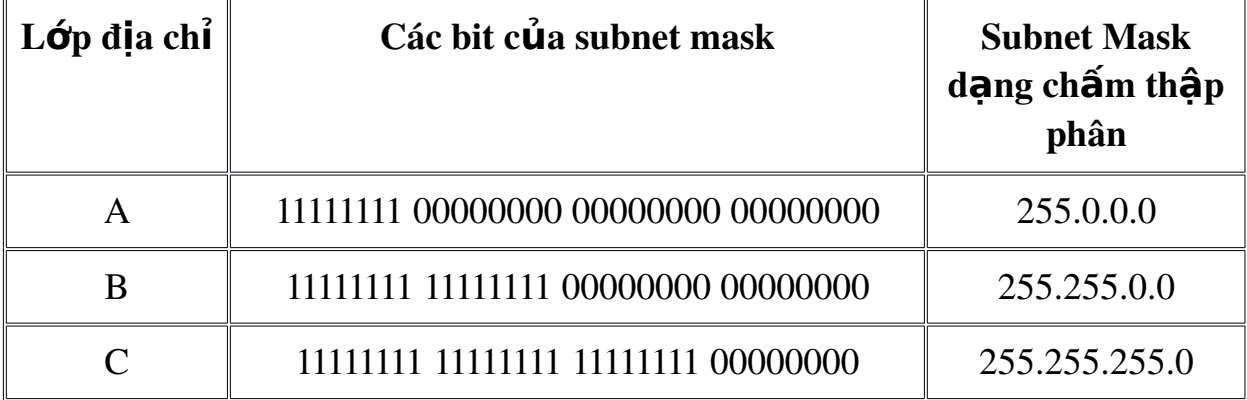

Bảng 14. Các subnet mask mắc đỉnh ở dang chấm thấp phân

Subnet mask tuỳ biến khác với các subnet mask mắc định khi chia mang hoặc gộp mang. Ví du, 138.96.58.0 là một mang con 8-bit của lớp B. 8 bit của lớp dựa trên địa chỉ host ID đợc sử dụng để biểu diễn ID của mang được chia. Subnet mask sử dụng tổng cộng 24 bit (255.255.255.0) để định nghĩa địa chỉ mạng con, và được biểu diễn ở dạng chấm thập phân như sau:

138.96.58.0, 255.255.255.0

b. Giao thức IPX/SPX

1. So sánh mô hình mang của Netware với mô hình OSI.

SAP, NCP

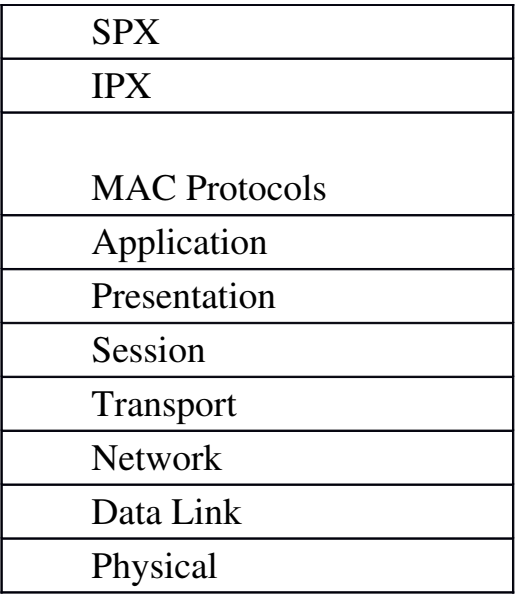

SAP (Service Access Point): Trong mô hình OSI SAP có một vị trí được xác định rõ, qua đó một thực thể tại một tầng cụ thể có thể đưa ra các dich vu để xử lý phuc vu tầng trên.

Để chỉ ra sư phân tầng, chữ cái đầu tiên của tầng đó thường được thêm vào trước cum từ SAP. Ví du: một thực thể của tầng giao vân cung cấp các dịch vụ cho tầng phiên thông qua một TSAP (T-SAP).

Mỗi SAP có một địa chỉ duy nhất. Địa chỉ này có thể được phục vụ như một điểm truy cập tới các dịch vụ của người sử dụng.

NCP (Netware Core Protocol): là giao thức dùng để mã hoá các yêu cầu tới Server và trả lời cho client.

 $M\tilde{0}$ i gói tin NCP được gửi đi phải được ký bởi client hoặc server gửi gói tin đó. Chữ ký này là khác nhau đối với mỗi gói tin. Nếu nhân được một gói gin NCP không hợp lệ, một thông điệp cảnh báo sẽ được đưa vào trong file nhất ký ở cả hai phía client và server. Thông điếp cảnh báo này chứa địa chỉ của client.

Giao thức IPX (Internetwork Packet Exchange)/SPX (Sequenced Packet Exchange) được xây dựng và sử dụng trong hệ điều hành Netware từ những năm 80.

Novell Netware cung cấp các dịch vụ chia sẻ file, máy in, và ứng dụng, cùng với dich vu thư muc đều dưa trên giao thức IPX/SPX.

2. Giao thức IPX

 $C\tilde{a}$ u trúc gói tin IPX:

- Giao thức IPX là một giao thức không liên kết:
- The Transport control field is used for routing. It is set to zero at the source node and then, as the packet passes each router, it is incremented by one. When it reaches 16, the packet is considered undeliverable and is discarded.
- Routing is dependent on the IPX address. IPX addresses are usually written in hexadecimal format, which means that each byte is represented by two characters in the range from A through F or numbers from 0 through 9. This consists of the 4-byte network number assigned by the network administrator, the 6-byte node number (copied from the hardware address of the NIC), and the 2-byte socket address predetermined by the application. When the network administrator assigns the 4-byte network number, it is eight characters long-for example, 4A31F80C. The IPX node address is written as 0A-56-78-9A-BB-FF.
- Việc dẫn đường phụ thuộc vào địa chỉ trên gói tin IPX. Địa chỉ gói tin IPX thường được viết ở dang chữ số hex, có nghĩa là mỗi byte được biểu diễn bằng hai ký tứ tu nằm trong khoảng từ A-F, hoặc số từ 0-9. Trong đó bao gồm 4-byte số địa chỉ mang được gán bởi người quản tri mang, 6-byte chứa địa chỉ nút (copy từ địa chỉ phần cứng của card mang), và 2-byte đia chỉ socket được xác định trước bởi ứng dung. Khi quản tri mang gán 4 byte địa chỉ mang, nó gồm 6 ký tư - ví du, 4A31F80C. Địa chỉ IPX của nút được viết dưới dang 0A-56-78-9A-BB-FF.
- Khía canh dễ nhầm lẫn nhất của địa chỉ IPX là nó có thể được viết ở nhiều dạng. Hầu hết, khi một địa chỉ mạng IPX được viết ra, những số không ở đầu bị bỏ đi và chỉ viết ở dang rút gon; vì vây một địa chỉ mang là 0000002A được viết thành 2A. Ký hiệu có thể biến đổi một chú trong cách địa chỉ hoá IPX. Đôi khi một dấu hai chấm được đặt ở giữa, vì vây một địa chỉ mang  $44ABF128$  trở thành  $44AB:F128$ . Các số không không bao giờ được bổ đi trong địa chỉ của nút, nhưng các dấu hai chấm thờng được thêm vào sau mỗi chu ký 4 số hexa (tượng đượng với 16 bít). Địa chỉ mang 44ABF128 trở thành 44AB:F128. Địa chỉ mang  $0A-01-23$ -FF-45-79 cũng được viết thành  $0A01:23FF:4579$  hoặc 0A01.23FF.4579.

Một địa chỉ IPX bao gồm ứng dụng, máy tính mà nó chạy trên đó, và vị trí trong mạng vật lý sẽ bao gồm địa chỉ mạng, theo sau bởi địa chỉ của nút và cuối cùng là địa chỉ của dịch vụ. Điều này có nghĩa là 2AFF:3829:8FC6:7788:AAAA:0004 bao gồm địa chỉ mang 2AFF3829, địa chỉ của nút 8F-C6-77-88-AA-AA, và địa chỉ dịch vu 0004.

Các thiết bị định tuyến IPX lan truyền các thông tin định tuyết và quảng cáo (advertisements) tới tất cả các tram trên mang sử dung giao thức RIP (Routing Information Protocol) và dich vu Service Advertising Protocol (SAP) hoặc NLSP - NetWare Link Services Protocol. Các thiết bị định tuyến chia xẻ thông tin mà mọi trạm làm việc trên bất kỳ phân đoạn mạng nào cũng có thể truy cấp thông tin về các dịch vụ cung cấp trên các phân đo an khác. Tìm hiểu RIP và NLSP

Giao thức thông tin định tuyến (RIP) được sử dụng trong bộ giao thức IPX/SPX là một giao thức đỉnh tuyến theo vector khoảng cách (Distance Vector) dùng cho quản lý động các bảng dẫn đường IPX. Mặc dù các tên là đồng nhất, không nhầm lẫn RIP của IPX với RIP của bộ giao thức TCP/IP. Hai giao thức này là khác nhau hoàn toàn và không hoạt động cùng nhau được.

Cứ 60 giây RIP gửi các thông điệp câp nhân định tuyến tới tất cả lân cân của server hoặc thiết bị định tuyến. Những gói thông tin lan truyền này không vươt tới các điểm ở xa. Thay vào đó, thiết bị định tuyến nhân được gói thông tin lan truyền RIP cấp nhất thông tin trong bảng định tuyến của riêng nó và lai gửi theo kiểu quản bá tới các láng giềng của nó. Giống như một chuỗi các domino bị đổ, mỗi thiết bị định tuyến được cấp nhật thông tin mới. Bởi vì RIP sử dụng thông tin gián tiếp, gói tin lỗi có thể gây ra những cơn bão lan truyền làm sấp mang.

NLSP là giao thức khác mà các router IPX có thể sử dung để xác đỉnh đường đi. NLSP là một giao thức tìm đường theo trang thái liên kết (Link State rout-discovery). Thuật toán Link State NLSP sử dung cho phép mỗi router nhận được thông tin gốc (firsthand) về trạng thái của các router khác trên mang, điều này ngăn chăn một số hiện tương ngẽn và các vấn đề xuất hiện trong các mang RIP.

Một địa chỉ phu (thêm vào) được sử dụng trên server NetWare là số mang nôi bô (internal network number), đó là số định danh logic mọi dịch vu chay nÔi bÔ trong mang. BỞi vì điều này, các server NetWare đều tư đÔng cấu hình dữ liệu định tuyến giữa mang bên ngoài và mang nôi bộ của nó.

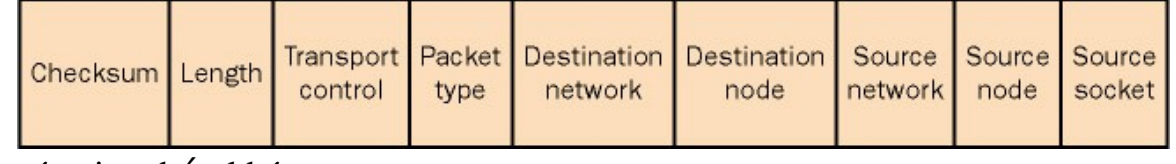

SPX và các giao thức khác

Khi một ứng dụng cần đảm bảo việc truyền tin và không cần bao gồm thông tin điều khiển hướng liên kết trong tầng trên của nó, nó phải sử dụng SPX kết hợp với IPX. SPX hoạt động trên tầng giao vần, cung cấp các chức năng truyền tin hướng liên kết tới các ứng dung cần nó.

Từ khi SPXX đa đảm bảo việc truyền dữ liệu, tai sao không sử dụng nó với moi thao tác truyền dữ liêu? Đây là một câu hỏi hay. Lý do chính là SPX được đặt trên tầng mang. SPX phải gửi các gói tin xác nhân (acknowledgment) theo cả hai hướng để đảm bảo rằng dữ liêu được gửi đi. Nút gửi truyền dữ liêu trước, và rồi nút nhân gửi lai một gói tin xác nhân ACK. Nếu nút gửi không nhân được một gói tin ACK, nó yêu cầu một gói tin ACK hoặc gửi lại dữ liệu. Như ban thấy, nếu ban có một ứng dung vừa phải gửi và nhân các gói tin ACK, quá trình này trở nên rườm rà, không cần bàn đến tính không hiệu quả. Như một phần của dịch vụ phát tin, SPX cung cấp dịch vụ kiểm tra lỗi, điều khiển luồng giữ liệu giữa hai đầu mút (end-toend), chuỗi, và sửa lỗi. Những dịch vụ này không thêm sự chồng chéo, nhưng chúng cũng làm việc với nhau để đảm bảo dữ liệu được truyền.

BÔ giao thức IPX/SPX bao gồm nhiều dịch vụ có chức năng thuộc các  $t\hat{\hat{\alpha}}$ ng trên của mô hình tham chiếu OSI. Những dịch vu này bổ sung chức năng vào bồ giao thức, cho phép ngời sử dung có được đầy đủ các lợi thế của khả năng mang.

NetWare shell: NetWare shell làm viêc trên các tram sử IPX/SPXX trong các ứng dung NetWare client. Nó trong suốt với các lời gọi và ngăn không cho các lời gọi đó thấy mang hoạt động như thế nào. Nếu lời gọi cần các tài nguyên trên mang, NetWare shell định hướng lai lời gọi bằng cách truyền nó tới tầng giao thức thấp hơn tương ứng và cuối cùng gửi tới đúng tài nguyên. NetWare shell cung cấp một môi trường trung gian tuyết vời giữa các ứng dung không làm việc với mang. Ví du, một trình xử lý văn bản không làm việc với mang có yêu cầu in qua NetWare shell khi tác vu in được hướng trực tiếp tới máy in mang.

Service Advertising Protocol (SAP): SAP đảm bảo rằng tất cả các nút mang nhân được các dịch vu đang chia sẻ trên mang. Cứ 60 giây các gói tin quảng bá SAP được truyền từ server tới các láng giềng của nó. Các láng giềng cấp nhân thông tin mới trong bảng SAP của nó và truyền tiếp tới các láng giềng khác của nó. Số dịch vụ có 2 byte ở dang hex. Ví du, mỗi file server NetWare gửi địa chỉ SAP 007 để thông báo cho các tram rằng nó chia sẻ các máy in.

NetWare Core Protocol (NCP): NCP là giao thức được sử dung để truy nhập file, máy in, và các dịch vu bảo mật. Thông qua NCP, các tram làm việc thâu tóm các dịch vu từ xa theo cung cách với các dịch vu cuc  $b\hat{O}$ .

# CH**UONG 4. MANG CỤC BỘ**

# I. KHÁI NIỆM CHUNG VỀ MẠNG CỤC BỘ.

Trong những năm 80 vừa qua, mạng cục bộ Lan đã phát triển một cách nhanh chóng. Khi trong một tổ chức nào đó (cơ quan, nhà máy, trường đại học...) có nhiều hệ thống nhỏ đó được sử dụng thì nảy sinh nhu cầu kết nối chúng lai với nhau

Tên gọi " Mang cục bồ " được xem xét từ quy mô của mang hay khoảng cách địa lý. Tuy nhiên, đó không phải là đặc tính duy nhất của mang cục bộ, nhưng trên thực tế quy mô của mạng quyết định nhiều đặc tính và công nghệ của mang.

Vây Mang cuc bô (Local Area Networks - LAN) là mang được thiết lâp để liên kết các máy tính trong một pham vi tương đối nhỏ (như trong một toà nhà, một khu nhà, trường học ...) với khoảng cách lớn nhất giữa các máy tính nút mang chỉ trong vòng vài chuc km trở lai.

Đề phân biết mang LAN với các loai mang khác người ta dưa trên một số đặc trưng sau:

*+ Đặc trưng địa lý:* mang cục bố thường được cài đặt trong pham vi nhỏ (toà nhà, một căn cứ quân sự ...) có đường kính từ vài chục mét đến vài chục km trong điều kiện công nghệ hiện nay.

*+ Đặc trưng về tốc đồ truyền:* mang cục bồ có tốc đồ truyền cao hơn so với mạng diện rộng, khoảng 100 Mb/s và tới nay tốc độ này có thể đạt  $t\acute{o}i$  1Gb/s với công nghề hiện nay.

*+ Đặc trưng độ tin cậy:* tỷ suất lỗi thấp hơn so với mạng diện rộng (như mạng điện thoại chẳng hạn), có thể đạt từ  $10^8$  đến  $10^{11}$ .

+ *Đặc trưng quản lý*: mang cục bộ thường là sở hữu riêng của một tổ chức nào đó (như trường học, doanh nghiệp ...) do vậy việc quản lý khai thác mạng hoàn toàn tập trung và thống nhất.

Tuy nhiên, với sư phát triển nhanh chóng của công nghề mang hiên nay các đặc trưng nói trên chỉ mang tính tương đối. Sư phân biết giữa mang cục bô và mang diện rông sẽ ngày càng "mờ" đi.

# **II. KỸ THUẤT MANG CUC BÔ.**

# 1. Hình tr**ang mang (Topology)**

Hình trạng của mạng cục bộ thể hiện qua cấu trúc hay hình dáng hình học cuả các đường dây cáp mang dùng để liên kết các máy tính thuộc mang với nhau. Các mạng cục bộ thường hoạt động dựa trên cấu trúc đã định sẵn liên kết các máy tính và các thiết bị có liên quan.

Về nguyên tắc m<sub>O</sub> topology của mang máy tính nói chung đều có thể dùng cho mạng cục bộ. Song do đặc thù của mạng cục bộ nên chỉ có 3 topology thường được sử dụng: hình sao (star), hình vòng (ring), tuyến tính (bus)

#### *a. M ng h* **ạ** *ình sao (star)*

ở dang hình sao, tất cả các tram được nối vào một thiết bị trung tâm có nhiêm vu nhân tín hiêu từ các tram và chuyển tín hiêu đến tram đích với phương thức kết nối là phương thức điểm-điểm (point - to - point). Thiết bi trung tâm hoat đông giống như một tổng đài cho phép thực hiện việc nhân và truyền dữ liệu từ tram này tới các tram khác.

Tùy theo yêu cầu truyền thông trong mang, thiết bị trung tâm có thể là một bộ chuyển mach (switch), một bộ chọn đường (router) hoặc đơn giản là một bộ phân kênh (Hub). Có nhiều cổng ra và mỗi cổng nối với một máy. Theo chuẩn IEEE 802.3 mô hình dạng Star thường dùng:

• 10BASE-T: dùng cáp UTP (Unshield Twisted Pair cáp không b oc kim), tốc đô 10 Mb/s, khoảng cách từ thiết bị trung tâm tới tram tối đa là 100m.

 $\cdot$  100BASE-T tương tự như 10BASE-T nhưng tốc độ cao hơn 100  $Mh/s$ 

# *Uu và nhược điểm*

*Vu điểm: Với dang kết nối này có ưu điểm là không đung đô* hay ách tắc trên đường truyền, tân dụng được tốc đô tối đa đường truyền vật lý, lắp đặt đơn giản, dễ dàng cấu hình lai mang (thêm, bớt tram). Nếu có trực trắc trên một tram thì cũng không gây ảnh hưởng đến toàn mạng qua đó dễ dàng kiểm soát và khắc phục sự cố.

**·** *Nhược điểm:* Độ dài đường truyền nối một tram với thiết bi trung tâm bị han chế (trong vòng 100 m với công nghề hiền nay) tốn đường dây cáp nhiều.

# *b. M ng h* **ạ** *ình vòng (ring)*

Tín hiều được lưu chuyển theo một chiều duy nhất. Các máy tính được liên kết với nhau thành một vòng tròn theo phương thức điểm-điểm (point - to - point), qua đó mỗi một tram có thể nhân và truyền dữ liêu theo vòng một chiều và dữ liêu được truyền theo từng gói một. Mỗi tram của mang được nối với vòng qua một bộ chuyển tiếp (Repeater) có nhiệm vụ nhận tín hiệu rồi chuyển tiếp đến tram kế tiếp trên vòng. Như vây tín hiệu được lưu chuyển trên vòng theo một chuỗi các liên kết điểm - điểm giữa các Repeater do đó cần có giao thức điều khiển viêc cấp phát quyền được truyền dữ liêu trên vòng cho các tram có nhu cầu.

Mỗi gói dữ liêu đều có mang địa chỉ tram đích, mỗi tram khi nhân được một gói dữ liêu nó kiểm tra nếu đúng với địa chỉ của mình thì nó nhân lấy còn nếu không phải thì nó sẽ phát lai cho tram kế tiếp, cứ như vây gói dữ liêu đi được đến đích.

Để tăng đồ tin cây của mang, phải lắp vòng dư phòng, khi đường truyền trên vòng chính bị sư cố thì vòng phu được sử dung với chiều đi của tín hiêu ng ược với chiều đi của mang chính.

# *Uu và nhược điểm*

*Vu điểm:* Với dang kết nối này có ưu điểm là không tốn nhiều dây cáp, tốc đồ truyền dữ liêu cao, không gây ách tắc

• *Nhược điểm:* Các giao thức để truyền dữ liêu phức tap và nếu có trực trắc trên một tram thì cũng ảnh hưởng đến toàn mang.

# *c. Mang trục tuyến tính (Bus)*

Trong dang đường thẳng các máy tính đều được nối vào một đường dây truyền chính (bus). Đường truyền chính này được giới han hai đầu bởi một lo ai đầu nối đặc biết goi là terminator (dùng để nhân biết là đầu cuối để kết thúc đường truyền tại đây). Mỗi trạm được nối vào bus qua một đầu nối chữ T (T\_connector) hoặc một bộ thu phát (transceiver).

Khi một tram truyền dữ liêu tín hiêu được quảng bá trên cả hai chiều của bus (tức là moi tram còn lai đều có thể thu được tín hiệu đó trực tiếp) theo từng gói một, mỗi gói đều phải mang địa chỉ tram đích. Các tram khi thấy dữ liệu đi qua nhân lấy, kiểm tra, nếu đúng với địa chỉ của mình thì nó nhận lấy còn nếu không phải thì bổ qua.

Đối với bus một chiều thì tín hiệu chỉ đi về một phía, lúc đó các terminator phải được thiết kế sao cho các tín hiệu đó phải được dôi lai trên bus để cho các tram trên mang đều có thể thu nhân được tín hiệu đó. Như vây với topo mang dang bus dữ liêu được truyền theo các liên kết điểm nhiều điểm (point - to - multipoint) hay quảng bá (broadcast).

Sau đây là vài thông số kỹ thuật của topology bus. Theo chuẩn IEEE  $802.3$  (cho mang cuc bồ) với cách đặt tên qui ước theo thông số: tốc đồ truyền tính hiệu (1,10 hoặc 100 Mb/s); BASE (nếu là Baseband) hoặc BROAD  $(n \tilde{\mathbf{\Theta}} u$  là Broadband).

 $\cdot$ 10BASE5: Dùng cáp đồng trực đường kính lớn (10mm) với trở kháng 50 Ohm, tốc đô 10 Mb/s, pham vi tín hiệu 500m/segment, có tối đa 100 tram, khoảng cách giữa 2 tranceiver tối thiểu 2,5m (Phương án này còn goi là Thick Ethernet hay Thicknet)

 $\cdot$ 10BASE2: tương tư như Thicknet nhưng dùng cáp đồng truc nhỏ (RG 58A), có thể chay với khoảng cách 185m, số tram tối đa trong 1 segment là 30, khoảng cách giữa hai máy tối thiểu là 0,5m.

#### *Uu và nhược điểm*

**·** Ưu điểm: Với dạng kết nối này có ưu điểm là không tốn nhiều dây cáp, tốc độ truyền dữ liệu cao, dễ thiết kế.

*· Nhược điểm: Nếu lưu lượng truyền tăng cao thì dễ gây ách tắc* và nếu có trực trặc trên hành lang chính thì khó phát hiện ra.

|                |                                                                                                    | <b>Đường thẳng</b> Vòng Tròn                                                                                                    | Hình sao                                                                                                    |
|----------------|----------------------------------------------------------------------------------------------------|----------------------------------------------------------------------------------------------------|----------------------------------------------------------------------------------------------------|
| ứng dụng       | $T\acute{o}t$ cho trường<br>hợp mạng nhỏ và<br>mang có giao<br>thông thấp và lưu<br>lượng dữ liệu<br>thấp | $h\sigma p$ mạng có số<br>trạm ít hoạt động<br>$v\acute{o}i$ tốc<br>cao, không cách<br>nhau xa lắm hoặc<br>mạng có lưu<br>lượng dữ liệu<br>phân bố không<br>đều. | Tốt cho trường Hiện nay mạng sao<br>là cách tốt nhất cho<br>trường hợp phải<br>độ tích hợp dữ liệu và<br>tín hiệutiếng.Các<br>mạng đện thoại<br>công cộng có cấu<br>trúc này                                                                                                    |
| Độ phức<br>tan | Tương đối không<br>phức tạp                                                                               | tương đối phức<br>$bi \, \acute{\mathrm{e}} t$ dia chỉ của<br>trạm nhận, các<br>thông tin để dẫn<br>đường khác thì<br>không cần thiết                            | Dòi hỏi thiết bị Mạng sao được xem<br>là khá phức tạp. Các<br>tạp. Mặt khác trạm được nối với<br>việc đưa thông thiết bị trung tâm và<br>điệp đi trên tuyến lần lượt hoạt động<br>là đơn giản, vì chỉ như thiết bị trung<br>có 1 con đường, tâm hoặc nối được<br>trạm phát chỉ cần tới các dây dẫn<br>∥ truyền từ xa |
| Hiệu suất      | khi tải tăng                                                                                              | sự tăng chậm thời<br>gian trễ và sự<br>xuống cấp so với<br>các mạng khác                                                                                         | Rất tốt dưới tải Có hiệu quả trong Tốt cho trường hợp<br>thấp có thể giảm trường hợp lượng tải vừa tuy nhiên<br>hiệu suất rất mau lưu thông cao và kích thước và khả<br>khá ổn định nhờ năng, suy ra hiệu<br>suất của mạng phụ<br>thuộc trực tiếp vào<br>sức mạnh của thiết<br>bị trung tâm.                         |

\*) So sánh tính năng giữa các c**ấ**u trúc của mạng cục bộ.

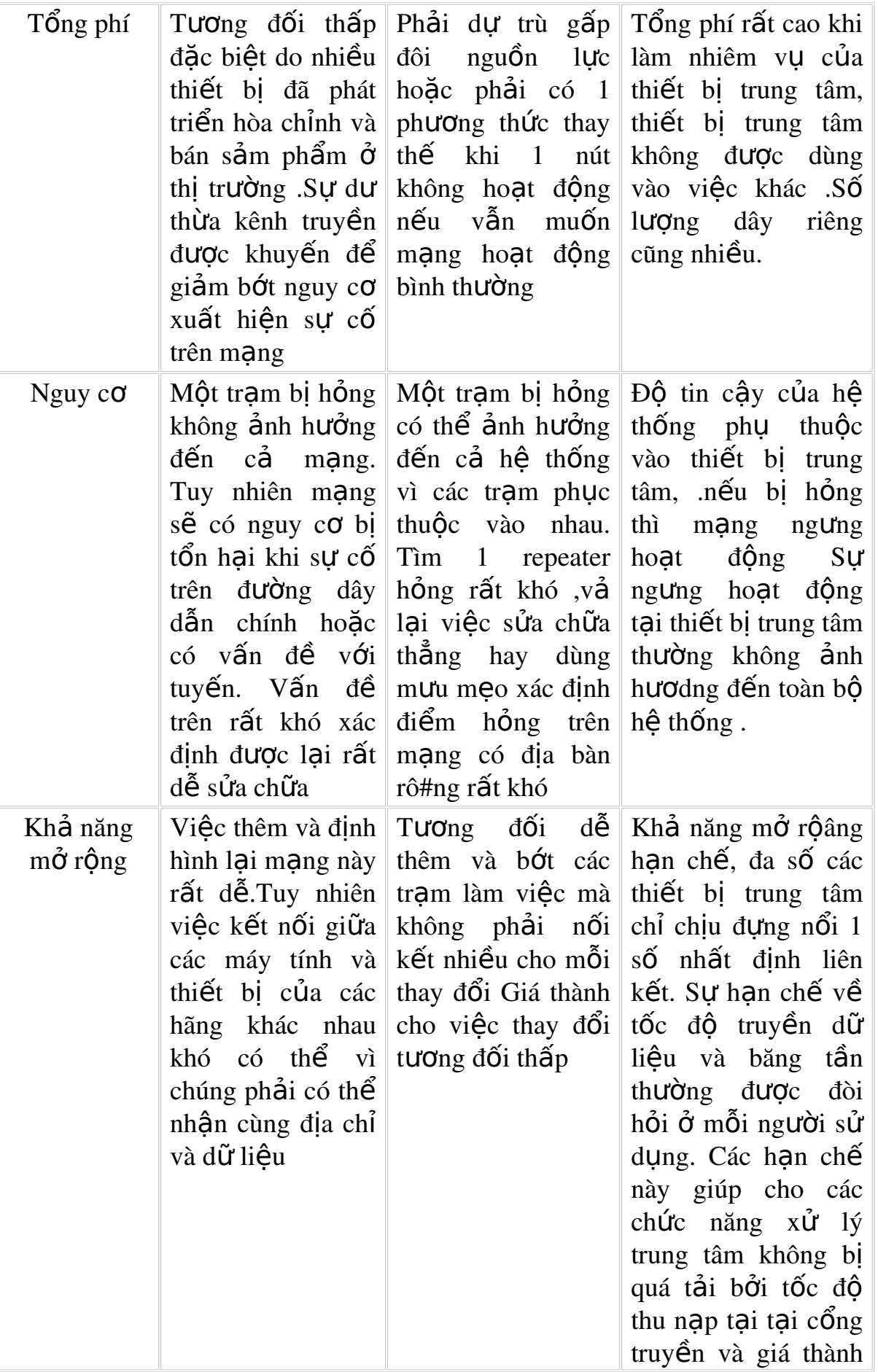

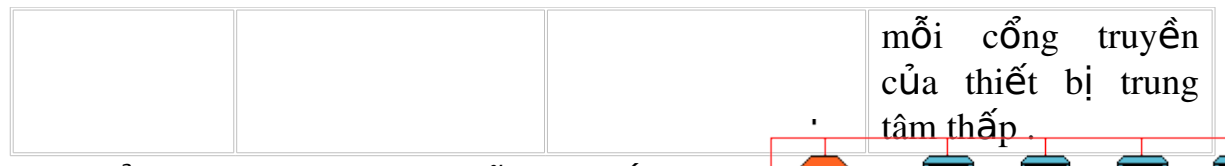

*Bảng so sánh tính năng giữa các cấu trúc của mang LAN* 

# *d. Mang kết hợp*

Kết hợp hình sao và tuyến (*star/Bus Topology*)

Cấu hình mang dang này có bộ phân tách tín hiệu (spitter) giữ vai trò thiết bi trung tâm, hề thống dây cáp mang có thể ch on hoặc Ring Topology hoặc Linear Bus *Topology.*

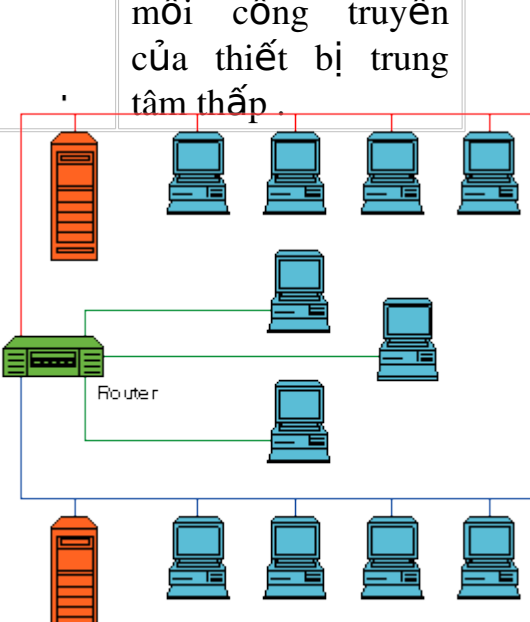

Lơi điểm của cấu hình này là mang

có thể gồm nhiều nhóm làm việc ở cách xa nhau, ARCNET là mang dang kết hợp Star/Bus Topology. Cấu hình dang này đưa lai sư uyển chuyển trong việc bố trí đường dây tương thích dễ dàng đối với bất cứ toà nhà nào.

Kết hợp hình sao và vòng *(Star/Ring Topology)* 

Cấu hình dang kết hơp *Star/Ring Topology*, có một "thể bài" liên lạc (*Token*) được chuyển vòng quanh một cái HUB trung tâm. Mỗi tram làm việc (*workstation*) được nối với HUB - là cầu nối giữa các tram làm việc và để tăng khoảng cách cần thiết.

# 2. Đ**ườ**ng truyền vật lý

Đường truyền vật lý dùng để chuyển các tín hiệu giữa các máy tính. Các tín hiệu đó biểu thi các giá trị dữ liệu dưới dang các xung nhị phân (on - off). Tất cả các tín hiêu đó đều thuộc dang sóng điên từ (trải từ tần số sóng radio, sóng ngắn, tia hồng ngo ai). Ứng với mỗi lo ai tần số của sóng điền tử có các đường truyền vật lý khác nhau để truyền tín hiệu.

Hiên nay có hai loai đường truyền:

*Đường truyền hữu tuyến: cáp đồng true, cáp đôi dây xoắn (có boc* kim, không boc kim), cáp sơi quang.

*Đường truyền vô tuyến: radio, sóng cực ngắn, tia hồng ngo ai.* 

Mang cuc bố thường sử dụng 3 loai đường truyền vật lý và cáp đôi xoắn, cáp đồng truc, và cáp sơi quang. Ngoài ra gần đây người ta cũng đã bắt đầu sử dụng nhiều các mạng cục bộ không dây nhờ radio hoặc viba.

- Cáp đồng trực đường sử dụng nhiều trong các mang dang tuyến tính, ho at đông truyền dẫn theo dải cơ sở (baseband) hoặc dải rông (broadband).

Với dải cơ sở, toàn bộ khả năng của đường truyền được dành cho một kênh truyền thông duy nhất, trong khi đó với dải rông thì hai hoặc nhiều kênh truyền thông cùng phân chia dải thông của kênh truyền

- Hầu hết các mang cục bố đều sử dụng phương thức dải rông. Với phương thức này tín hiệu có thể truyền đi dưới cả hai dang: tương tư  $(analog)$ và số  $(digital)$  không cần điều chế.

- Cáp đồng trực có hai loai là cáp gầy (thin cable) và cáp béo (thick cable). Cả hai loai cáp này đều có tốc đô làm việc 10Mb/s nhưng cáp gầy có độ suy hao tín hiệu lớn hơn, có độ dài cáp tối đa cho phép giữa hai repeater nh ổ hơn cáp béo  $\rightarrow$  Cáp gầy thường dùng để nối các tram trong cùng một văn phòng, phòng thí nghiêm, còn cáp béo dùng để nối doc theo hành lang, lên các tầng lầu,..

- Phương thức truyền thông theo dải rộng có thể dùng cả cáp đôi xoắn, nh ưng cáp đôi xoắn chỉ thích hợp với mang nhỏ hiệu năng thấp và chi phí đầu tư ít.

- Phương thức truyền theo dải rộng chia dải thông (tần số) của đường truyền thành nhiều dải tần con (kênh), mỗi dải tần con đó cung cấp một kênh truyền dữ liêu tách biết nhờ sử dung một căp modem đặc biết. Phương thức này vốn là một phương tiện truyền một chiều: các tín hiệu đưa vào đường truyền chỉ có thể truyền đi theo một hướng  $\rightarrow$  không cài đặt được các bộ khuyế ch đai để chuyển tín hiệu của một tần số theo cả hai chiều. Vì thế xảy ra tình trang chỉ có tram nằm dưới tram truyền là có thể nhân được tín hiệu. Vậy làm thế nào để có hai đường dẫn dữ liệu trên mang. Điểm gặp nhau của hai đường dẫn đó gọi là điểm đầu cuối. Ví du, trong topo dang bus thì điểm đầu cuối đơn giản chính là đầu mút của bus (terminator), còn với topo dang cây (tree) thì chính là gốc của cây (root). Các tram khi truyền đều truyền về hướng điểm đầu cuối (goi là đường dẫn về), sau đó các tín hiêu nhân được ở điểm đầu cuối sẽ truyền theo đường dẫn thứ hai xuất phát từ điểm đầu cuối (goi là đường dẫn đi). Tất cả các tram đều nhân dữ liêu trên đường dẫn đi. Để cài đặt đường dẫn về và đi, có thể sử dung cấu hình vật lý sau:

Trong cấu hình cáp đôi (dual cable), các đường dẫn về và đi chay trên các cáp riêng biệt và điểm đầu cuối đơn giản chỉ là một đầu nối thụ động của chúng. Tram gửi và nhân cùng một tần số. Trong cấu hình tách (split), cả hai đường dẫn đều ở trên cùng một cáp nhưng tần số khác nhau: đường dẫn về có tần số thấp và đường dẫn đi có tần số cao hơn. Điểm đầu cuối là bồ chuyển đổi tần số.

- Chú ý: việc lưa chon đường truyền và thiết kế sơ đồ đi cáp (trong trường hợp hữu tuyến) là một trong những công việc quan trong nhất khi thiết kế và cài đặt một mang máy tính nói chung và mang cục bộ nói riêng. Giải pháp lựa chon pháp đáp ứng được nhu cầu sử dụng mang thực tế không chỉ cho hiện tai mà cho cả tương lai.

- VD: muốn truyền dữ liêu đa phương tiên thì không thể chon loai cáp chỉ cho phép thông lượng tối đa là vài Mb/s, mà phải nghĩ đến loai cáp cho phép thông lượng trên 100 Mb/s. Việc lắp đặt hệ thống trong cáp trong nhiều tr ường hợp (toà nhà nhiều tầng) là tốn rất nhiều công của  $\rightarrow$  phải lưa ch on cẩn thân, không thể để xảy ra trường hợp chon cáp bừa bãi rồi sau đó một hai năm lai gỡ bỏ, lắp đặt lai hệ thống mới hoàn toàn mới.

Đường cáp truyền mang là cơ sở ha tầng của một hệ thống mang, nên nó rất quan trong và ảnh hưởng rất nhiều đến khả năng hoat đông của mạng. Hiện nay người ta thường dùng 3 loại dây cáp là cáp đôi xoắn, cáp đồng trục và cáp quang.

# *a. Cáp đôi xo n***ắ**

Đây là loại cáp gồm hai đường dây dẫn đồng được xoắn vào nhau nhằm làm giảm nhiễu điện từ gây ra bởi môi trường xung quanh và giữa chúng với nhau.

Hiện nay có hai loai cáp xoắn là cáp có bọc kim loai (STP - Shield Twisted Pair) và cáp không boc kim loai (UTP - Unshield Twisted Pair).

 $\cdot$ Cáp có boc kim loai (STP): Lớp boc bên ngoài có tác dung chống nhiễu điên từ, có loai có một đôi giây xoắn vào nhau và có loai có nhiều đôi giây xoắn với nhau.

• Cáp không bọc kim loại (UTP): Tính tương tự như STP nhưng kém hơn về khả năng chống nhiễu và suy hao vì không có vỏ bọc.

STP và UTP có các loai (Category - Cat) thường dùng:

Loai 1 & 2 (Cat 1 & Cat 2): Thường dùng cho truyền thoai và  $nh\tilde{U}$ ng đường truyền tốc đô thấp (nhỏ hơn 4Mb/s).

Loại 3 (Cat 3): tốc độ truyền dữ liệu khoảng 16 Mb/s, nó là chuẩn cho hầu hết các mang điền thoai.

 $\cdot$ Lo ai 4 (Cat 4): Thích hợp cho đường truyền 20Mb/s.

Loai 5 (Cat 5): Thích hợp cho đường truyền 100Mb/s.

Loai 6 (Cat 6): Thích hợp cho đường truyền 300Mb/s.

Đây là loai cáp rề, dễ cài đặt tuy nhiên nó dễ bị ảnh hưởng của môi trường.

Chiều dài tối đa đã được quy định trong Network Architecture cho từng lo ai cáp và chiều dài không phu thuộc vào kiểu dây hay cách bấm dây. Đối với UTP thì chiều dài tối đa là 100m và tối thiểu là 0.5m tính từ HUB to PC, còn PC to PC thì 2.5m.

Cách bấm dây mang có nhiều cách tùy vào muc đích sử dung. Chon cách bấm nào còn phụ thuộc loại dây cáp. Chẳng hạn loại cáp UTP cat 5 và cat 5e

sẽ cho tốc độ truyền tải khác nhau thì sẽ có cách bấm khác nhau. Có 2 cách bấm dây chuẩn cho các loai cáp UTP goi là T568A và T568B.

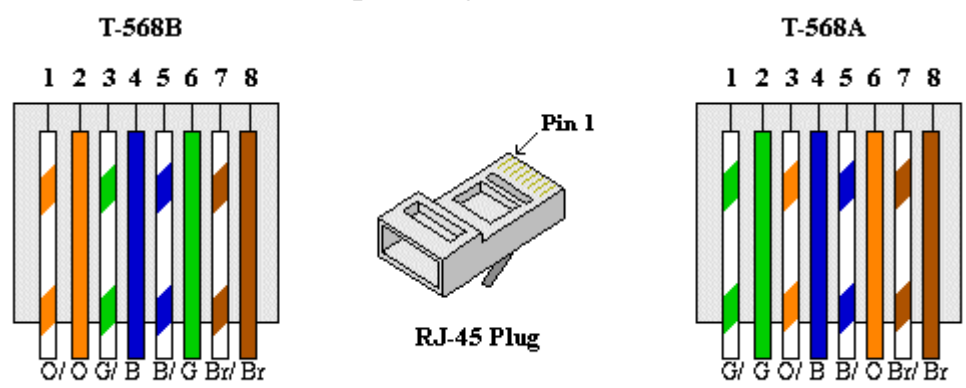

Có 2 kiểu: straight-through và cross-cable hay còn goi là crossover.

1. Straight: dùng để nối PC -> HUB/SWITCH hay các thiết bị mang khác có hổ trơ. Đối với kiểu straight thì ở một đầu dây ban sắp xếp thứ tư dây thế nào thì ở đầu dây còn lai phải đúng y như thế.

2. Crossover: dùng để nối trực tiếp PC->PC, HUB->HUB hay các thiết bị mang cùng layer với nhau. Kiểu này phải bấm đảo đầu dây tức là căp TX  $(c$ ăp truyền) ở đầu này sẽ trở thành RX (nhân) ở đầu kia bằng cách đổi vi trí  $c$ ủa  $c$ ăp xoắn 2 và 3. Dễ hiểu hơn thì trôn T-568A và T-568B = CrossOver

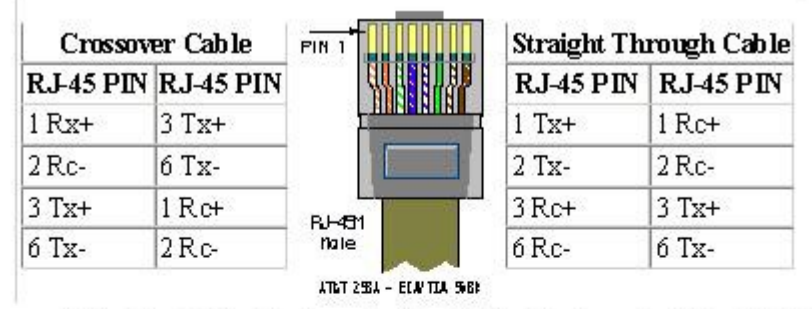

Note: 1 và 2 là một cặp xoấn, 3 và 6 là một cặp xoấn khác. Số thứ tự 1 2 3 6 là số thứ tự trên đầu nối RJ45. Xem hình RJ45 số 1 được bất đầu từ bên trái.

#### **UTP Color Codes**

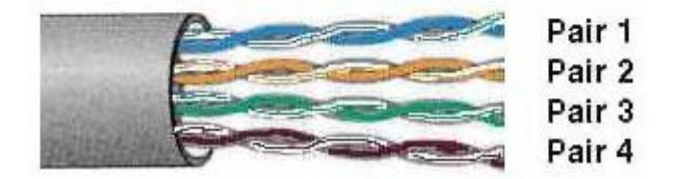

# Cách b**ấm** cho m**ang Lan PC -> HUB/SWITCH**

1) Dùng dao cắt bỏ lớp vỏ nhưa bọc ngoài một đoan khoảng 1,5cm ở đầu dây (nên nhe tay vì rất dễ cắt đứt luôn vổ nhưa của từng sơi dây).

2)  $S\tilde{a}p$  xếp các sơi dây theo thứ tư từ trái qua phải theo sơ đồ sau:

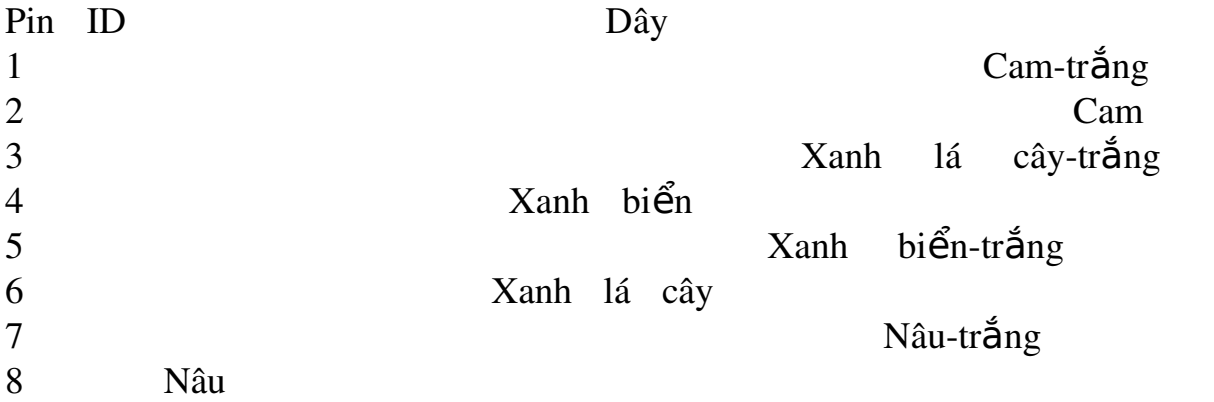

Lưu ý: Hầu hết các đôi xoắn của cáp UTP bán trên thi trường đều theo  $m\hat{a}$ u qui  $\hat{u}\hat{\sigma}c$  (cam + cam-trắng, nâu + nâu-trắng...), tuy nhiên cũng có những lo ai cáp mà dây thứ hai trong đôi xoắn chỉ có một mầu trắng rất dễ nhầm  $l<sub>em</sub>$  Bạn cần tách theo từng đôi xoắn để sắp xếp cho đúng.

3) Dùng lưỡi cắt trên kìm bấm để cắt bằng các đầu dây (để lai đô dài  $kho$ ảng 1,2cm)

4) Lật ngửa đầu nhưa RJ-45 (phía lưng có cái nẫy cho quay xuống phía dưới)

5) Giữ nguyên sư sắp xếp của các dây và đẩy đầu dây vào trong đầu RJ-45 (mỗi sơi dây sẽ nằm gon trong một rãnh) sao cho các dầu sơi dây nằm sát vào đỉnh rãnh.

6) Kiểm tra lại một lần nữa thứ tự của các sợi dây rồi cho vào kìm bấm thật chặt.

Với đầu dây còn lại bạn hãy làm tương tự như trên.

Sau khi làm xong cả hai đầu thì sơi dây đã sẵn sàng để sử dung. Không có sự khác biệt về công năng giữa hai đầu dây. Bạn nên đánh dấu từng cặp đầu dây để dễ dàng trong việc kiểm tra sửa lỗi.

# *b. Cáp đồng truc*

Cáp đồng trực có hai đường dây dẫn và chúng có cùng một trực chung, một dây dẫn trung tâm (thường là dây đồng cứng) đường dây còn lai tao thành đường ống bao xung quanh dây dẫn trung tâm (dây dẫn này có thể là dây bên kim loai và vì nó có chức năng chống nhiễu nên còn goi là lớp boc kim). Giữa hai dây dẫn trên có một lớp cách ly (lớp cách điền), và bên ngoài cùng là lớp vỏ plastic để bảo vệ cáp.

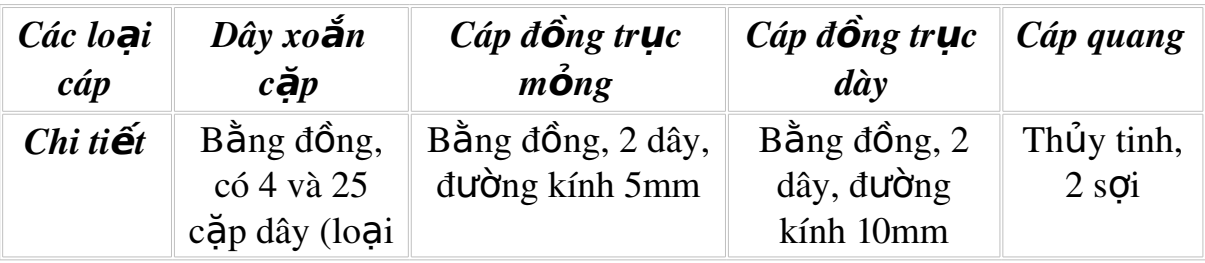

|                                        | 3, 4, 5)                   |                       |                                            |                                                                         |
|----------------------------------------|----------------------------|-----------------------|--------------------------------------------|-------------------------------------------------------------------------|
| Loại<br>kết nối                        | RJ-25 hoặc<br>50-pin telco | <b>BNC</b>            | N-series                                   | <b>ST</b>                                                               |
| Chiều<br>dài<br>doan tối<br>đa         | 100m                       | 185m                  | 500m                                       | 1000m                                                                   |
| Số đầu<br>nối tối<br>đa trên 1<br>doan | $\overline{2}$             | 30                    | 100                                        | $\overline{2}$                                                          |
| Chạy 10<br><b>Mbit/s</b>               | <b>Duoc</b>                | <b>Duoc</b>           | <b>Duoc</b>                                | <b>Duoc</b>                                                             |
| Chay<br>100<br><b>Mbit/s</b>           | <b>Duoc</b>                | Không                 | Không                                      | <b>Duoc</b>                                                             |
| $Ch\acute{o}ng$<br>nhiễu               | Tốt                        | Tốt                   | Rất tốt                                    | Hoàn toàn                                                               |
| $B\hat{a}o$<br>mật                     | Trung bình                 | Trung bình            | Trung bình                                 | Hoàn toàn                                                               |
| Độ tin<br>$c\hat{a}y$                  | Tốt                        | Trung bình            | Tốt                                        | Tốt                                                                     |
| Lắp đặt                                | Dễ dàng                    | Trung binh            | Khó                                        | Khó                                                                     |
| Khắc<br>ph <b>ụ</b> c lỗi              | Tốt                        | Dở                    | Dở                                         | Tốt                                                                     |
| Quản lý                                | Dễ dàng                    | Khó                   | Khó                                        | Trung bình                                                              |
| Chi phí<br>cho 1<br>trạm               | Rất thấp                   | Thấp                  | Trung bình                                 | Cao                                                                     |
| Úng<br>$d\mu ng$<br>t <b>ố</b> t nhât  | Hệ thống<br>Workgroup      | <b>Dudng</b> backbone | <b>Du</b> ong<br>backbone trong<br>tủ mạng | <b>Dường</b><br>backbone<br>dài trong<br>tủ mạng<br>hoặc các<br>tòa nhà |

*Hình 4.6 Tính năng kỹ thuật của một số loại cáp mạng* 

Cáp đồng trực có đồ suy hao ít hơn so với các loai cáp đồng khác (ví du như cáp xoắn đôi) do ít bị ảnh hưởng của môi trường. Các mang cục bố sử dung cáp đồng truc có thể có kích thước trong pham vi vài ngàn mét, cáp đồng trực được sử dụng nhiều trong các mang dang đường thẳng. Hai lo ai cáp thường được sử dụng là cáp đồng trục mồng và cáp đồng trục dày trong đường kính cáp đồng trực mỏng là 0,25 inch, cáp đồng trực dày là 0,5 inch. Cả hai loai cáp đều làm việc ở cùng tốc độ nhưng cáp đồng truc mổng có độ hao suy tín hiệu lớn hơn

Hiên nay có cáp đồng truc sau:

**RG** -58,50 ohm: dùng cho mang Thin Ethernet

**RG** -59,75 ohm: dùng cho truyền hình cáp

RG -62,93 ohm: dùng cho mang ARCnet

Các mang cục bố thường sử dụng cáp đồng trục có dải thông từ 2,5 - $10$  Mb/s, cáp đồng truc có đồ suy hao ít hơn so với các loai cáp đồng khác vì nó có lớp vỏ bọc bên ngoài, đô dài thông thường của một đoan cáp nối trong mạng là 200m, thường sử dụng cho dạng Bus.

# *c. Cáp soi quang (Fiber - Optic Cable)*

Cáp sơi quang bao gồm một dây dẫn trung tâm (là một hoặc một bó sợi thủy tinh có thể truyền dẫn tín hiệu quang) được bọc một lớp vỏ bọc có tác dung phần xa các tín hiệu trở lai để giảm sư mất mát tín hiệu. Bên ngoài cùng là lớp vỏ plastic để bảo về cáp. Như vây cáp sơi quang không truyền dẫn các tín hiệu điện mà chỉ truyền các tín hiệu quang (các tín hiệu dữ liệu phải được chuyển đổi thành các tín hiệu quang và khi nhận chóng sẽ lại được chuyển đổi trở lại thành tín hiệu điện).

Cáp quang có đường kính từ 8.3 - 100 micron, Do đường kính lõi sơi thuỷ tinh có kích thước rất nhỏ nên rất khó khăn cho việc đấu nối, nên cần công nghề đặc biết với kỹ thuật cao đòi hỏi chi phí cao.

Dải thông của cáp quang có thể lên tới hàng Gbps và cho phép khoảng cách đi cáp khá xa do đÔ suy hao tín hiều trên cáp rất thấp. Ngoài ra, vì cáp sơi quang không dùng tín hiệu điện từ để truyền dữ liệu nên nó hoàn toàn không bị ảnh hưởng của nhiễu điên từ và tín hiêu truyền không thể bị phát hiên và thu trộm bởi các thiết bị điện tử của người khác.

Chỉ trừ nhược điểm khã lắp đặt vì giá thành còn cao, nhìn chung cáp quang thích hợp cho moi mang hiện nay và sau này.

# Các yêu cầu cho m**ột** h**ề** thống cáp

An toàn, thẩm mỹ: tất cả các dây mang phải được bao bọc cẩn thân, cách xa các nguồn điền, các máy có khả năng phát sóng để tránh trường hợp bị nhiễu. Các đầu nối phải đảm bảo chất lượng, tránh tình trang hê thống mạng bị chập chờn.

 $\Phi$ búng chuẩn: hệ thống cáp phải thực hiện đúng chuẩn, đảm bảo cho khả năng nâng cấp sau này cũng như dễ dàng cho việc kết nối các thiết bị khác nhau của các nhà sản xuất khác nhau. Tiêu chuẩn quốc tế dùng cho các hề thống mang hiện nay là EIA/TIA 568B.

 $\cdot$ Tiết kiệm và "linh hoat" (flexible): hệ thống cáp phải được thiết kế sao cho kinh tế nhất, dễ dàng trong việc di chuyển các tram làm việc và có khả năng mở rông sau này.

# 3. Các thiết bi mang

# *a. Repeater (Bô tiếp sức)*

Repeater là loại thiết bị phần cứng đơn giản nhất trong các thiết bị liên kết mạng, nó được hoạt động trong tầng vật lý của mô hình hệ thống mở OSI. Repeater dùng để nối 2 mang giống nhau hoặc các phần một mang cùng có một nghi thức và một cấu hình. Khi Repeater nhân được một tín hiệu từ một phía của mạng thì nó sẽ phát tiếp vào phía kia của mạng.

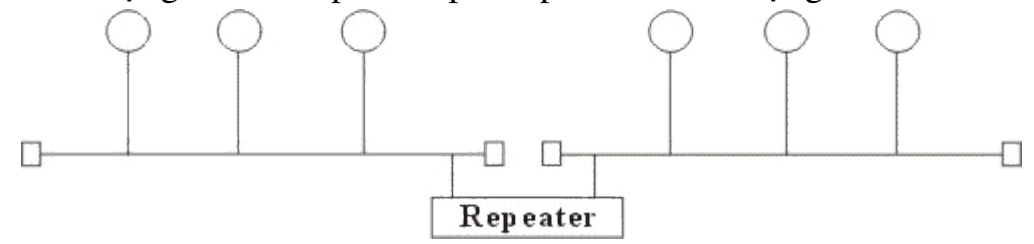

*Hình 4.7. Mô hình liên kết mang của Repeater.* 

Repeater không có xử lý tín hiệu mà nó chỉ loai bổ các tín hiệu méo, nhiễu, khuếch đai tín hiệu đã bị suy hao (vì đã được phát với khoảng cách xa) và khôi phục lại tín hiệu ban đầu. Việc sử dụng Repeater đã làm tăng thêm chiều dài của mang.

| Application      |        |        | Application      |
|------------------|--------|--------|------------------|
| Presentation     |        |        | Presentation     |
| Session          |        |        | Session          |
| <b>Transport</b> |        |        | <b>Transport</b> |
| Network          |        |        | <b>Network</b>   |
| Datalink         |        |        | Datalink         |
| Physic           | Physic | Physic | Physic           |

*Hình 4.8 Hoat đông của bô tiếp sức trong mô hình OSI* 

Hiền nay có hai loai Repeater đang được sử dụng là Repeater điền và Repeater điền quang.

*Repeater điện* nối với đường dây điện ở cả hai phía của nó, nó nhân tín hiệu điện từ một phía và phát lai về phía kia. Khi một mang sử dung Repeater điền để nối các phần của mang lai thì có thể làm tăng khoảng cách của mang, nhưng khoảng cách đó luôn bị han chế bởi một khoảng cách tối đa do độ trễ của tín hiệu. Ví du với mang sử d ung cáp đồng truc 50 thì khoảng cách tối đa là 2.8 km, khoảng cách đó không thể kéo thêm cho dù sử dụng thêm Repeater.

*Repeater điền quang* liên kết với một đầu cáp quang và một đầu là cáp điền, nó chuyển một tín hiều điền từ cáp điền ra tín hiều quang để phát trên cáp quang và ngược lai. Việc sử dung Repeater điền quang cũng làm tăng thêm chiều dài của mạng.

Việc sử dung Repeater không thay đổi nôi dung các tín hiện đi qua nên nó chỉ được dùng để nối hai mang có cùng giao thức truyền thông (như hai mang Ethernet hay hai mang Token ring) nhưng không thể nối hai mang có giao thức truyền thông khác nhau (như một mang Ethernet và một mang Token ring). Thêm nữa Repeater không làm thay đổi khối lượng chuyển vân trên mang nên việc sử dung không tính toán nó trên mang lớn sẽ han chế hiệu năng của mạng. Khi lưa chọn sử dụng Repeater cần chú ý lựa chọn loại có tốc độ chuyển vận phù hợp với tốc độ của mạng.

# *b. Bridge (Câu nối)*

Bridge là một thiết bị có xử lý dùng để nối hai mang giống nhau hoặc khác nhau, nó có thể được dùng với các mang có các giao thức khác nhau. Cầu nối hoat đông trên tầng liên kết dữ liêu nên không như bô tiếp sức phải phát lại tất cả những gì nó nhận được thì cầu nối đọc được các gói tin của tầng liên kết dữ liêu trong mô hình OSI và xử lý chúng trước khi quyết định có chuyển đi hay không.

Khi nhân được các gói tin Bridge chon lọc và chỉ chuyển những gói tin mà nó thấy cần thiết. Điều này làm cho Bridge trở nên có ích khi nối một vài mang với nhau và cho phép nó hoat đông một cách mềm dẻo.

Để thực hiện được điều này trong Bridge ở mỗi đầu kết nối có một bảng các địa chỉ các tram được kết nối vào phía đó, khi hoat đông cầu nối xem xét mỗi gói tin nó nhân được bằng cách đọc địa chỉ của nơi gửi và nhân và dựa trên bảng địa chỉ phía nhận được gói tin nó quyết định gửi gói tin hay không và bổ xung bảng địa chỉ.

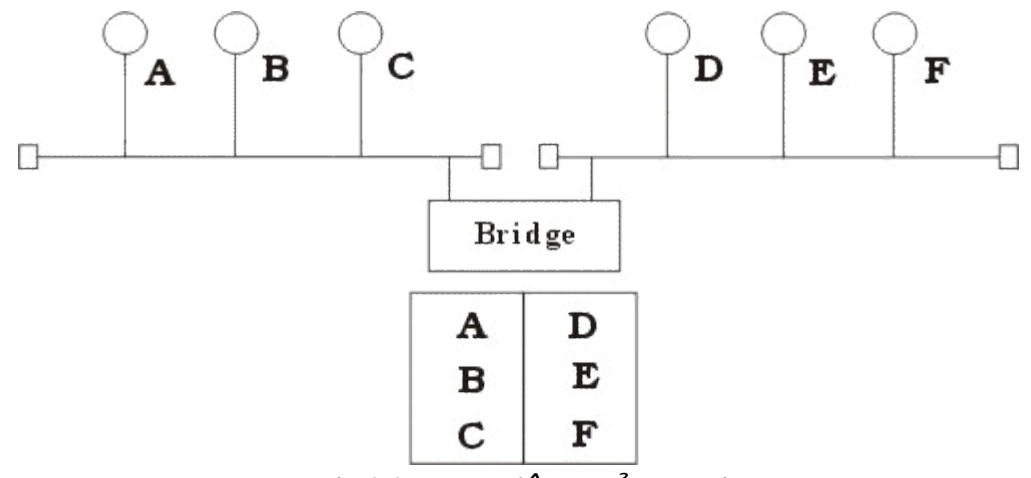

*Hình 4.9 Hoạt động của Bridge* 

Khi đọc địa chỉ nơi gửi Bridge kióm tra xem trong bảng địa chỉ của phần mang nhân được gói tin có địa chỉ đó hay không, nếu không có thì Bridge tư động bổ xung bảng địa chỉ (cơ chế đó được gọi là tự học của cầu nối).

Khi đọc địa chỉ nơi nhận Bridge kiểm tra xem trong bảng địa chỉ của phần mang nhân được gói tin có địa chỉ đó hay không, nếu có thì Bridge sẽ cho rằng đó là gói tin nôi bộ thuộc phần mang mà gói tin đến nên không chuyển gói tin đó đi, nếu ngược lai thì Bridge mới chuyển sang phía bên kia. ở đây chúng ta thấy một tram không cần thiết chuyển thông tin trên toàn mạng mà chỉ trên phần mạng có trạm nhận mà thôi.

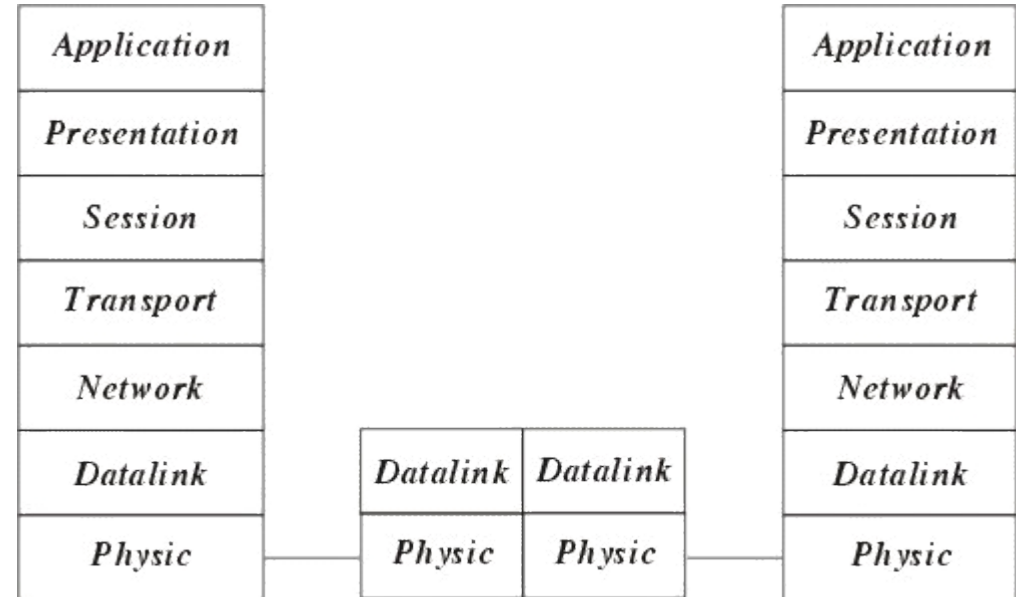

*Hình 4.10 Hoạt động của Bridge trong mô hình OSI* 

Để đánh giá một Bridge người ta đưa ra hai khái niêm: Loc và chuyển vân. Quá trình xử lý mỗi gói tin được goi là quá trình lọc trong đó tốc đồ lọc thể hiện trực tiếp khả năng hoạt động của Bridge. Tốc độ chuyển vận được thể hiện số gói tin/giây trong đó thể hiện khả năng của Bridge chuyển các gói tin từ mạng này sang mạng khác.

Hiên nay có hai loai Bridge đang được sử dụng là Bridge vân chuyển và Bridge biên dịch. Bridge vận chuyển dùng để nối hai mạng cục bộ cùng sử dung một giao thức truyền thông của tầng liên kết dữ liêu, tuy nhiên mỗi mang có thể sử dung loai dây nối khác nhau. Bridge vân chuyển không có khả năng thay đổi cấu trúc các gói tin mà nó nhân được mà chỉ quan tâm tới việc xem xét và chuyển vận gói tin đó đi.

Bridge biên dich dùng để nối hai mạng cục bộ có giao thức khác nhau nó có khả năng chuyển một gói tin thuộc mang này sang gói tin thuộc mang kia trước khi chuyển qua.

*Ví du : Bridge biên dich nối một mang Ethernet và một mang Token* ring. Khi đó Cầu nối thực hiên như một nút token ring trên mang Token ring và một nút Enthernet trên mang Ethernet. Cầu nối có thể chuyển một gói tin theo chuẩn đang sử dụng trên mạng Enthernet sang chuẩn đang sử dụng trên mạng Token ring.

Tuy nhiên chú ý ở đây cầu nối không thể chia một gói tin ra làm nhiều gói tin cho nên phải han chế kích thước tối đa các gói tin phù hợp với cả hai mạng. Ví dụ như kích thước tối đa của gói tin trên mạng Ethernet là 1500 bytes và trên mang Token ring là 6000 bytes do vây nếu một tram trên mang token ring gửi một gói tin cho tram trên mang Ethernet với kích thước lớn hơn 1500 bytes thì khi qua cầu nối số lương byte dư sẽ bị chặt bỏ.

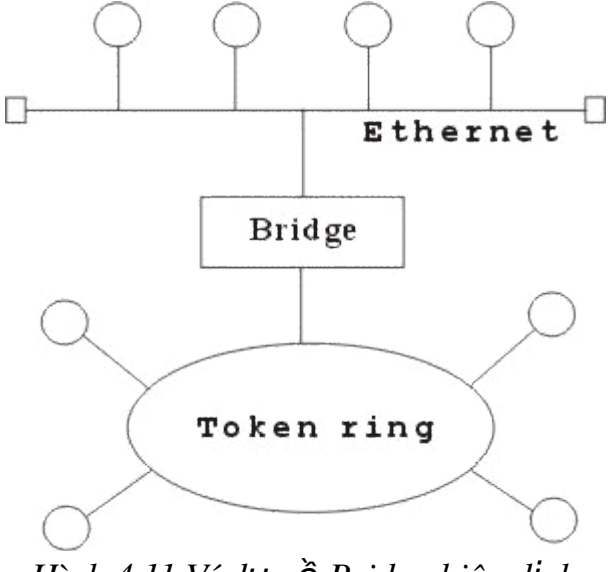

*Hình 4.11 Ví du về Bridge biên dich* 

Người ta sử dụng Bridge trong các trường hợp sau :

Mở rộng mang hiện tai khi đã đạt tới khoảng cách tối đa do Bridge sau khi sử lý gói tin đã phát lai gói tin trên phần mang còn lai nên tín hiệu tốt hơn bộ tiếp sức.

Giảm bớt tắc nghền mang khi có quá nhiều tram bằng cách sử d ung Bridge, khi đó chúng ta chia mang ra thành nhiều phần bằng các Bridge, các gói tin trong nổi bồ tùng phần mang sẽ không được phép qua phần mang khác.

**•Để nối các mang có giao thức khác nhau.** 

Một vài Bridge còn có khả năng lựa chon đối tương vân chuyển. Nó có thể chỉ chuyển vấn những gói tin của những địa chỉ xác định. Ví du : cho phép gói tin của máy A, B qua Bridge 1, gói tin của máy C, D qua Bridge 2.

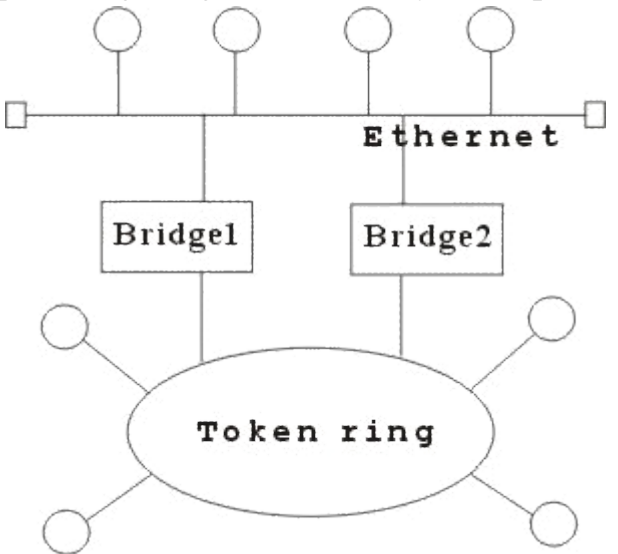

*Hình 4.12 Liên kết mang với 2 Bridge* 

Một số Bridge được chế tao thành một bộ riêng biệt, chỉ cần nối dây và bật. Các Bridge khác chế tạo như card chuyên dùng cắim vào máy tính, khi đó trên máy tính sẽ sử dung phần mềm Bridge. Việc kết hợp phần mềm với phần cứng cho phép uyển chuyển hơn trong hoat động của Bridge.

### *c. Router (B t* **ộ ườ** *ìm đ ng)*

Router là một thiết bị hoạt động trên tầng mạng, nó có thể tìm được đường đi tốt nhất cho các gói tin qua nhiều kết nối để đi từ trạm gửi thuộc mang đầu đến tram nhân thuộc mang cuối. Router có thể được sử dụng trong việc nối nhiều mạng với nhau và cho phép các gói tin có thể đi theo nhiều đường khác nhau để tới đích.

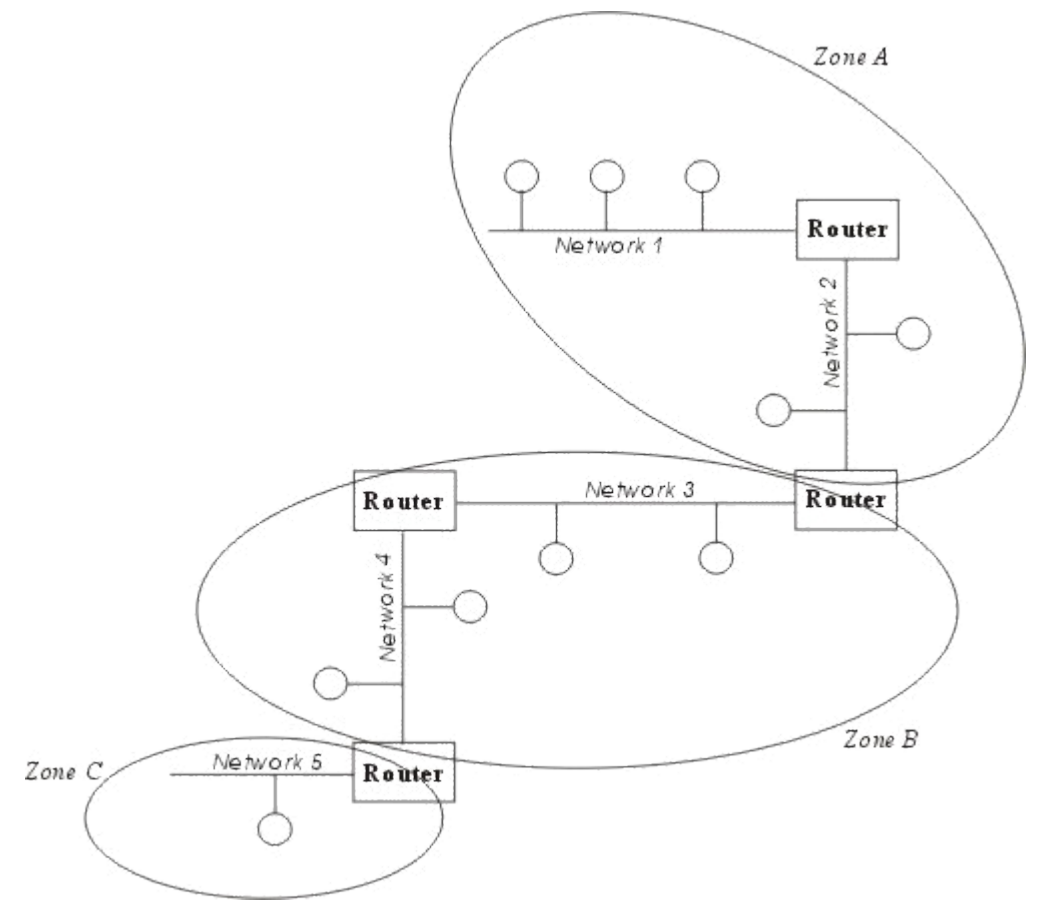

# *Hình 4.13 Hoat đông của Router.*

Khác với Bridge hoat đông trên tầng liên kết dữ liêu nên Bridge phải xử lý m<sub>O</sub>i gói tin trên đường truyền thì Router có địa chỉ riêng biết và nó chỉ tiếp nhân và xử lý các gói tin gửi đến nó mà thôi. Khi một tram muốn gửi gói tin qua Router thì nó phải gửi gói tin với địa chỉ trực tiếp của Router (Trong gói tin đó phải chứa các thông tin khác về đích đến) và khi gói tin đến Router thì Router mới xử lý và gửi tiếp.

Khi xử lý một gói tin Router phải tìm được đường đi của gói tin qua mang. Để làm được điều đó Router phải tìm được đường đi tốt nhất trong mang dựa trên các thông tin nó có về mang, thông thường trên mỗi Router có một bảng chỉ đường (Router table). Dưa trên dữ liêu về Router gần đó và các mang trong liên mang, Router tính được bảng chỉ đường (Router table) tối ưu dựa trên một thuật toán xác định trước.

Ng ười ta phân chia Router thành hai loai là Router có phu thuộc giao thức (The protocol dependent routers) và Router không phu thuộc vào giao thức (The protocol independent router) dựa vào phương thức xử lý các gói tin khi qua Router.

*Router có phu thuộc giao thức:* Chỉ thực hiện việc tìm đường và truyền gói tin từ mang này sang mang khác chứ không chuyển đổi phương cách đóng gói của gói tin cho nên cả hai mang phải dùng chung  $m\hat{O}t$  giao thức truyền thông.

*•Router không phu thuộc vào giao thức***: có thể liên kết các mang** dùng giao thức truyền thông khác nhau và có thể chuyển đổi gói tin của giao thức này sang gói tin của giao thức kia, Router cũng chấp nhân kích thức các gói tin khác nhau (Router có thể chia nhỏ một gói tin lớn thành nhiều gói tin nhỏ trước truyền trên mang).

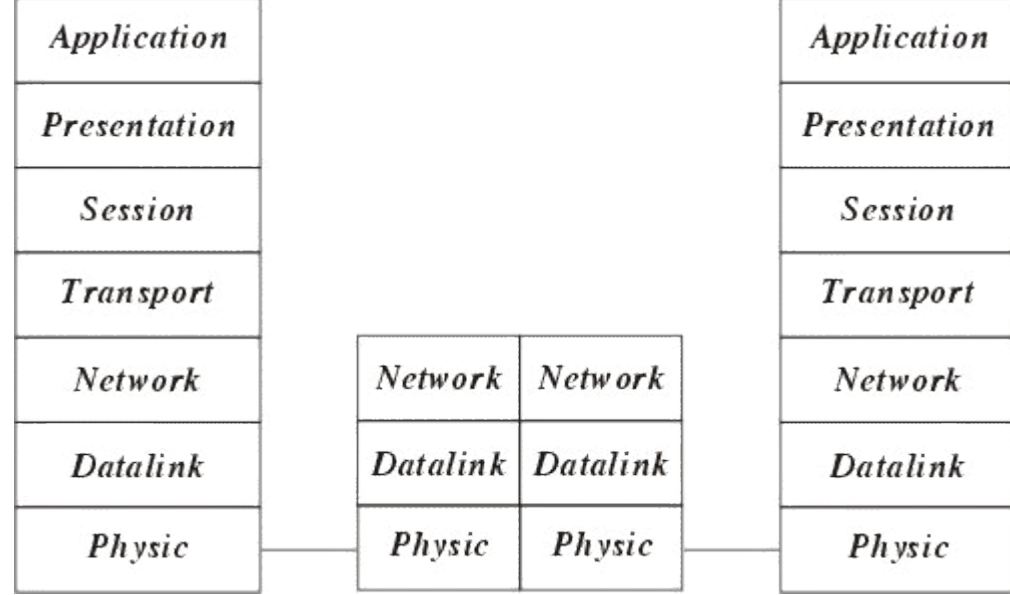

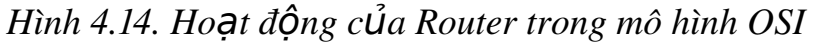

Để ngăn chặn việc mất mát số liệu Router còn nhận biết được đường nào có thể chuyển vận và ngừng chuyển vận khi đường bị tắc.

Các lý do sử dung Router :

Router có các phần mềm lọc ưu việt hơn là Bridge do các gói tin muốn đi qua Router cần phải gửi trực tiếp đến nó nên giảm được số lượng gói tin qua nó. Router thường được sử dụng trong khi nối các mạng thông qua các đường dây thuê bao đắt tiền do nó không truyền dư lên đường truyền.

Router có thể dùng trong một liên mang có nhiều vùng, mỗi vùng có giao thức riêng biết.

Router có thể xác định được đường đi an toàn và tốt nhất trong mạng nên độ an toàn của thông tin được đảm bảo hơn.

Trong một mang phức hợp khi các gói tin luân chuyển các đường có thể gây nên tình trạng tắc nghền của mạng thì các Router có thể được cài đặt các phương thức nhằm tránh được tắc nghền.

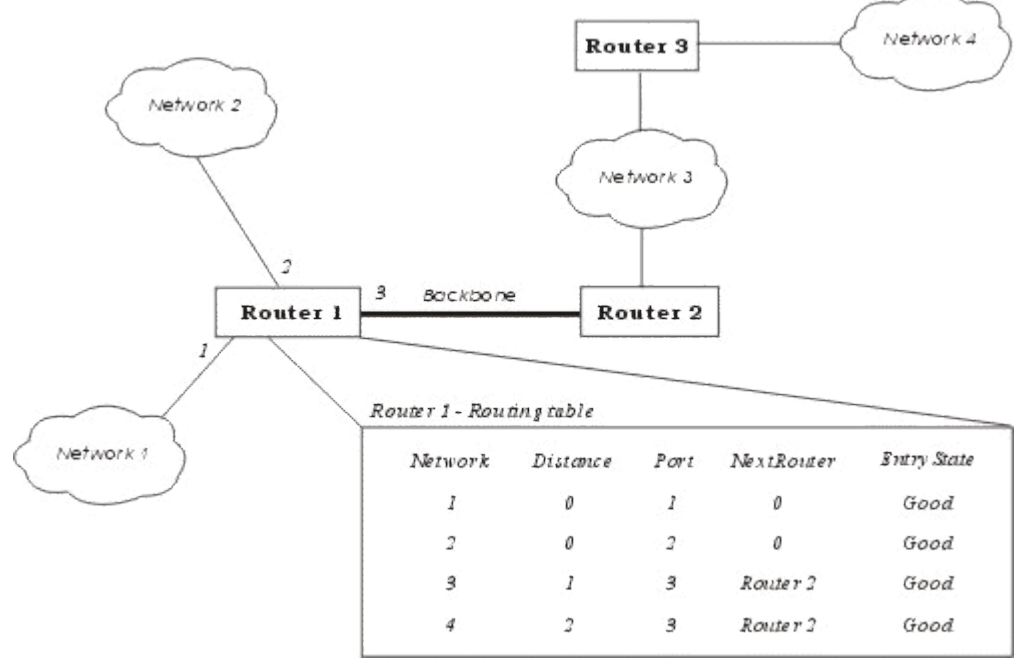

*Hình 4.15. Ví du về bảng chỉ đường (Routing table) của Router.* Các phương thức hoat đông của Router

Đó là phương thức mà một Router có thể nối với các Router khác để qua đó chia sẻ thông tin về mạng hiện co. Các chương trình chạy trên Router luôn xây dựng bảng chỉ đường qua việc trao đổi các thông tin với các Router khác.

Phương thức véc tơ khoảng cách : mỗi Router luôn luôn truyền đi thông tin về bảng chỉ đường của mình trên mạng, thông qua đó các Router khác sẽ cập nhật lên bảng chỉ đường của mình.

Phương thức trang thái tĩnh : Router chỉ truyền các thông báo khi có phát hiện có sư thay đổi trong mang vàchỉ khi đó các Routerkhác ù cập nhật lại bảng chỉ đường, thông tin truyền đi khi đó thường là thông tin về đường truyền.

#### Một số giao thức hoat động chính của Router

*RIP(Routing Information Protocol)* được phát triển bởi Xerox Network system và sử dung SPX/IPX và TCP/IP. RIP hoat động theo phương thức véc tơ khoảng cách.

**NLSP** (Netware Link Service Protocol) được phát triển bởi Novell dùng để thay thế RIP hoat động theo phương thức véct $\sigma$  khoảng cách, mổi Router được biết cấu trúc của mang và việc truyền các bảng chỉ đường giảm đi..

*•OSPF (Open Shortest Path First)* là một phần của TCP/IP với phương thức trạng thái tĩnh, trong đó có xét tới ưu tiên, giá đường truyền, mật độ truyền thông...

*OSPFIS (Open System Interconnection Intermediate System to Intermediate System*) là một phần của TCP/IP với phương thức trang thái tĩnh, trong đó có xét tới Ưu tiên, giá đường truyền, mật độ truyền thông...

# *d. Gateway (Công nối)*

Gateway dùng để kết nối các mạng không thuần nhất chẳng hạn như các mang cục bố và các mang máy tính lớn (Mainframe), do các mang hoàn toàn không thuần nhất nên việc chuyển đổi thực hiện trên cả 7 tầng của hệ thống mở OSI. Thường được sử dung nối các mang LAN vào máy tính lớn. Gateway có các giao thức xác đỉnh trước thường là nhiều giao thức, một Gateway đa giao thức thường được chế tao như các Card có chứa các bồ xử lý riêng và cài đặt trên các máy tính hoặc thiết bị chuyên biệt.

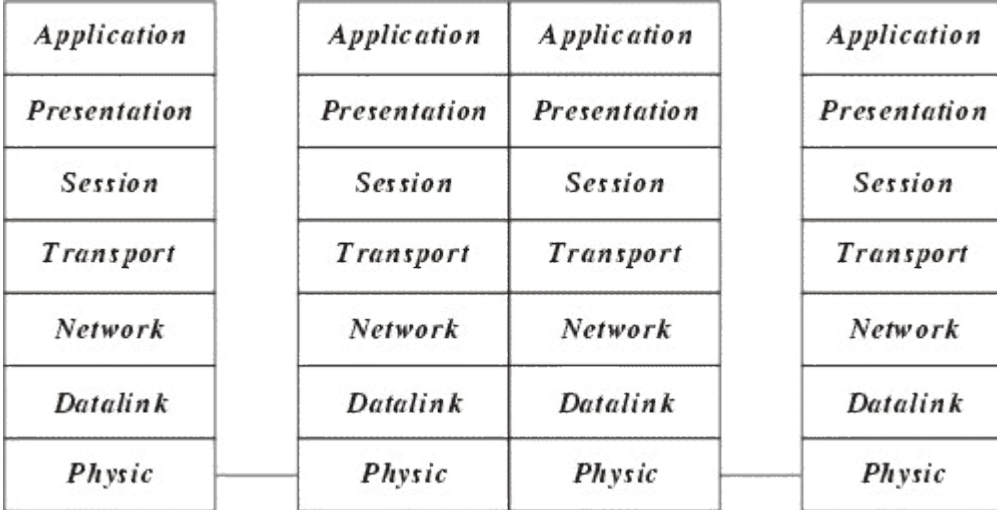

*Hình 4.16. Hoat đông của Gateway trong mô hình OSI* 

Ho at đồng của Gateway thông thường phức tap hơn là Router nên thông suất của nó thường chậm hơn và thường không dùng nối mạng LAN -LAN.

# *e. Hub (B***ô** *tâp trung*)

Hub thường được dùng để nối mang, thông qua những đầu cắm của nó ng ười ta liên kết với các máy tính dưới dang hình sao.

Ng ười ta phân biết các Hub thành 3 loai như sau sau :

*Hub bi đông (Passive Hub)*: Hub bi đông không chứa các linh kiên điên tử và cũng không xử lý các tín hiêu dữ liêu, nó có chức năng duy nhất là tổ hơp các tín hiêu từ một số đoan cáp mang. Khoảng cách giữa một máy tính và Hub không thể lớn hơn một nửa khoảng cách tối đa cho phép giữa 2 máy tính trên mang (ví du khoảng cách tối đa cho phép giữa 2 máy tính của mang là 200m thì khoảng cách tối đa giữa một máy tính và hub là 100m). Các mạng ARCnet thường dùng Hub bị động.

*Hub chủ động (Active Hub)*: Hub chủ động có các linh kiện điên tử có thể khuyếch đai và xử lý các tín hiêu điên tử truyền giữa các thiết bị của mang. Qúa trình xử lý tín hiệu được gọi là tái sinh tín hiệu, nó làm cho tín hiệu trở nên tốt hơn, ít nhạy cảm với lỗi do vậy

khoảng cách giữa các thiết bị có thể tăng lên. Tuy nhiên những ưu điểm đó cũng kéo theo giá thành của Hub chủ đồng cao hơn nhiều so với Hub bị động. Các mang Token ring có xu hướng dùng Hub chủ động.

*Hub thông minh (Intelligent Hub):* cũng là Hub chủ đồng nhưng có thêm các chức năng mới so với loai trước, nó có thể có bô vi xử lý của mình và bồ nhớ mà qua đó nó không chỉ cho phép điều khiển hoat động thông qua các chương trình quản trị mang mà nó có thể hoat động như bộ tìm đường hay một cầu nối. Nó có thể cho phép tìm đường cho gói tin rất nhanh trên các cổng của nó, thay vì phát lai gói tin trên moi cổng thì nó có thể chuyển mach để phát trên một cổng có thể nối tới tram đích.

# III. CÁC PH**ƯƠ**NG PHÁP TRUY C**Ấ**P Đ**ƯỜ**NG TRUYỀN VÂT LÝ

Đối với topo dang hình sao, khi một liên kết được thiết lập giữa hai tram thì thiết bị trung tâm sẽ đảm bảo đường truyền được dành riêng trong suốt cuộc truyền. Tuy nhiên đối với topo dang vòng và tuyến tính thì chỉ có một đường truyền duy nhất nối tất cả các tram với nhau bởi vây cần phải có một quy tắc chung cho tất cả các tram nối vào mang để bảo đảm rằng đường truyền được truy nhập và sử dụng một cách tốt đep.

Có nhiều phương pháp khác nhau để truy nhâp đường truyền vật lý, được phân làm hai loại: *phương pháp truy nhập ngẫu nhiên (random access)* và *phương pháp truy nhâp có điều khiển (contronlled access)*.

Trong đó có 3 phương pháp hay dùng nhất trong các mang cục bố hiện nay: phương pháp CSMA/CD, Token Bus, Token Ring.

# 1. Phương pháp truy câp ngẫu nhiên.

CSMA/CD (Carrier Sense Multiple Access with Collision Detection) Phương pháp đa truy nhập sử dụng sóng mang có phát hiện xung đột.

Phương pháp này sử dụng cho topo dang bus, trong đó tất cả các tram của mang đều được nối trực tiếp vào bus. Moi tram đều có thể truy nhâp vào bus chung (đa truy nhập) một cách ngẫu nhiên và do vậy rất có thể dẫn đến xung đột (hai hoặc nhiều tram đồng thời truyền dữ liêu). Dữ liêu được truyền trên mang theo một khuôn dang đã định sẵn trong đó có một vùng thông tin điều khiển chứa địa chỉ tram đích.

Phương pháp CSMA/CD là phương pháp cải tiến từ phương pháp CSMA hay còn goi là LBT (Listen Before Talk - Nghe trước khi nói). Tư tưởng của nó là: một tram cần truyền dữ liệu trước hết phải "nghe" xem đường truyền đang rỗi hay bân. Nếu rỗi thì truyền dữ liêu đi theo khuôn dang đã quy đinh trước. Ngược lai, nếu bận (tức là đã có dữ liệu khác) thì trạm phải thực hiện một trong 3 giải thuật sau (gọi là giải thuật "kiên nhẫn")

 $+$  Tam "rút lui" chờ đơi trong một thời gian ngẫu nhiên nào đó rồi lai bắt đầu nghe đường truyền (Non persistent - không kiên trì).

+ Tiếp tục "nghe" đến khi đường truyền rỗi thì truyền dữ liêu đi  $v$ ới xác suất = 1.

 $+$  Tiếp tục "nghe" đến khi đường truyền rỗi thì truyền đi với xác suất p xác định trước  $(0 < p < 1)$ .

- Với giải thuật 1 có hiệu quả trong việc tránh xung đột vì hai tram cần truyền khi thấy đường truyền bân sẽ cùng "rút lui" chờ đơi trong các thời đo an ngẫu nhiên khác. Tuy nhiên nó lai có nhược điểm là: có thể có thời gian "chết" sau mỗi cuộc truyền.

- Giải thuật 2: khắc phục nhược điểm có thời gian chết bằng cách cho phép một tram có thể truyền ngay sau khi một cuộc truyền kết thúc. Nhưng nó lai có nhược điểm là: nếu lúc đó có hơn một tram đang đơi thì khả năng xảy ra xung đột là rất cao

- Giải thuật 3: Trung hoà giữa hai giải thuật trên. Với giá trị p lựa chọn hợp lý có thể tối thiểu hoá được cả khả năng xung đột lẫn thời gian chết của đường truyền. Xảy ra xung đột là do độ trễ của đường truyền dẫn: một tram truyền dữ liêu đi rồi nhưng do đô trễ đường truyền nên một tram khác lúc đó đang nghe đường truyền sẽ tưởng là rỗi và cứ thể truyền dữ liêu đi dẫn đến xung đột. Nguyên nhân xảy ra xung đột của phương pháp này là các tram chỉ "nghe trước khi nói" mà không "nghe trong khi nói" do vây trong thực tế có xảy ra xung đột mà không biết, vẫn cứ tiếp tục truyền dữ liệu đi, gây ra chiếm dụng đường truyền một cách vô ích.

Để có thể phát hiện xung đột, cải tiến thành phương pháp CSMA/CD (LWT - Listen While Talk - nghe trong khi nói) tức là bổ xung thêm các quy  $t\text{\'i}c$ :

Khi một trạm đang truyền, nó vẫn tiếp tục nghe đường truyền. Nếu phát hiện thấy xung đột thì nó ngừng ngay việc truyền nhưng vẫn tiếp tục gửi sóng mang thêm một thời gian nữa để đảm bảo rằng tất cả các trạm trên mạng đều có thể nghe được sự kiện xung đột đó.

Sau đó tram chờ đơi một thời gian ngẫu nhiên nào đó rồi thử truyền lai theo các quy tắc của CSMA. Rõ ràng với CSMA/CD thời gian chiếm dung đường truyền vô ích giảm xuống bằng thời gian để phát hiên xung đôt. CSMA/CD cũng sử dụng một trong 3 giải thuật "kiên nhẫn" ở trên, trong đó giải thuật 2 được ưa dùng hơn cả.

# 2. Ph**ươ**ng pháp truy nh**â**p có điều khiển

Các phương pháp truy nhập có điều khiển chủ yếu dùng k $\tilde{y}$  thuật chuyển thể bài (token passing) để cấp phát quyền truy nhập đường truyền. Thể bài (Token) là một đơn vị dữ liệu đặc biệt, có kích thước và nội dung  $(g\hat{\sigma}$ m các thông tin điều khiển) được quy định riêng cho mỗi phương pháp. Có 2 phương pháp : Token Bus (Bus với thể bài) và Token Ring (Vòng với thể bài).
### *a. Phương pháp Token BUS (bus với thế bài)*

Phương pháp truy nhập có điều khiển dùng kỹ thuật "chuyển thể bài" để cấp phát quyền truy nhập đường truyền.

- Nguyên lý: Để cấp phát quyền truy nhập đường truyền cho các tram đang có nhu cầu truyền dữ liêu,một thể bài được lưu chuyển trên một vòng logic thiết lấp bởi các tram đó. Khi một tram nhân được thể bài thì nó có quyền sử dung đường truyền trong một thời gian định trước. Trong thời gian đó nó có thể truyền một hoặc nhiều đơn vị dữ liệu. Khi đã hết dữ liệu hay hết thời đoan cho phép, tram phải chuyển thẻ bài đến tram tiếp theo trong vòng logic. Như vây công việc phải làm đầu tiên là thiết lâp vòng logic (hay còn gọi là vòng ảo) bao gồm các tram đang có nhu cầu truyền dữ liệu được xác định vị trí theo một chuỗi thứ tư mà tram cuối cùng của chuỗi sẽ tiếp liền sau bởi tram đầu tiên. Mỗi tram được biết địa chỉ của các tram kề trước và sau nó. Thứ tư của các tram trên vòng logic có thể đốc lập với thứ tư vật lý. Các tram không hoặc chưa có nhu cầu truyền dữ liêu thì không được đưa vào vòng logic và chúng chỉ có thể tiếp nhân dữ liêu.

- Trong hình về, các tram A, E nằm ngoài vòng logic, chỉ có thể tiếp nhân dữ liêu dành cho chúng.

- Vấn đề quan trọng là phải duy trì được vòng logic tuỳ theo trạng thái thực tế của mang tai thời điểm nào đó. Cu thể cần phải thực hiên các chức năng sau:

 $\circ$  Bổ sung một tram vào vòng logic: các tram nằm ngoài vòng logic cần được xem xét định kỳ để nếu có nhu cầu truyền dữ liêu thì bổ sung vào vòng logic.

 $\circ$  Loai bổ một tram khỏi vòng logic: Khi một tram không còn nhu cầu truyền dữ liêu cần loai nó ra khỏi vòng logic để tối ưu hoá viêc điều khiển truy nhâp bằng thể bài

 $\circ$  Quản lý lỗi: một số lỗi có thể xảy ra, chẳng han trùng địa chỉ (hai trạm đều nghĩ rằng đến lượt mình) hoặc "đứt vòng" (không trạm nào nghĩ đến lượt mình)

 $\circ$  Khởi tao vòng logic: Khi cài đặt mang hoặc sau khi "đứt vòng", cần phải khởi tao lai vòng.

- Các giải thuật cho các chức năng trên có thể làm như sau:

 $\circ$  Bổ sung một tram vào vòng logic, mỗi tram trong vòng có trách nhiệm định kỳ tao cơ hội cho các tram mới nhập vào vòng. Khi chuyển thẻ bài đi, tram sẽ gửi thông báo "tìm tram đứng sau" để mời các tram (có địa chỉ giữa nó và tram kế tiếp nếu có) gửi yêu cầu nhâp vòng. Nếu sau một thời gian xác định trước mà không có vêu cầu nào thì tram sẽ chuyển thể bài tới tram kề sau nó như thường lệ. Nếu có yêu cầu thì tram gửi thể bài sẽ ghi nhân tram yêu cầu trở thành tram đứng kề sau nó và chuyển thể bài tới tram mới này. Nếu có hơn một trạm yêu cầu nhập vòng thì trạm giữ thể bài sẽ phải lưa chon theo giải thuật nào đó.

 $\circ$  Loai một tram khỏi vòng logic: Một tram muốn ra khỏi vòng logic sẽ đợi đến khi nhân được thể bài sẽ gửi thông báo "nối tram đứng sau" tới tram kề trước nó yêu cầu tram này nối trưc tiếp với tram kề sau nó

 $\circ$  Ouản lý lỗi: Để giải quyết các tình huống bất ngờ. Chẳng han, tram đó nhân được tín hiêu cho thấy đã có các tram khác có thể bài. Lấp tức nó phải chuyển sang trang thái nghe (bi đông, chờ dữ liêu hoặc thẻ bài). Hoặc sau khi kết thúc truyền dữ liêu, tram phải chuyển thẻ bài tới tram kề sau nó và tiếp tục nghe xem tram kề sau đó có hoat động hay đã bị hư hỏng. Nếu tram kể sau bị hồng thì phải tìm cách gửi các thông báo để vượt qua tram hồng đó, tìm trạm hoạt động để gửi thẻ bài.

 $\circ$  Khởi tạo vòng logic: Khi một trạm hay nhiều trạm phát hiện thấy đường truyền không hoat động trong một khoảng thời gian vươt quá một giá tri ngưỡng (time out) cho trước - thể bài bị mất (có thể do mang bị mất nguồn hoặc tram giữ thể bài bị hồng). Lúc đó tram phát hiện sẽ gửi đi thông báo "yêu cầu thể bài" tới một trạm được chỉ định trước có trách nhiệm sinh thể bài mới và chuyển đi theo vòng logic.

### *b. Phương pháp Token Ring (Vòng với thể bài)*

- Phương pháp này dưa trên nguyên lý dùng thể bài để cấp phát quyền truy nhập đường truyền. Thể bài lưu chuyển theo vòng vật lý chứ không cần thiết lập vòng logic như phương pháp trên

- Thể bài là một đơn vị dữ liêu đặc biết trong đó có một bít biểu diễn trạng thái sử dụng của nó (bận hoặc rôĩ). Một trạm muốn truyền dữ liệu thì phải đơi đến khi nhân được một thẻ bài rỗi. Khi đó nó sẽ đổi bít trang thái thành bận và truyền một đơn vị dữ liệu cùng với thể bài đi theo chiều của vòng. Giờ đây không còn thể bài rỗi trên vòng nữa, do đó các trạm có dữ liệu cần truyền buộc phải đợi. Dữ liệu đến trạm đích sẽ được sao lại, sau đó cùng với thể bài đi tiếp cho đến khi quay về trạm nguồn. Trạm nguồn sẽ xoá bổ dữ liêu, đổi bít trang thái thành rỗi cho lưu chuyển tiếp trên vòng để các tram khác có thể nhân được quyền truyền dữ liêu.

Sự quay về tram nguồn của dữ liệu và thể bài nhằm tao một cơ chế nhận từ nhiên: trạm đích có thể gửi vào đơn vị dữ liệu các thông tin về kết quả tiếp nhân dữ liêu của mình.

 $+$  Trạm đích không tồn tại hoặc không hoạt động.

- $+$  Tram đích tồn tai nhưng dữ liêu không sao chép được.
- $+$  Dữ liêu đã được tiếp nhân.

- Phương pháp này cần phải giải quyết hai vấn đề có thể gây phá vỡ hê thống:

74

 $+$  Mất thể bài: trên vòng không còn thể bài lưu chuyển nữa

+ Một thể bài bận lưu chuyển không dừng trên vòng

- Giải quyết: Đối với vấn đề mất thẻ bài, có thể quy định trước một tram điều khiển chủ đông. Tram này sẽ phát hiên tình trang mất thẻ bài bằng cách dùng cơ chế ngưỡng thời gian (time out) và phục hồi bằng cách phát đi một thể bài "rỗi" mới.

Đối với vấn đề thẻ bài bân lưu chuyển không dừng, tram monitor sử dung một bit trên thể bài (gọi là monitor bit) để đánh dấu đặt giá tri 1 khi gặp thể bài bần đi qua nó. Nếu nó gặp lại một thể bài bần với bít đã đánh dấu đó thì có nghĩa là tram nguồn đã không nhân lai được đơn vị dữ liêu của mình và thể bài "bân" cứ quay vòng mãi. Lúc đó tram monitor sẽ đổi bit trang thái của thể thành rỗi và chuyển tiếp trên vòng. Các tram còn lai trên tram sẽ có vai trò bị động: chúng theo dõi phát hiện tình trạng sự cố của trạm monitor chủ động và thay thế vai trò đó. Cần có một giải thuật để chọn trạm thay thế cho tram monitor hồng.

# IV. THIẾT KẾ MANG CUC BÔ.

## 1. Các yêu cầu khi thiết kế.

Để xây dựng nên một hệ thống mang cục bộ hoạt động tốt ta phải đảm bảo các vêu cầu sau:

## *Đảm bảo độ tin cậy của hệ thống mạng.*

Phải có các phương án xử lý sư cố, lỗi ở máy chủ hoặc máy tram hay các thiết bị khác để đảm bảo thông tin trong mang luôn được thông suốt không bị gián đoan.

## $D \tilde{e}$  *bảo hành và sửa chữa.*

Khi thiết kế mang ta phải thiết kế sao cho: nếu như trong quá trình vân hành mang mà hệ thống có sư cố thì dễ dàng và nhanh chóng phát hiện ra nơi có sư cố để có biên pháp khắc phục kip thời. Thiết kế hê thống sao cho có thể phân loai, cô lập hoặc cắt bỏ từng phần của hệ thống mà không ảnh hưởng tới sư hoat động của hệ thống.

## *D* $\tilde{e}$  *mở rông phát triển và nâng cấp.*

Khi thiết kế phải tính đến khả năng xử lý thông tin ở hiện tại cũng như nhu cầu phát triển trong tương lai.

- Có thể mở rộng bằng cách thêm số máy tram.

 $\sim$  Có thể nâng cấp thiết bị bằng cách mua thêm thiết bị mới mà không phải bỏ các thiết bị cũ đã dùng trước đó.

 $\sim$  Có thể thay đổi hoặc nâng cấp hệ điều hành mà không làm hư hồng hoặc mất dữ liêu.

- Có thể làm tăng tính xử lý dữ liêu của hê thống bằng cách nâng cấp thiết bị và phần mềm để có thể đáp ứng nhu cầu của hệ thống. Do đó khi thiết kế ta nên tìm các thiết bị cho mang và cài đặt các phần mềm sao cho dễ sử dung và phổ biến nhất.

## *An toàn và bảo mât dữ liêu.*

An toàn và bảo mật dữ liệu là yếu tố rất quan trong khi xây dựng một hệ thống mang cục bộ, do vậy phải thiết kế sao cho tài nguyên, dữ liêu trên mang phải được an toàn và bảo mật ở mức cao nhất.

## $T$ ính kinh tế.

Tính kinh tế là một tiêu điểm để đánh giá việc xây dựng một hệ thống mang cục bộ. Vì vậy khi thiết kế hệ thống mang chúng ta phải tính toán và quan tâm đến việc lưa chon sơ đồ, lưa chon thiết bị để có thể giảm tối đa chi phí mà vẫn đáp ứng được những yêu cầu của hệ thống.

## 2. Ouy trình thiết kế.

Thiết kế mạng là công việc dựa trên sự phân tích đánh giá khối lượng thông tin phải lý và giao tiếp trong hề thống để xác định mô hình mang, phần mềm và tâp hợp các máy tính, thiết bị, vật liệu xây dựng

Các bước và trình tư thực hiên trong công tác thiết kế mang được minh ho a trong s**o** đồ sau:

## B**uớ**c1: Phân tích

- Mang máy tính là c $\sigma$  sở ha tầng của hề thống thông tin. Vì vây trước khi thiết kế mang phải phân tích hệ thống thông tin.

- Muc đích của phân tích là để hiểu được nhu cầu về mang của hề thống, của người dùng.

- Để thực hiện được mục đích đó phải phân tích tất cả các chức năng nghiêp vu, giao dịch của hệ thống.

- Trong giai đo an phân tích cần tránh những định kiến chủ quan về khả năng, cách thức sử dung mang cũng như những nghiêp vu nào sẽ thực hiên trên máy tính, trên mạng hay những nghiệp vụ nào không thể thực hiện trên máy tính, trên mang.

## B**uớ** c2: Đánh giá l**ưu lượ** ng truyền

- Việc đánh giá lưu lượng truyền thông dựa trên các nguồn thông tin chủ vếu:

Lưu lượng truyền thông đòi hỏi bởi mỗi giao dịch.

Giờ cao điểm của các giao dich.

Sự gia tăng dung lượng truyền thông trong tương lai.

- Để đơn giản, có thể đưa ra các giả thuyết định lương ở bước cơ sở để tiến hành tính toán được ở bước sau. Cũng có thể giải thiết rằng mỗi giao dich cũng sử dung một khối lương như nhau về dữ liêu và có lưu lương  $truy\hat{\mathbf{e}}$ n thông giống nhau.

- Để xác đỉnh giờ cao điểm và tính toán dung lương truyền thông trong giờ cao điểm cần thống kê dung lượng truyền thông trong từng giờ làm việc hàng ngày. Giờ cao điểm là giờ có dung lượng truyền thông cao nhất trong ngày.

- Tỷ số giữa dung lượng truyền thông trong giờ cao điểm trên dung lượng truyền thông hàng ngày được gọi là độ tập trung truyền thông cao điểm.

Sư gia tăng dung lương truyền thông trong tương lai có thể đến vì hai lý do:

Sư tiện lơi của hệ thống sau khi nó được hoàn thành làm người sử dụng nó thường xuyên hơn

Nhu cầu mở rộng hệ thống do sư mở rộng hoạt động của cơ quan trong tương lai.

Công thức tính dung lượng truyền thông trong giờ cao điểm:

 $T_n = DT.$  (TR / 100). (1 + a). (1 + b)<sup>n</sup>

Trong đó:

n: Số năm kể từ thời điểm tính hiên tai

 $T_n$ : Dung lượng truyền thông hàng ngày tại thời điểm hiện tại

TR: ĐÔ tâp trung truyền thông cao điểm

a: Tỷ lệ gia tăng truyền thông vì sự tiện lợi.

b:  $T\hat{V}$  lệ gia tăng truyền thông hàng năm

## Bước3: Tính toán số tram làm viêc

Có hai phương pháp tính toán số tram làm việc cần thiết

 $-$  Tính số tram làm việc cho mỗi người

- Tính số tram làm việc cần thiết để hoàn thành tất cả các giao dịch trong các hoàn cảnh:

Số tram làm việc cần thiết để hoàn thành tất cả các giao dịch trong giờ cao điểm

Số tram làm việc cần thiết để hoàn thành tất cả các giao dịch hàng ngày

Chú ý rằng, các điều kiện sau phải thoả mãn:

- Số các tram làm việc  $>=$  DT. TR. T/60

- Số các tram làm viêc  $>=$  DT. T/W

Trong đó T là thời gian tính bằng phút để hoàn thành một giao dịch. W là thời gian tính bằng phút của một ngày làm việc

## Bước 4: Ước lương băng thông cần thiết

Việc ước lương băng thông cần thiết cần căn cứ vào các thông tin sau:

- Hiểu quả truyền thồn (H): được tính bằng tỷ số giữa kích thước dữ liêu (byte) trên tổng số byte của một khung dữ liêu.

- Tỷ lệ hữu ích của đường truyền  $(R)$ : được khuyến cáo cho hai cơ chế truy nhập truyền thông là: CSMA/CD: 0.2, Token Ring: 0.4

- Băng thông đòi hỏi phải thoả mãn điều kiên là lớn hơn hoặc bằng: Dung lượng truyền thông (tính theo byte/giờ) .  $8$  (3600 . H . R)

### Bước 5: Dư thảo mô hình mang

Bước này là bước thực hiện các công việc

- Khảo sát vị trí đặt các tram làm việc, vị trí đi đường cáp mang, ước tính đ $\hat{\mathbf{0}}$  dài, vi trí có thể đặt các repeater,...

 $-L$ ưa chon kiểu LAN.

- Lựa chọn thiết bị mạng, lên danh sách thiết bị.

### Bước 6: Đánh giá khả năng đáp ứng nhu cầu

- Muc đích của bước này là đánh giá xem dư thảo thực hiện trong bước 5 có đáp ứng được nhu cầu của người sử dụng hay không. Có thể phải quay trở lai bước 5 để thực hiện bổ sung sửa đổi, thâm chí phải xây dựng lai bản dư thảo mới. Đôi khi cũng phải đối chiếu, xem xét lai các chi tiết ở bước1.

- Có nhiều khía canh khác nhau cần đánh giá về khả năng thực hiền và đáp ứng nhu cầu của một mang, nhưng điều quan trong trước tiên là thời gian trễ của mang (delay time) cũng như thời gian hồi đáp của mang (response time) vì thời gian trễ dài cũng có nghĩa là thời gian hồi đáp lớn

-  $\vec{D}$ ể tính toán được delay time có hai phương pháp:

Thực nghiệm: Xây dựng một mạng thí nghiệm có cấu hình tương tư như dư thảo. Đây là việc đòi hỏi có cơ sở vật chất, nhiều công sức và tỷ mỉ.

Mô phổng: Dùng các công cụ mô phổng để tính toán. Dùng phương pháp này buộc phải có công cu mô phổng, mà các công cụ mô phổng đều rất đắt tiền

#### Bước 7: Tính toán giá

Dựa trên danh sách thiết bị mạng có từ bước 5, ở bước này nhóm thiết kế phải thực hiện các công việc:

- Khảo sát thị trường, lựa chọn sản phẩm thích hợp. Đôi khi phải quay lại thực hiện các bổ sung, sửa đổi ở bước 5 hay phải đối chiếu lại các yêu  $c$ ầu đã phân tích ở bước 1.

 $-$  Bổ sung danh mục các phụ kiện cần thiết cho việc thi công

- Tính toán nhân công cần thiết để thực hiện thi công bao gồm cả nhân công quản lý điều hành.

- Lên bảng giá và tính toán tổng giá thành của tất cả các khoản muc.

## Bước 8: Xây dựng bảng địa chỉ IP

- Lập bảng địa chỉ network cho mỗi subnet.

- Lập bảng địa chỉ IP cho từng trạm làm việc trong mỗi subnet.

## $B$ *uớc* **9:</u> Vẽ sơ đồ rải cáp**

- Sơ đồ đi cáp phải được thiết kế chi tiết để hướng dẫn thi công và là tài liêu phải lưu trữ sau khi thi công.

- Cần phải xây dựng sơ đồ tỷ mỉ để đảm bảo tính thực thi, tránh tối đa các sửa đổi trong quá trình thi công.

- Vẽ sơ đồ mang: vẽ sơ đồ của các toà nhà và các phòng sẽ đi dây, chi tiết tới các vị trí của mang trong các phòng. Phải tính toán các khoảng cách từ các máy tính đến các Hub hoặc Switch và đến các mang khác.

- Định đường đi cho cáp: có thể cài đặt dây mang bên trong các bức tường hay doc theo các góc tường.

- Đặt nhãn cho các cáp mang: Các mang không phải luôn ở trang thái tĩnh, các thiết bị nối với mang và các kết nối bị thay đổi khi cần thiết và sư cố định của mang bị thay đổi. Đặt nhãn cho cáp mang để khi bản đồ mang không có giá trị thì vẫn có thể truy tìm và hiểu cấu trúc đi dây.

Trong quá trình thi công nếu có lý do bắt buộc phải sửa đổi đường đi cáp thì phải cấp nhất lai bản về để sau khi thi công xong, bản về thể hiện chính xác sơ đồ đi cáp mang.

# CH**UƠ**NG 5. HẾ ĐIỀU HÀNH WINDOWS 2000 SERVER

## **I. GIỚI THIÊU VỀ WINDOWS 2000 SERVER** II. CÀI Đ**Ặ**T

## 1. Cài đ**ặ**t máy chủ

Việc cài đặt hệ điều hành có thể thực hiện theo một trong hai cách đó là: cài đặt nâng cấp từ các phiên bản trước của Windows như Win3.x, Win95, 98, NT v.v. hoặc ta có thể cài mới từ đầu. Ở đây chúng ta làm quen với cách cài đặt mới từ đầu.

Quá trình cài đặt Windows 2000 thực tế được chia ra làm 3 giai đoan, giai đo an đầu tiên là quá trình tiền cài đặt (preinstallation), giai đo an tiếp theo là cài đặt trên màn hình văn bản (text - based setup), giai đo an cuối cùng là cài đặt trên màn hình đồ hoạ (graphical – based setup).

### $*$ ) Giai đo **an môt:** Preinstallation

Để bắt đầu giai đoạn tiền cài đặt Windows 2000, ta truy cập vào nguồn cài đặt vào thư mục I386, tai đây gõ lệnh Winnt.exe hoặc có thể boot trực tiếp từ CD ROM nếu như Bios có hỗ trơ.

#### *\*) Giai đo n hai: Text – base setup.* **ạ**

Sau khi boot từ CD ROM hoặc dùng lệnh thì màn hình cài đặt bắt đầu hiền ra như hình  $6.1$ .

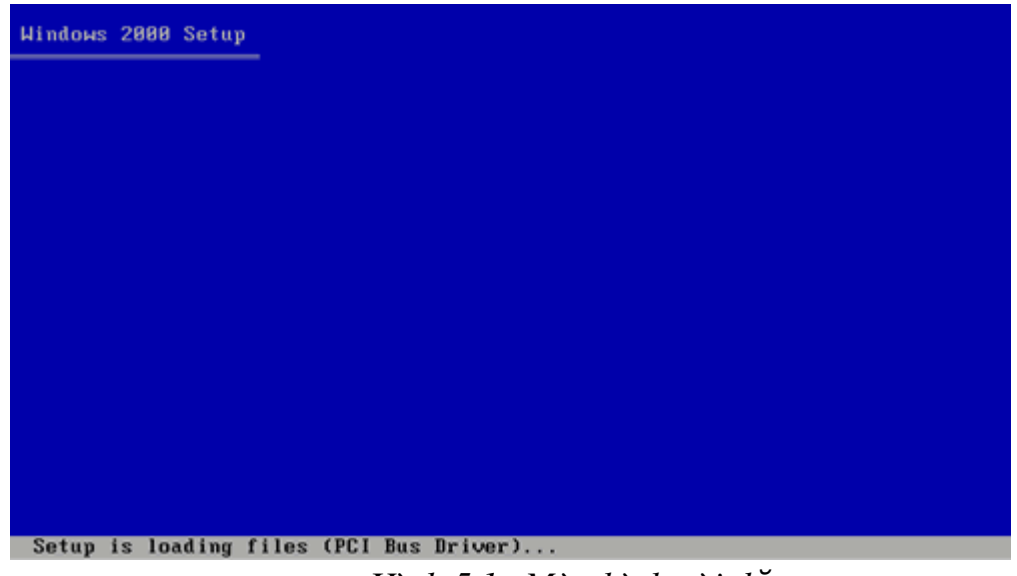

*Hình 5.1. Màn hình cài đ*ặ*t*

Chương trình cài đặt sẽ xác định các thiết bị phần cứng có trong hê thống, trong giai đoan này chương trình sẽ đưa ra lời nhắc rằng hãy ấn F6 nếu bạn cần cài các driver SCSI hoặc RAID, nếu trong máy có các thiết bị theo chuẩn nói trên thì nên chú ý đến lời nhắc đó, nếu không ta chỉ chờ khoảng vài giây thì lời nhắc sẽ kết thúc.

Tiếp theo trong giai đoan này sẽ bắt đầu bằng một màn hình thông báo để ta lưa chon (hình 6.2). Ta có thể chon lưa cài đặt Windows 2000 bằng cách ấn Enter hoặc thoát ra bằng cách bấm phím F3.

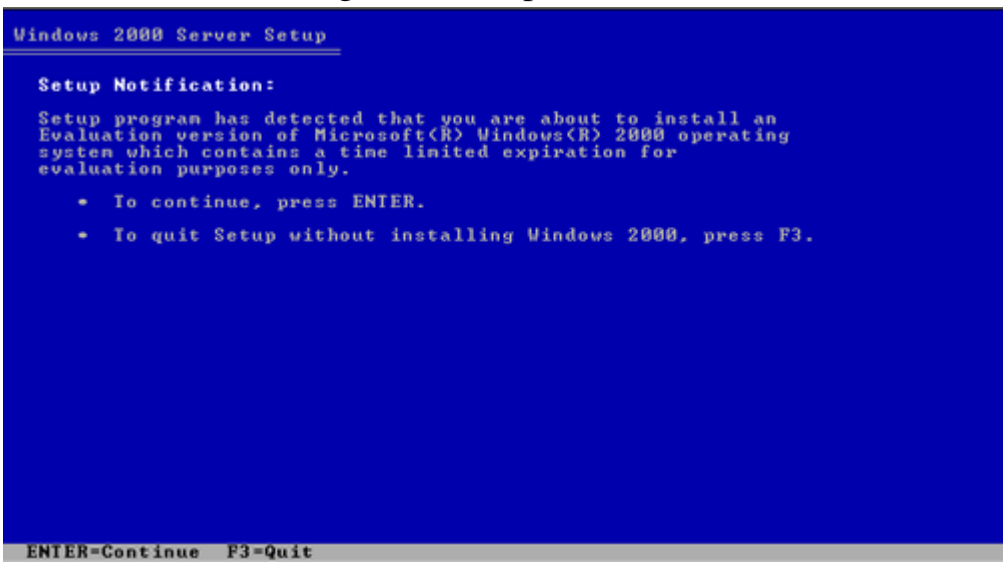

Hình 5.2. Màn hình thông báo

Sau khi ấn Enter để tiếp tục quá trình cài đặt thì xuất hiện màn hình 7.3. Tại đây chương trình cho phép ta lựa chọn phân khu để cài đặt Windows 2000, đồng thời cho phép xoá phân khu cũ hoặc tạo ra những phân khu mới.

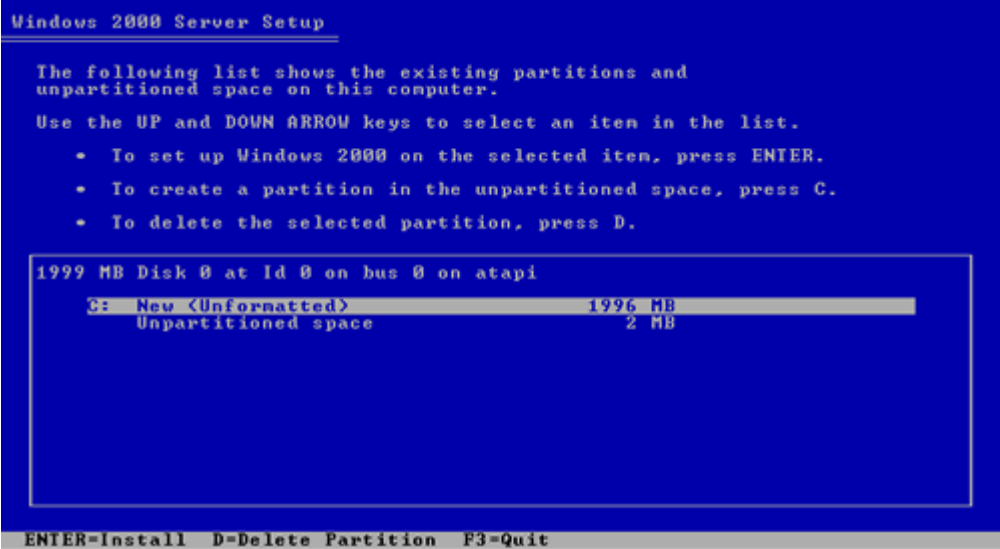

*Hình 5.3. Lưa chon phân khu để cài đặt Windows 2000* 

Sau khi đã lưa chon được phân khu, ta có thể lưa chon khuân dang của hế thống sắp xếp các file trên đĩa đồng thời định dang lai phân khu đó, ở màn hình 7.4. Ta có 2 sư lưa chon lưa: Hề thống sắp xếp file kiểu NTFS (New Technology File System) của NT hoặc hệ thống sắp xếp file theo kiểu FAT (File Applocation Table) của DOS.

Lựa chọn hệ thống xắp xếp file theo kiểu NTFS nếu ta có ý định nhằm tăng tính bảo mật hoặc khôi phục dữ liệu một cách dễ dàng và sử dụng dịch vụ Active Directory. MicroSoft khuyên nên sử dụng hệ thống file NTFS hơn

FAT. Vì NTFS có tính bảo mất và ổn đỉnh cao hơn nhiều so với FAT. Mặc dù vậy cũng nên cân nhắc để sử dụng FAT nếu muốn những hê điều hành khác có thể truy nhập được vào những phân khu này.

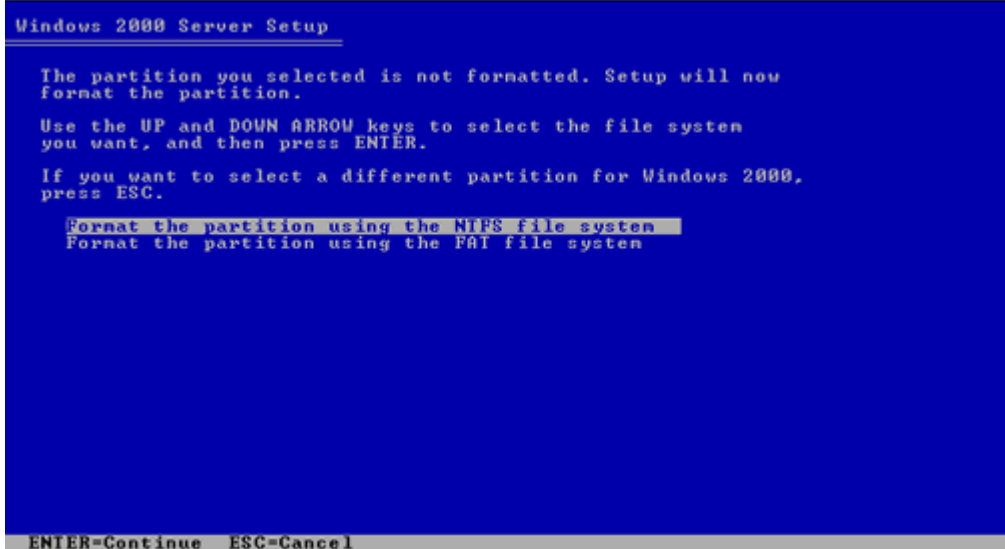

*Hình 5.4. Lựa chọn cách sắp xếp hệ thống file khi cài Windows 2000.* 

Sau khi lưa chon cách sắp xếp hệ thống file và định dang lai phân khu, chương trình cài đặt bắt đầu xao chép dữ liêu từ CD ROM vào một thư muc tạm trên ổ cứng để cài đặt Windows 2000 (hình 6.5).

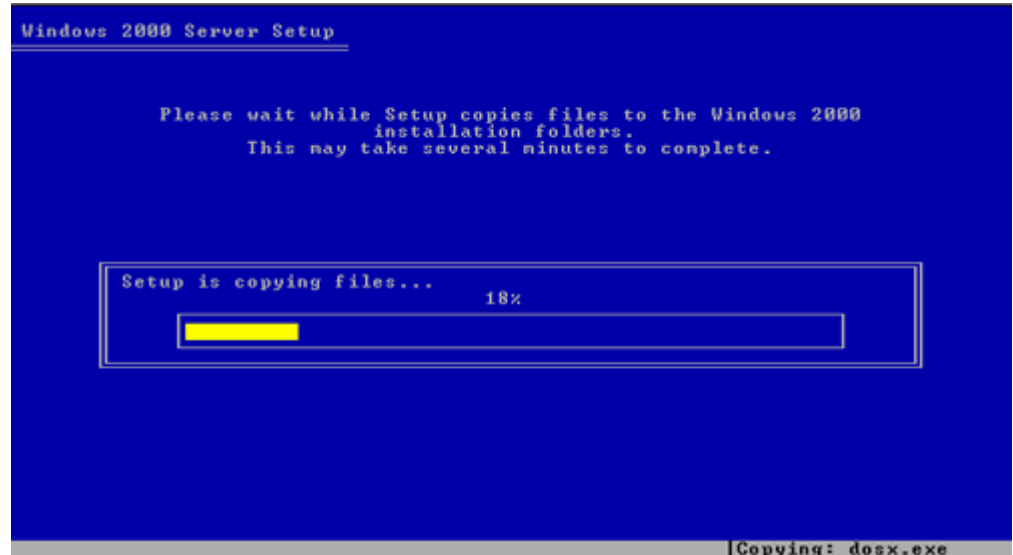

*Hình 5.5. Chương trình Setup xao chép file vào đĩa cứng.* 

Tất cả các file sau khi được xao chép vào một thư mục để cài đặt, trình cài đặt sẽ tư động khởi động lại hệ thống (hình 6.6), và sau đó sẽ tiếp tục quá trình cài đặt.

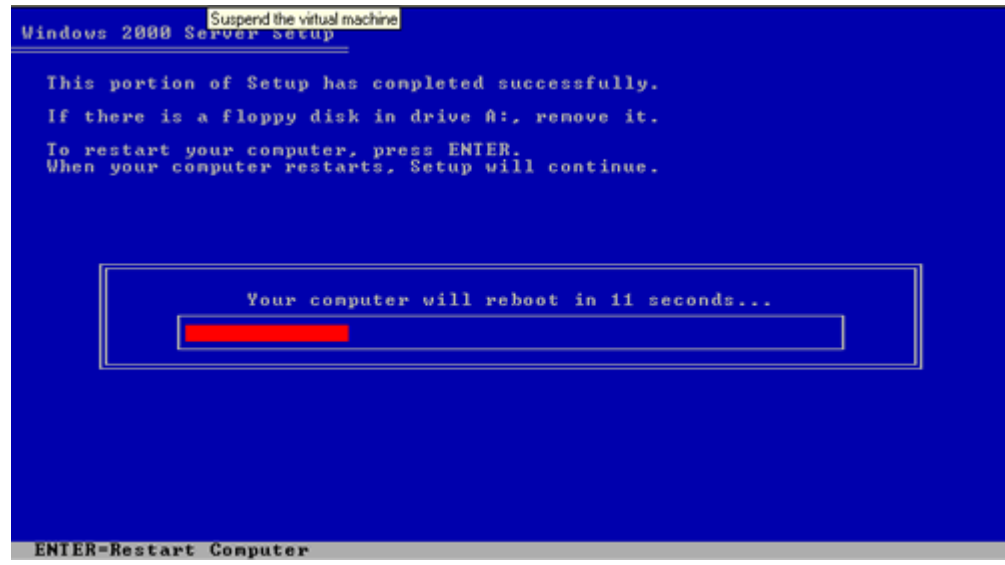

*Hình5.6. Hề thống khởi đông lai để tiếp tục cài đăt.* 

## $*$ ) Giai đo**ạ**n 3: Graphical – based setup.

Sau khi hề thống khởi đông lai thì quá trình cài đặt chuyển sang chế đô cài đặt trên màn hình đồ hoa (Graphical – based setup) (hình 6.7).

## **Microsoft**

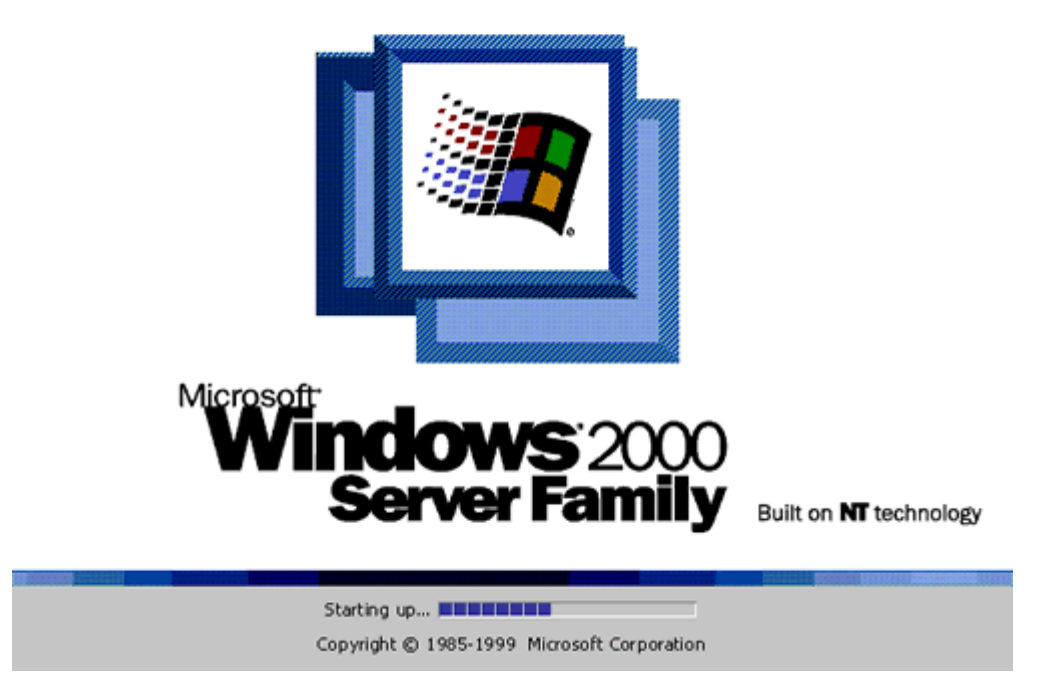

*Hình 5.7. Giai đo an cài đăt trong chế đồ đồ hoa* 

Sau đó màn hình "Welcome to the Windows 2000 setup Wizard" xuất hiện (hình 6.8).

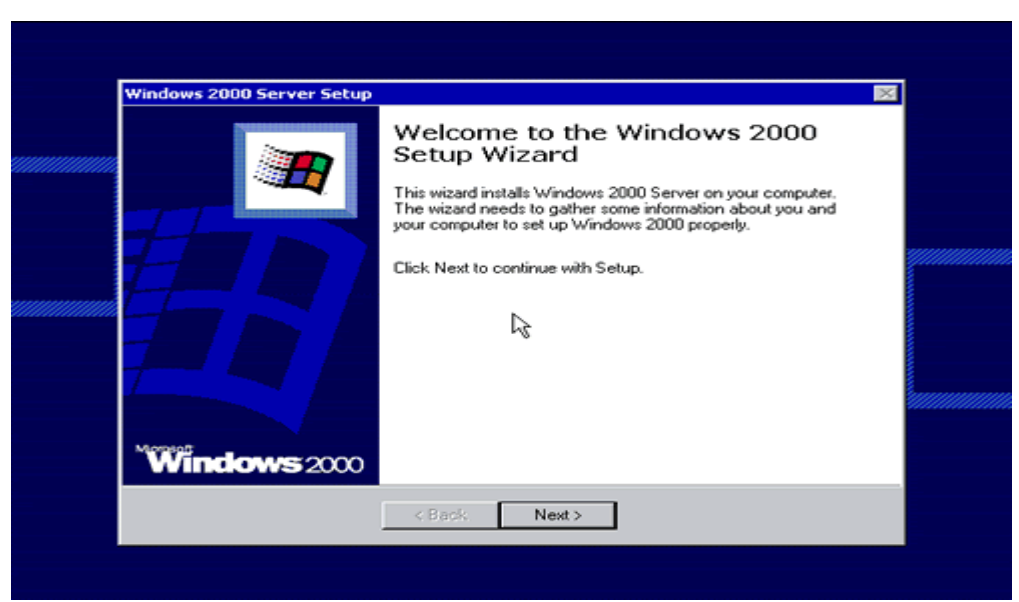

## *Hình 5.8. Màn hình cài đặt bằng Wizard*

Kích vào Next để tiếp tục, màn hình 6.9 hiên ra, Windows tự đồng dò tìm phát hiện các thiết bị trên máy và tiến hành cài đặt các thiết bị phần cứng trên hệ thống.

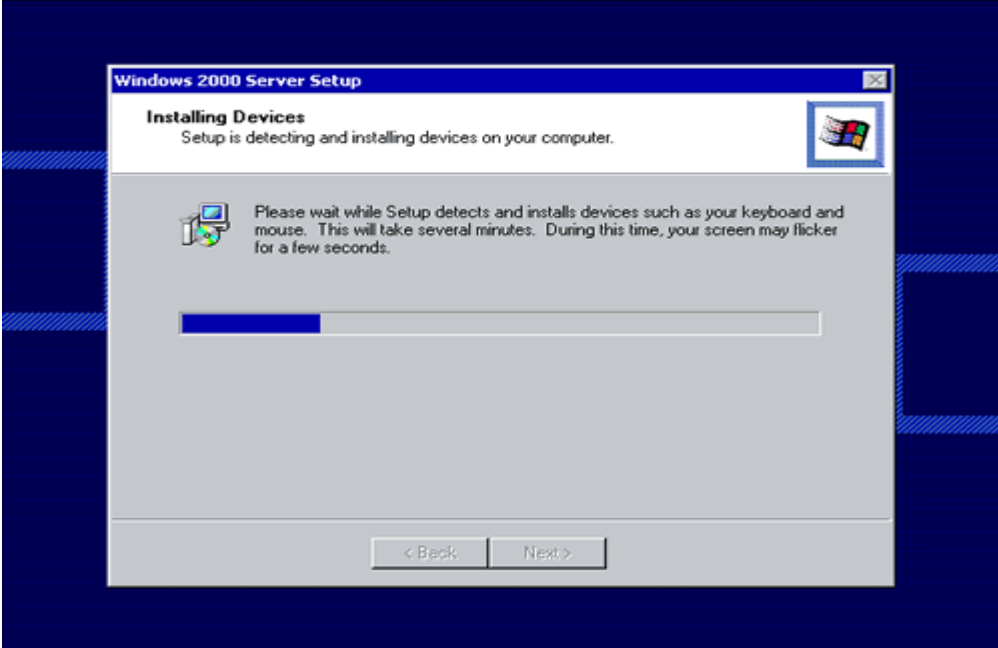

## *Hình 5.9. Cài đặt các thiết bị phần cứng*

Kích vào nút Next để tiếp tục, màn hình 6.10 xuất hiện. Tại đây cho phép ta lựa chọn những định dạng như dạng ký hiệu số, đơn vị tiền tệ, dạng thức ngày tháng, giờ phút, và kiểu bàn phím sử dụng.

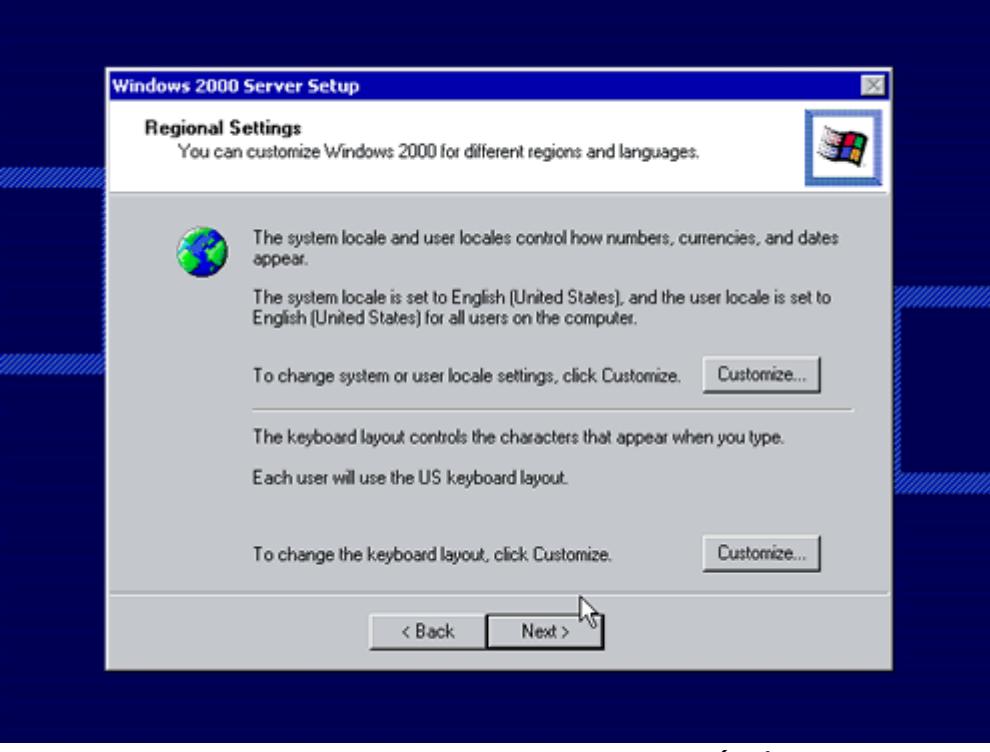

## *Hình 5.10. Lựa chọn thiết lập*

Sau khi lựa chọn khung hội tiếp theo xác định kiểu cấp phép (licesing) hình 6.11. Có hai kiểu Per Server và Per Seat.

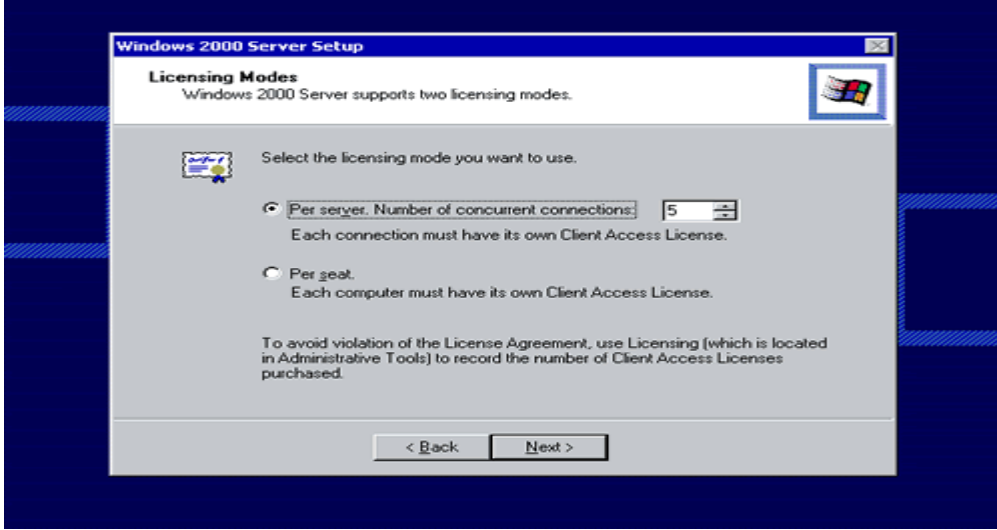

## *Hình 5.11. Xác lập kiểu cấp phép*

Tiếp tục là đến phần xác định tên máy tính (computer name) và mật khẩu quản trị viên (administractor password) hình 6.12.

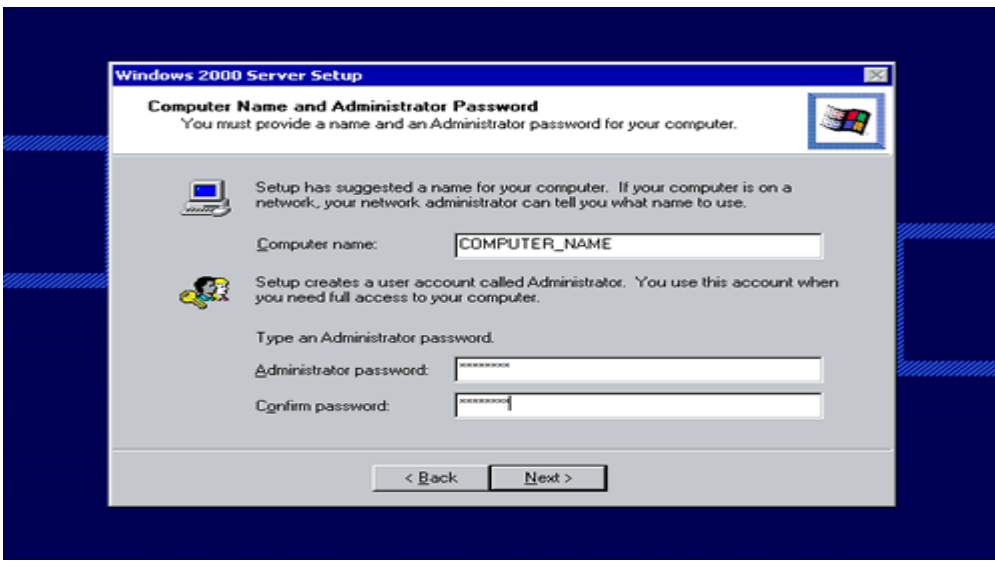

## *Hình 5.12. Nhập mật khẩu cho người quản trị mạng.*

Khung thoại Components Selection giúp ta chọn những thành phần dịch vụ bổ sung được đóng gói trong Windows 2000 (hình 6.13). Phần này ta cũng có thể cài đặt thêm về sau bằng cách vào mục Add/Remove Programs trong Control Panel.

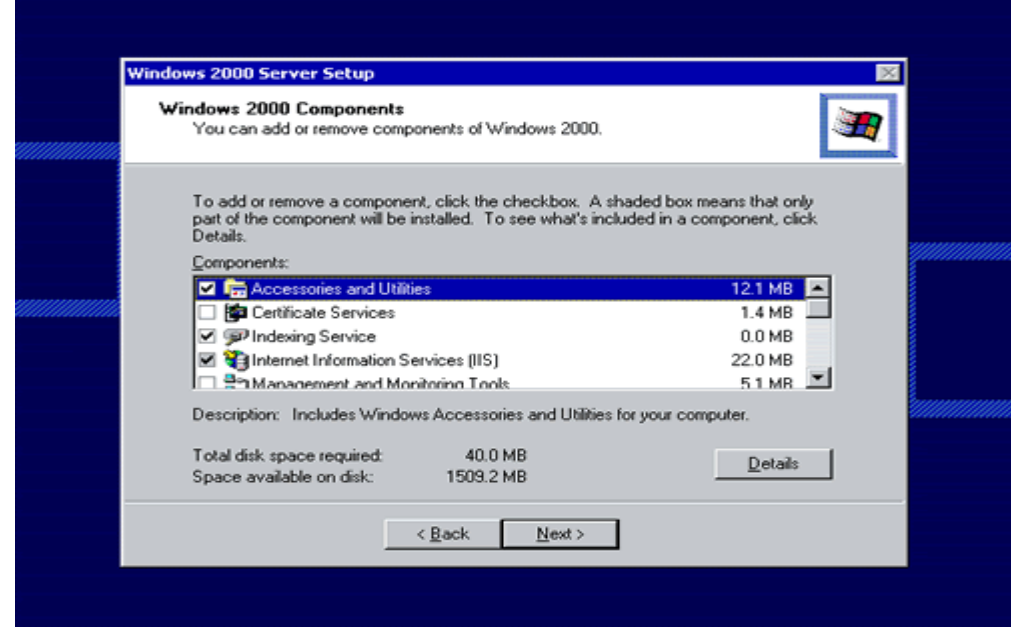

*Hình 5.13. Lựa chọn những thành phần cần cài đặt* 

Khung thoại kế tiếp cho phép ta định cấu hình ngày tháng, múi giờ theo  $m\tilde{a}$ u (hình 6.14).

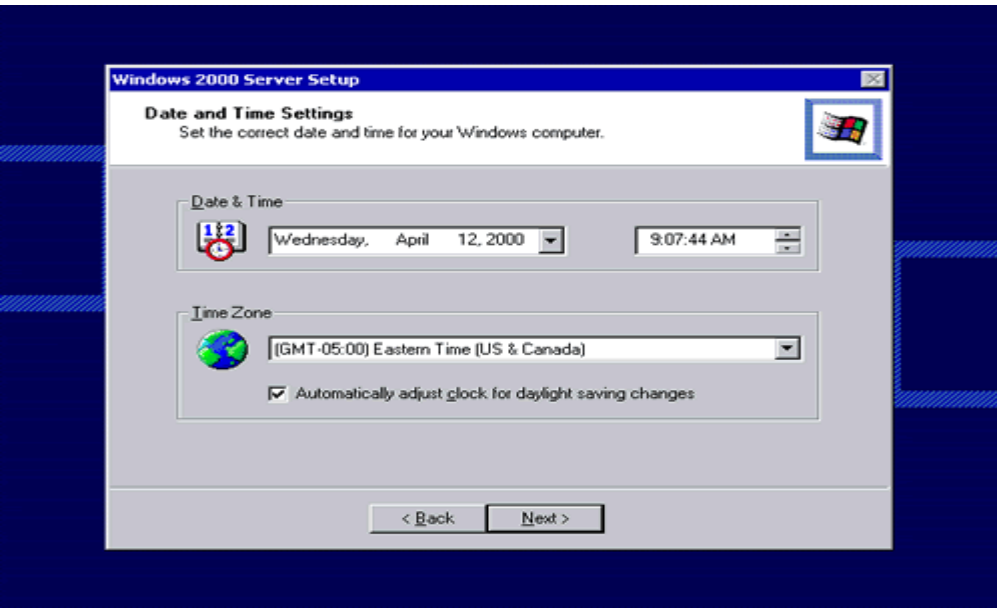

*Hình 5.14. Thiết lập ngày giờ hệ thống và múi giờ.* 

Khung thoại Network Settings hình 6.15 cho phép lựa chọn một trong hai kiểu cấu hình mang: Typical (thông thường) và Custom (theo lưa chon riêng).

- Kiểu Typical giả định rằng chỉ cần dùng Client for MicroSoft Network, TCP/IP có dùng cách thức xác định địa chỉ DHCP<sup>[1](#page-86-0)</sup>, và File and Print Sharing.

- Kiểu Custom ta có thể thêm vào, bớt đi, hoặc tuỳ biến các giao thức, phần mềm nối mang ở máy khách, và các dịch vu. Nếu muốn ấn định địa chỉ IP tĩnh, ta chon TCP/IP rồi nhắp nút Configure, sau khi nhắp nút Add, ta sẽ được chon lưa Client, Protocol, hoặc Service.

## *Hình 5.15. Màn hình Network Setting*

Tai màn hình chon workgroup/domain hình 6.16 ta có thể chon máy này ra nhập một nhóm công tác hoặc một miền bằng cách chon các nút tương ứng rồi gõ vào tên nhóm công tác hoặc tên miền tương ứng. Nếu chon ra nhập một miền thì ta phải tao ra một tài khoản giành cho tên máy. Để tao tài khoản ta có thể làm bằng hai cách.

- Cách 1: Chon nút Create Computer Account. Sau khi nhắp OK để ra nhập vào một miền, ta sẽ được yêu cầu nhập tên một tài khoản để quản tri và mật khẩu tương ứng, tài khoản này phải có quyền han Administractor hoặc Account Operator. Nếu đỉnh dùng tài khoản từ một miền được uỷ quyền của miền mà ta định ra nhập, thì nhập đầy đủ tên miền và tên tài

<span id="page-86-0"></span><sup>1</sup> Cho phép định địa chỉ IP trên mạng một cách tự động.

khoản theo dang thức DoMain/username. Như thế sẽ thông báo cho máy  $DC^2$  $DC^2$ xác minh về vị trí tài khoản đó sẽ được khởi sư từ Server mà ta đang cài đặt.

- Cách 2: Không chọn nút Create Computer Account. Mà dùng một tài khoản được tao từ trước. Đến màn hình Server Manager giành cho miền mà ta muốn thêm Server này vào đó rồi chon Computer, Add to domain, hoặc đến màn hình Active Dierectory Users and Computer rồi chọn New, Computer,

chọn NT Workstation or Server rồi gõ vào tên của máy đó.

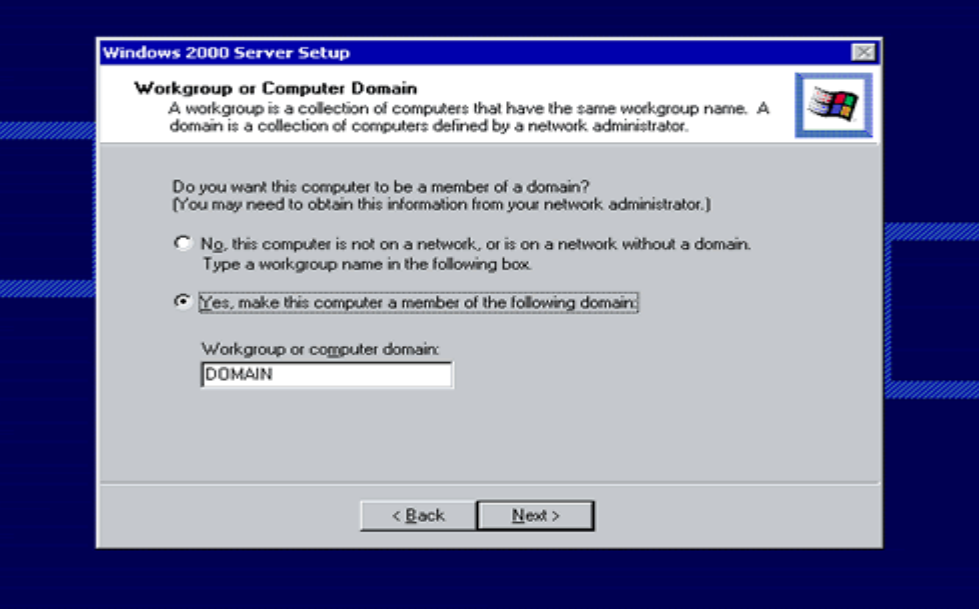

*Hình 5.16. Màn hình ch*On workgroup/domain.

Sau khi cho biết thông tin lựa chọn về Workgroup hoặc Domain, Windows 2000 sẽ bắt đầu tiến hành cài đặt theo những thành phần đã được lưa chon hình 6.17.

<span id="page-87-0"></span><sup>2</sup> DC – Domain Controller là những máy có chức năng xử lý việc đăng nhập và xác minh trong mạng

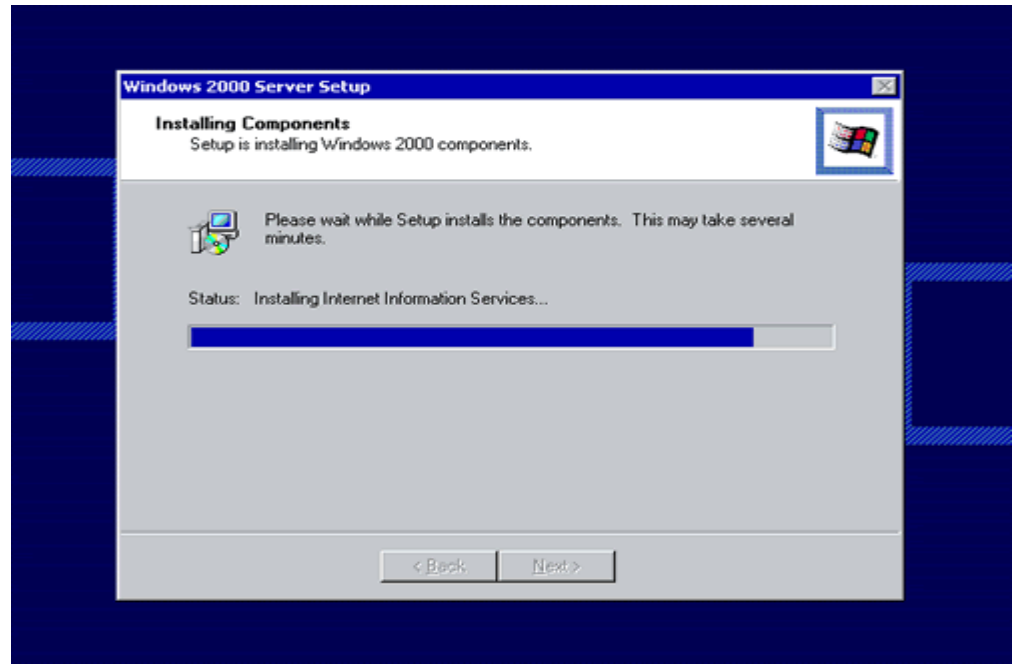

*Hình 5.17. Màn hình Installing Components* Sau đó là màn hình 6.18 xuất hiên để hoàn thành quá trình cài đặt

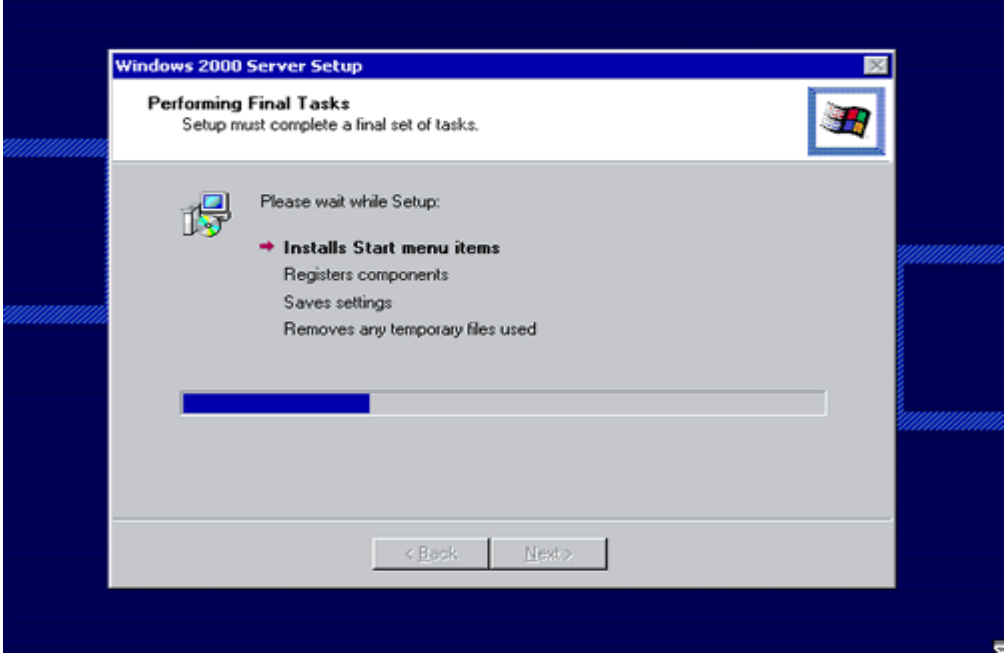

*Hình 5.18. Windows kết thúc quá trình cài đặt* 

## Cài đ**ặ**t không cần theo dõi.

Cài đăt không cần theo dõi chỉ đơn giản là phương thức cung cấp các câu trả lời cho những câu hỏi của quá trình cài đặt trước khi chúng được hỏi để tự động hoá quá trình cài đặt, cài đặt không cần theo dõi nhằm tiết kiệm thời gian, công sức. Để làm được việc nay ta có 2 cách. Thứ nhất thêm vào các tham biến dòng lênh sau Winnt.exe hoặc Winnt32.exe. Các tham biến này chỉ ra cách để giai đo n tiền cài đặt ban đầu sao chép các tấp tin và chuẩn bị máy để cài đặt. Thứ hai là, cung cấp một tập tin trả lời (answer file) để trình cài đặt dùng để trả lời cho những câu hỏi về các thành phần cài đặt của Server và những tuỳ tron trong giai đoan Graphical – base setup.

## 2. Tự động hoá bằng các tham biến dòng lệnh.

Các tham biến dòng lênh báo cho trình cài đặt biết các tấp tin nguồn cài đặt ở đâu, muốn cài Windows 2000 Server vào đâu, tập tin trả lời phải được đặt ở đâu, và những thông tin cần thiết khác để chuẩn bị cho việc cài đặt. Cũng có tham biến dòng lênh để sao chép một folder để bổ xung vào nguồn cài đặt, để có thể dùng được những tập tin đó khi cài đặt.

### 3. Setup Manager Wizard.

SMW – Setup Manager Winzard là một chương trình cho phép ta tạo ra các tâp tin trả lời và tiến hành cài đặt Windows 2000 Server (tức Setupmgr.exe). Dược tìm thấy trong chượng trình Win2000 Resource Kit Deployment Tool (tức Deploy.cab trong thư muc Support\Tools trên đĩa CD – ROM cài đặt Win2000. Wizard này dẫn ta đi qua tất cả những câu hỏi mà ta cần phải trả lời trong một cuộc cài đặt, và xây dựng cho ta một tâp tin trả lời. Màn hình cài đặt của SMW hình 7.1

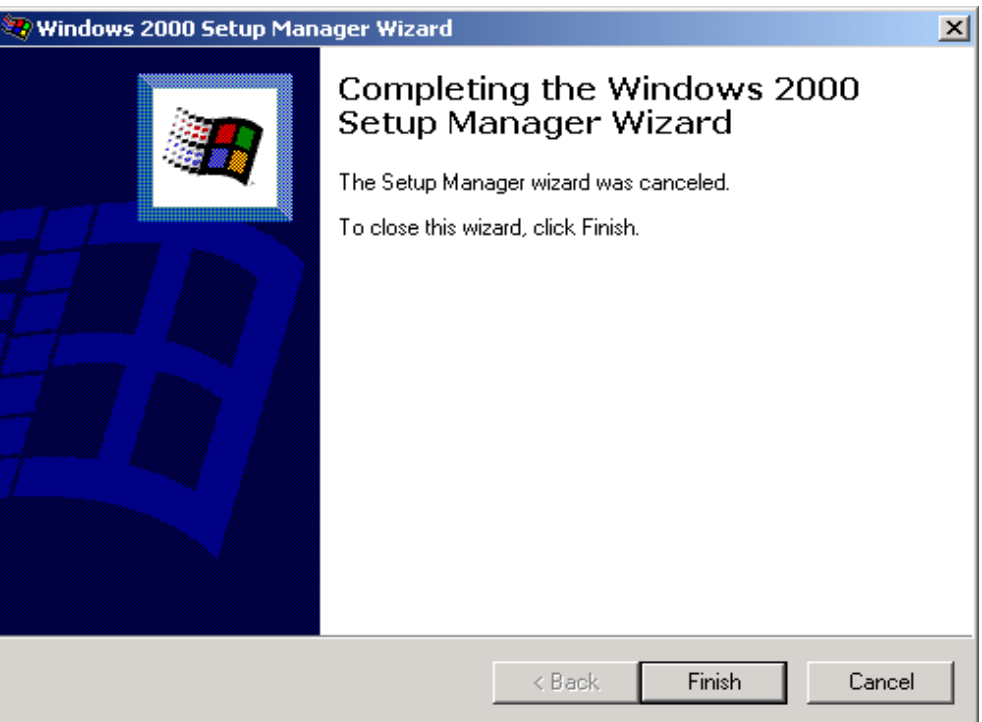

*Hình 5.19. Màn hình cài đ*ặ*t SMW*

## 4. Xây d**ư**ng tâp tin trả lời.

Vào lúc chạy SMW ta sẽ được hỏi một trong 3 điều sau đây hình 6.20: Xây dựng một tập tin trả lời mới

Xây dựng một tập tin trả lời theo cấu hình hiện tại của máy bạn. Sửa đổi một tâp tin trả lời có sẵn

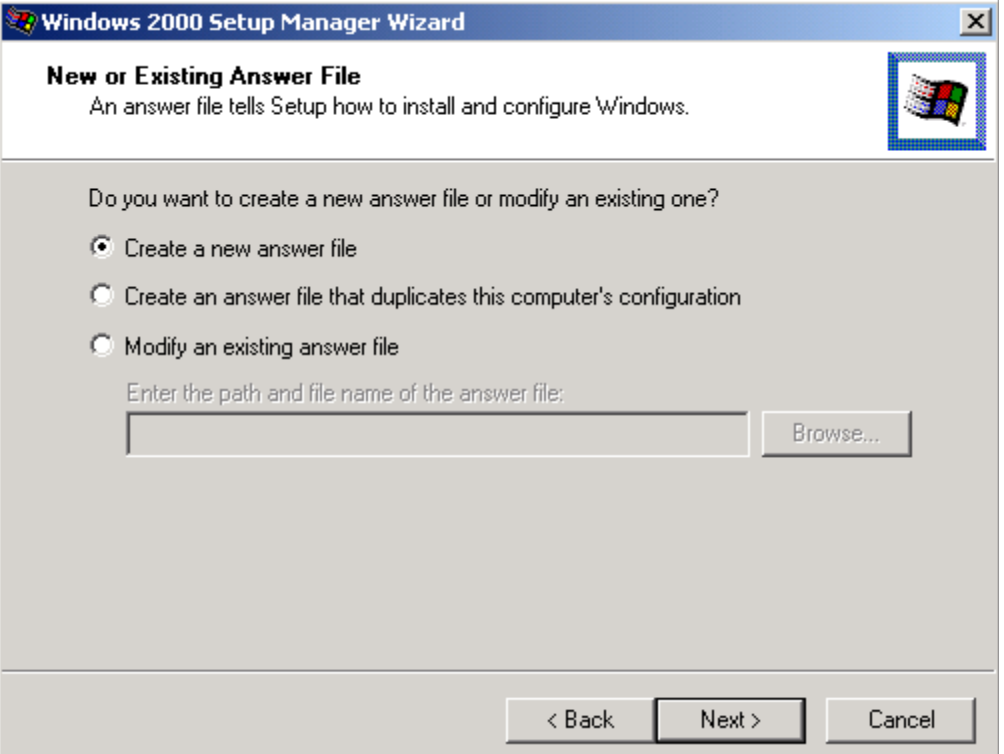

*Hình 5.20. Lựa chọn kiểu xây dựng tập tin* 

Lựa chọn một một mục thích hợp (giả sử mục tạo mới) sau đó ấn Next màn hình 6.21 hiện ra cho phép chọn loại cài đặt cần tự động hoá.

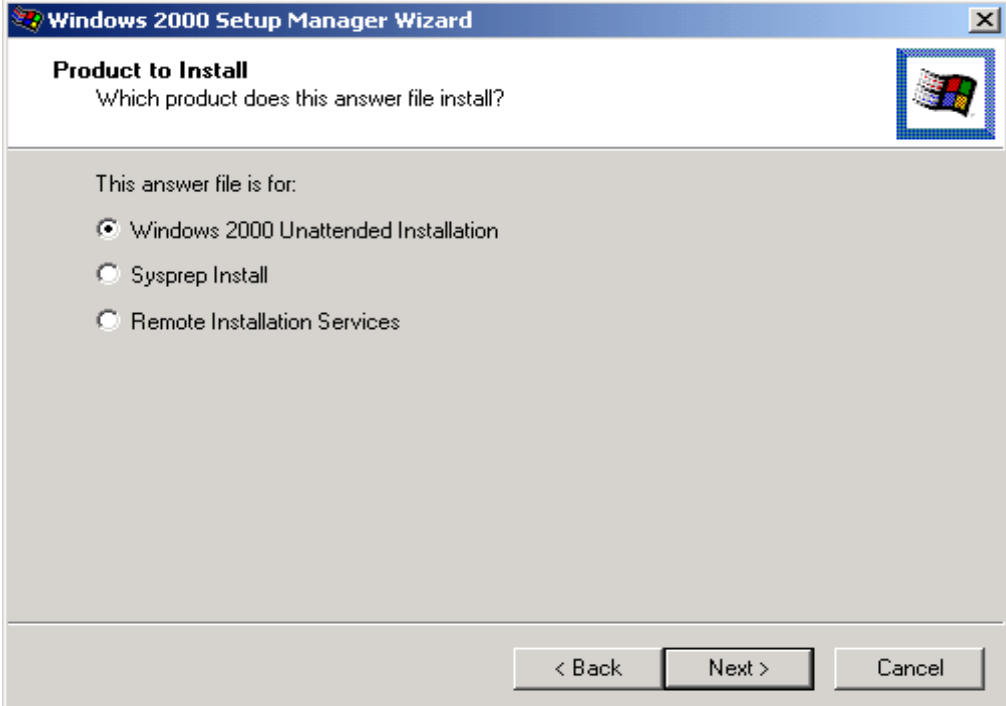

*Hình 5.21. Lựa chọn loại cài đặt.* 

Tiếp theo là lựa chọn hệ điều hành mà ta muốn cài hình 6.22. Ở đây ta có thể chọn tạo tập tin trả lời để cài đặt Win 2000 Server hoặc Pro.

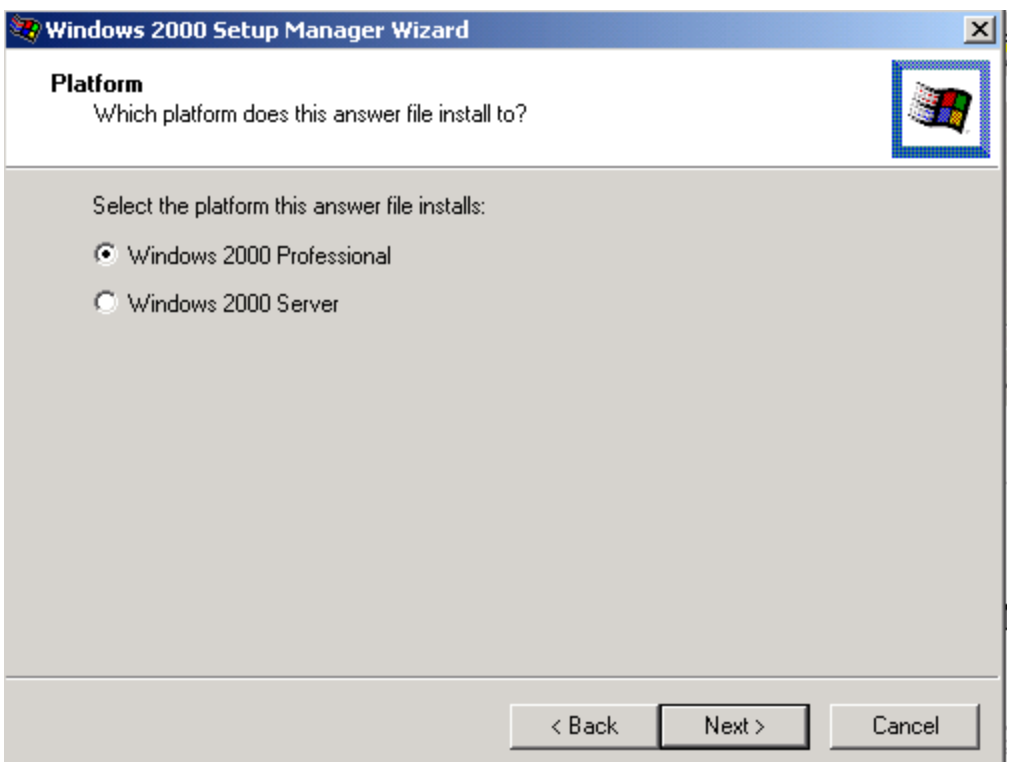

*Hình 5.22. Lựa chọn hệ điều hành cần tạo* 

Sau khi ấn next, màn hinh 6.23 xuất hiện cho phép ta chỉ định cách thức mà cuộc cài đặt sẽ tiếp diễn, theo mức độ nhập liệu cần có từ người sử dụng.

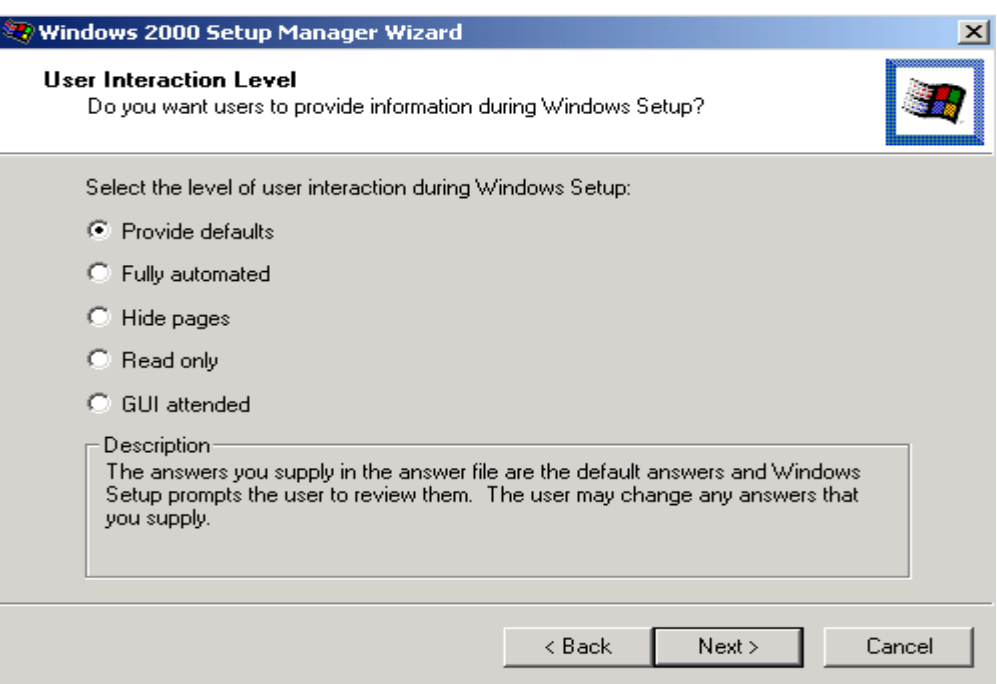

*Hình 5.23. Chỉ định cách thức cài đặt* 

Ý nghĩa các lựa chọn:

Provide defaults Điền vào các câu trả lời mặc định, và người cài đặt chỉ phải chấp nhận các giá trị mặc định đó hoặc thay đổi nếu thấy cần thiết.

Fully automated Điền vào tất cả các câu trả lời, và sau đó để cho chương trình tư đông cài đặt hoàn toàn.

Hide pages Người cài đặt chỉ có thể có cơ hội tương tác với trình cài đặt ở nơi nào đã không cung cấp thông tin. Tất cả các trang tho ai mà đã được cung cấp thông tin đều được giấu đi.

Read only Tuỳ chon này cũng tương tư như Hide page, chỉ khác là các trang thoại trong khi cài đặt vẫn sẽ được hiển thị, nhưng người dùng không thay đổi được giá trì mắc đỉnh mà đã cung cấp.

GUI attended Với tuỳ chọn này chỉ có giai đoạn cài đặt thứ hai (text base setup) là được tư động hoá, giai đo n thứ ba (graphical based setup) sẽ giống như một cuộc cài đặt bình thường.

#### 5. Xây dựng m**ộ**t folder phân phối

Sau khi tao xong tâp tin trả lời, Setup Manager Winzard cần biết ta đỉnh dùng nó như thế nào. Ta có thể dùng chung nó với nguồn cài đặt trên  $CD -$ ROM Win2000 Server hoặc xây dựng một folder phân phối (distribution folder) hình 7.7.

Một folder phân phối là một nguồn duy nhất nhưng chứa đủ thứ: Các tâp tin nguồn cài đặt, các tập tin trả lời không cần theo dõi, các tập tin lô để kích hoạt cuộc cài đặt với các tập tin trả lời, các OEM driver, và các tập tin riêng khác mà ta chon đưa vào đó.

## Khảo sát các bước cần thiết để tao ra một folder.

Điều đầu tiên cần làm là đặt tên cho folder phân phối và chỉ ra vi trí của nó, như minh hoa ở hình 6.23. Trong hình đó ta ch **O**n folder C:\W2k\disk và để cho nó được dùng chung với tên là w2kdisk.

#### 6. Bắt đầu tiến hành cuộc cài đặt không cần theo dõi.

Bây giờ tất cả những gì cần làm là sử dụng tập tin trả lời. Để bắt đầu cuộc cài đặt không cần theo dõi, ta chỉ việc nối liên lac với folder phân phối hoặc nơi chứa các tập tin mà ta đã tạo ra ở trên. rồi chạy Unattend.bat với một tham biến chứa tên Server thích hợp.

Thay vì dùng Unattend.bat, ta cũng có thể goi chay chương trình cài đặt và tâp tin trả lời một cách thủ công, sử dung tham biến dòng lệnh /unattend: filename. Ví du ta có một ổ đĩa  $CD - ROM$  cài Win2k trong  $\hat{O}$  F;, và một kich bản cài đặt không cần theo dõi tên là Unattend.txt trong  $\hat{0}$  C:, ta có thể bắt đầu cuốc cài đặt không cần theo dõi bằng lênh sau.

F:\I386\WINNT[32] /S:F:\I386 /unattend:C:\unattend.txt

## III. CÁC GIAI ĐO**A**N HẦU CÀI ĐĂT.

Sau khi hoàn thành 3 giai đo an cài đặt đối với Windows 2000 Server, vẫn còn vài bước cần thực hiện để đỉnh cấu hình lần cuối để chuẩn bị cho nó hoạt động.

Vào lần khởi đồng đầu tiên, Server Configuration Winzard sẽ tư đồng hiện lên. Nó sẽ nhận diện vài bước cuối cùng cần phải hoàn tất. Để định cấu hình cho Server ta cần căn cứ vào những thành phần mang bổ sung mà ta đã cài đặt.

Kiểm tra lai Device Manager xem có thành phần phần cứng nào không được phát hiện hoặc không hoạt động hay không? Trước khi hoàn tất việc cài đặt phải đảm bảo mọi thiết bị phần cứng hoạt động một cách đúng đắn.

Ấn định cho Server một địa chỉ TCP/IP (tĩnh hoặc động).

Cài đặt một số tiên ích để quản trị, và phần mềm để sao lưu dư phòng dữ liêu.

Chay hết các ứng dung trong Control Panel để ấn đỉnh tất cả cấu hình cho Server.

Khởi động lại máy lần cuối để chắc chắn hệ thống chạy ổn định

## CH**UƠ**NG 6. QUẤN TRỊ MẠNG VỚI WINDOWS 2000 **SERVER**

## I. TẠO RA VÀ QUẢN LÝ CÁC TÀI KHOẢN NG**ƯỜ**I DÙNG

Khi cài đặt hê điều hành thì có hai tài khoản được tao sẵn đó là Administrator và tài khoản Guest. Ngoài hai tài khoản này người quản trì có thể tao ra các tài khoản người dùng tương ứng với quyền han của người sử dụng trên mang.

### Tao tài khoản tai chỗ.

Để tao tài khoản người dùng tai chỗ dùng công cu Computer Management.

Chon Start -> Program -> Administrative Tool -> Computer Management. Khi đó sẽ xuất hiên màn hình Computer Management như hình 6.25.

#### *Hình 6.1. Màn hình Computer Management.*

Trên cây Computer Management lưa chon Local Users and Groups, tiếp tuc ch on Users, bây giờ kích chuột phải tại Users và ch on New user. Một cửa sổ New user hiện ra và công việc là nhập vào các thông tin yêu cầu như: User name(tên tài khoản); Full name (tên đầy đủ); Description (thông tin mô tả); Password; Comfirm password. Và các lưa chon như: user must change password at next logon (Người dùng phải thay đổi Password trong lần truy câp đầu tiên); User cannot change password (Người dùng không thể thay đổi Password); Password never expires (); Account is disable (vô hiều hoá tài khoản) và cuối cùng là kích nút Create như được minh hoạ ở hình 6.26

#### *Hình 6.2. Nhập các thông tin cho user*

Muốn thay đổi Password với tài khoản vừa tao thì chon tên tài khoản và kích chuột phải sau đó chon Set Password sau đó nhập tên Password mới và nhấp OK. Tất cả những lựa chọn đối với tài khoản người dùng sẽ được nói rõ hơn trong phần sau.

## II. TẠO TÀI KHOẢN TRÊN MIỀN (DOMAIN)

Khi Active Directory được cài đặt thì việc tạo ra các tài khoản người dùng sẽ được tiến hành trên công cu Active Directory Users and Computers. Sau đây là cách tiến hành tao các tài khoản người dùng:

Đầu tiên chon Start\Programs\Administrative Tool, chon muc Active Directory Users and Computers và cửa sổ Active Directory Users and Computer được mở ra như hình  $6.27$ .

#### *Hình 6.3. Màn hình Active Directory and Computers*

Để tạo tài khoản người dùng chọn thành phần Users hay một thành phần nào đó trong cây domain.com (Domain.com là một tên miền mà khi cài đặt hê điều hành nó được đưa vào). Sau đó từ menu Action chọn New, chọn User (hình 6.28) hoặc chon biểu tương Create a new user in then current container trên thanh taskbar.

#### *Hình 6.4. Tao tài khoản người dùng*

Lúc đó sẽ xuất hiện một khung và điền vào tên (First name), ho (Last name), các chữ viết tắt của tên họ (Initials) và tên đầy đủ (Full name). Trong đó Initials và Last name là không bắt buộc phải điền. Tiếp theo điền tên đăng nhập của người dùng (User Logon name), rồi chon hâu tố của UPN (User Principal Name) để nối vào đuôi của username vào lúc đăng nhập. Hậu tố này thường là tên của Domain như được minh hoạ ở hình 6.29.

#### *Hình 6.5. Màn hình New Object user*

\* Chú ý khi đặt tên username

- Username phải là duy nhất trên máy đối với các tài khoản tai chỗ và nó cũng phải độc nhất trên miền đối với các tài khoản trên miền.

- Username không được giống tên của một nhóm trên máy tại chỗ đối với một tài khoản tai chỗ hoặc không được giống như tên của một nhóm trên miền đối với các tài khoản trên miền.

- Username có thể dài đến 20 ký tự có thể là chữ hoa hay chữ thường hoặc kết hợp cả hai.

- Không sử dụng các ký tự sau cho các username: " /  $\setminus$  [ ] : ;  $\setminus$  = , +  $\ast$  $? < >$ 

- Usersname có thể có các khoảng trắng và các dấu chấm.

Sau khi điền vào tất cả những thông tin về user thì kích Next. Xuất hiên màn hình đặt mật khẩu để nhập mật khẩu và các tuỳ chon (hình 6.30)

#### *Hình 6.6. Các lưa chon*

\* Giải thích các lưa chon

- User must change password at next logon: Bu $\hat{\mathsf{Q}}$ c người dùng này phải thay đổi mật khẩu vào lần đăng nhập kế đó. Sau đó ô này sẽ tư đông được bổ đi.

- User cannot change password: Nếu được chon nó sẽ ngăn người dùng đổi mật khẩu của tài khoản này. Lưa chon này phù hợp với tài khoản dùng chung.

- Password never expires: Nếu được chon, mật khẩu dành cho tài khoản này sẽ không bao giờ hết han.

- Account is disabled: Nếu được chon, tài khoản này sẽ bị vô hiệu hoá và đồng nghĩa với tài khoản này không thể đăng nhập được trừ khi bỏ đánh dấu  $\dot{\sigma}$  lựa chon này.

Sau khi đặt password và đánh dấu vào các lưa chon thì kích vào Next. Sẽ xuất hiện một khung và khung này có nhiệm vụ xác nhân lại tất cả các thông tin đã được cung cấp. Cuối cùng kích Finish để kết thúc việc tao tài khoản ng ười dùng.

## *Hình 6.7. Kết thúc tao tài khoản người dùng* III. CÁC THUỐC TÍNH CỦA TÀI KHOẢN NG**ƯỜ**I DÙNG.

Để tìm hiểu các thuộc tính (properties) của tài khoản người dùng tiến hành kích phải chuột vào đối tương tài khoản đó. Tai đây sẽ có nhiều muc ch on trong menu ngữ cảnh hiện ra lúc này như hình  $6.32$ .

#### *Hình 6.8. Các thuộc tính của tài khoản người dùng*

Trên menu ngữ cảnh này ta có thể sao chép tài khoản ấy, làm cho tài khoản người dùng trở thành viên của một nhóm nào đấy (Add members to a group), vô hiệu hoặc hữu hiệu hoá tài khoản (Disable/Enable), ấn định lại mật khẩu của tài khoản, di chuyển tài khoản đến một thành phần khác (Move), mở trang chủ (Open home page) của tài khoản, gửi thư (Send mail) cho tài khoản người dùng và có thể xoá hoặc đổi tên tài khoản.

Để thấy đầy đủ thông tin về tài khoản người dùng thì kích vào muc Properties của menu ngữ cảnh.

Trên Tab General có thể bổ sung một lời mô tả cho tài khoản (Description), tên của văn phòng (office), số điền tho ai (Telephone number)...

Tab Address chứa các các trường dành cho địa chỉ (Street,City)....

Nói chung các Tab như: General, Address, Telephones chỉ là những thông tin dùng để giao dich với người dùng tài khoản đó. Nó không phải là cái mà một quản trị viên quan tâm. Cái mà người quản trị cần quan tâm nó được trình bày ở mục tiếp theo.

## IV. CÁC THIẾT LẬP CHO MỘT TÀI KHOẢN.

#### 1. Tìm hiểu trên Tab Account.

- Nếu cần sửa đổi tên đăng nhập của người dùng thì chọn Tab Account trên cửa sổ properties của tài khoản ấy như hình  $6.33$ .

#### *Hình 6.9. Cửa sổ Properties*

- Mặc định mọi tài khoản đều được phép đăng nhập vào mọi ngày trong tuần, vào bất kỳ giờ nào trong ngày. Tai Tab này người quản tri có thể thay đổi thời gian được phép vào mạng của người sủ dụng bằng cách kích vào nút Logon Hours. Màn hình Logon hours xuất hiện dưới hình thức thời khoá biểu trong tuần. Tai màn hình này có thể ấn định ngày nào, giờ nào mà user đó không được phép logon vào mang bằng cách chon ngày giờ đó trong thời khoá biểu và ch<sub>On</sub> Logon Denied (không cho phép Logon) hoặc Logon Permitted (cho phép Logon) như được minh hoa ở hình  $6.34$ :

#### *Hình 6.10. Ấn định quyền truy cấp của user*

- Để giới han tram làm việc đối với người sử dụng chon nút Logon To trên Tab Account. Màn hình Logon Workstation xuất hiên. Ở đây có hai lưa ch on, lưa ch on thứ nhất (All computer) là tất cả các máy tram đều có thể đăng nhập được vào tài khoản, Lưa chon thứ hai (The following computer) thì chỉ có các tram được thêm vào bởi nút Add mới có thể đăng nhâp được vào tài khoản. Ví dụ như hình dưới đây thì chỉ có máy tên là PHONG thì mới đăng nhập được vào tài khoản này.

#### *Hình 6.11. Màn hình Logon Workstation*

 $\sim$  Mặc định thì một tài khoản sẽ không bao giờ hết han nhưng muốn ấn định khoảng thời gian hết hanh của một tài khoản thì chon End of trên Tab Account và kích vào combo box để đỉnh ngày hết han của tài khoản như  $\frac{d}{dx}$  dược minh hoa ở hình 6.36.

## *Hình 6.12. Định ngày tài khoản đăng nhập*

#### 2. Tab Profile

Tab Profile là nơi để chỉ định đường dẫn tâp tin biên dang (Profile path), môt kich bản đăng nhập (Logon script) và một thư mục cơ sở (Home folder) cho người dùng. Các tuỳ chọn này chủ yếu dành cho các phần mềm máy khách đời cũ.

#### 3. Tab Member of

- Dùng để chỉ định các tư cách thành viên nhóm cho một tài khoản người dùng. Theo mặc định một một tài khoản mới tạo ra phải là một thành viên của nhóm Domain users

#### *Hình 6.13. Chỉ định tư cách thành viên nhóm*

- Để thêm một tài khoản người dùng hoặc một nhóm khác vào chon Add rồi ch n từ một danh sách các nhóm. Nháy kép tên nhóm cần ch on và tên nhóm đó được đưa vào ngăn bên dưới và nhấn OK.

Lúc này tên nhóm được mới được đưa vào cửa sổ Member of

- Để gỡ bỏ người dùng nào đó ra khỏi một nhóm chỉ việc chọn tên nhóm và kich Remove.

# CH**ƯƠ**NG 7. QUYỀN (RIGHTS) CỦA NG**ƯỜ**I SỬ  $DUNG$

## TRONG WINDOWS 2000.

Khi một người sử dung muốn đăng nhập vào mang thì người đó phải khai báo tên và mất khẩu riêng. Chỉ khi người sử dụng vào đúng tên và mất khẩu của mình thì mới có thể thâm nhập vào được trong mang. Nhưng để ng ười đó có thể khai thác được tài nguyên mang thì cần phải có các quyền. Trong Window 2000 có các khái niệm về quyền như sau:

- Permission (quyền truy cấp): Là quyền của người sử dụng và nhóm trên thư mục hoặc file. Quản trị viên có thể cho phép người sử dụng hay nhóm nào đó được phép đọc (Read), ghi (Write), xoá (Delete) hoặc thay đổi (Modify) file hay thư mục nào đó.

- User rights (Quyền người dùng): Là quyền của người sử dung đó ở trên mang, quyền này hoàn toàn khác với quyền của người sử dụng trên file hay thư mục. Những người sử dụng này có thể không có bất cứ một quyền nào trên file hay thư mục mà chỉ có những quyền ví dụ như shutting down hề thống, sao lưu và hồi phục dữ liêu. Nói như vậy những người sử dụng này sẽ thuộc về một trong những Domain Local Group nào đó.

- Trong Windows 2000 có các quyền người dùng (user rights) như sau:

 $+$  Access this computer from the network: NỐi kết vào máy này ngang qua mang.

 $+$  Act as part of the operation system: Đóng vai trò như một phần được uỷ quyền của hệ điều hành.

 $+$  Add workstations to domain: làm cho các mày tram trở thành thành viên của miền.

 $+$  Back up files and directories: Lưu dư phòng các tấp tin và thư muc.

+ Bapass traverse checking: Duyệt lướt qua một cây thư muc, cho dù ng ười dùng đó không có quyền truy cấp nào đối với thư mục và tấp tin đó.

+ Change the system time: Thay đổi giờ giấc hệ thống bên trong máy tai  $ch \tilde{\Omega}$ .

+ Create a pagefile: Tao một tâp tin phân trang (bộ nhớ ảo).

 $+$  Create a token object: tao các thể hiệu truy cấp. Chỉ bộ phần Local Security Authority mới có quyền này.

 $+$  Create permanent shared objects: Tao những đối tương vĩnh viễn đặc biệt.

+ Debug programs:  $G\tilde{\sigma}$  rối các ứng dung.

 $+$  Deny access to this computer from the network: Thu h $\hat{\rho}$  riêng quyền này đối với những người dùng hay nhóm mà bình thường vẫn có.

 $+$  Deny logon as a batch job: Thu hồi quyền Log on as a batch job.

 $+$  Deny logon as a service: Thu hồi quyền Logon as a service.

+ Enable computer and usre accounts to be trussed for delegation: Ch<sup>1</sup> dinh các tài khoản có thể được uỷ quyền.

 $+$  Force shutdown from a remote system: Buộc máy này phải tắt đi từ một máy ở xa.

+ Generate security audits: Tạo các đề mục ghi chép kiểm toán.

 $+$  Increase quotas: Tăng các han ng ach của đối tương.

 $+$  Increase scheduling priority: Tăng cường đô ưu tiên lịch biểu của một quá trình  $x \mathbf{\hat{U}}$  lý.

 $+$  Load and unload device drivers: Thêm hoặc bớt driver vào hoặc ra khỏi hế thống.

 $+$  Lock pages in memory: Khoá chặt các trang vào trong bộ nhớ để ngăn không cho chúng bị đưa vào trong bố lưu trữ dư phòng.

 $+$  Log on as a batch job: Đăng nhập vào hệ thống như một phương tiên hàng đ**ợ**i theo lô.

 $+$  Log on as a service: Thực hiện các dịch vu bảo mật.

 $+$  Log on locally: Đăng nhập tại chỗ, tại chính máy server này.

+ Manager auditing and security log: Chỉ rõ những loại sự kiện và kiểu truy câp tài nguyên gì sẽ được kiểm toán. Ngoài ra còn cho phép xem và xoá sạch bản ghi chép bảo mật (security log).

 $+$  Modify firmware environment values: Sửa đổi các biến môi trường của hệ thống.

 $+$  Profile single process: Sử dụng những khả năng ghi chép hoat động của Windows 2000 để kiểm sát, nhận xét hoạt động của một quá trình xử lý.

+Profile system performance: Sử dụng các khả năng ghi chép hoat đồng  $c$ ủa Windows 2000 để quan sát, nhân xét hoat đông của hề thống.

+ Remove computer from docking station: Tháo g $\tilde{\sigma}$  một máy laptop ra khỏi hộp nối ghép vào mang của nó.

+ Replace a process level token: Sửa đổi thể hiệu truy cấp của một quá trình.

 $+$  Restore files and directories: Khôi phục lại các tập tin và thư mục.

 $+$  Shut down the system: Tắt máy.

+ Synchronize directory service data: Cập nhật thông tin của Active Directory.

+ Take ownership of files or other objects: Chiếm quyền sở hữu của các tâp tin, thư mục, và các đối tương khác, vốn trước đó được những người dùng khác sở hữu.

 $-$  Để xem hoặc sửa đổi sư cấp quyền tại chỗ cho một người dùng hoặc nhóm thì dùng công cụ Local Security Policy hoặc công cụ Domain controler Security Policy, mở cửa sổ Domain controler Security Policy ra bằng đường dẫn : Start\Programs\Administratives Tool. Trong cửa sổ Domain controler Security Policy ch On User Rights Assignment, khi đó một danh sách các quyền được hiện ra bên khung bên phải.

 $\Delta E$ ể thêm hoặc bớt một quyền han cho một người dùng hoặc nhóm thì nháy chuột phải vào tên quyền được hiển thi bên ngăn bên phải rồi chon Security. Nếu tước bổ một quyền khỏi một nhóm thì chon tên nhóm và kích nút Remove. Nếu thêm một nhóm hoặc người dùng vào danh sách này thì ch On nút Add, trong hộp tho ai Select users of Groups gõ tên người dùng hoặc nhóm cần thêm hoặc kích vào nút Browse để lựa chọn tên người dùng hoặc tên nhóm sau đó chỉ việc nhấp OK. Như hình dưới đây.

## I. TẠO NHÓM (GROUP) VÀ TÌM HIỂU CÁC NHÓM TẠO SẮN TRONG WINDOWS 2000.

#### 1. Tạo nhóm trong Windows 2000.

Tài khoản người dùng sẽ có những quyền han thực hiện các tác vu (rights) và quyền truy cấp tài nguyên trên mang (permission) là khác nhau. Để cho dễ quản lý ta đưa cách tài khoản này các nhóm khác nhau tương ứng với các quyền han của người dùng tài khoản đó trên mang. Người quản trị có thể tạo ra các nhóm người dùng theo ý riêng của mình rồi cấp cho chúng những quyền han và quyền truy cấp nhất định. Sau đây là cách tiến hành tao nhóm (group) bằng công cu Active Directory Users and Computers.

Mở của sổ Active Directory Users and Compters bằng cách chon Start trên thanh taskbar, chon Programs, chon Administrative Tool. Khi cửa sổ Active Directory Users and Compters được mở chon thành phần nào mà muốn đặt nhóm ở đó sau đó ch n Action trên menubar, ch on New, ch on Group.

Một cửa sổ New Object-Group hiện ra. Lúc đó phải cung cấp tên nhóm (Group name), tên kiểu cũ của nhóm (Pre-Windows 2000), chon pham vi của nhóm (Group scope) và kiểu của nhóm (Group type) sau đó kích OK như minh hoa ở hình sau.

Tiếp theo chon tên nhóm vừa tao và kích chuột phải chon properties. Cửa sổ properties của nhóm đó hiện ra và điền các thông tin còn lai, tiếp theo đưa tài khoản người dùng vào nhóm mới tao bằng cách chon Tab Members rối chon Add sẽ xuất hiên một hình sau:

Tại cửa sổ này chon tên tài khoản và nhap nút Add sau đó chon OK để hoàn thành viêc đưa thành viên mới vào nhóm.

#### 2. Các nhóm tao sẵn trong Windows 2000

#### *a.* Các Builtin Local Group tao sẵn.

#### \*) Administrator

Những thành viên nằm trong nhóm này có m<sub>Oi quyền</sub> hành về quản tri mang như: Tao ra và quản lý các tài khoản người dùng, tao ra và quản lý các global group, trao quyền han cho người dùng, khoá ch t server console, mở khoá server console, định dang đĩa cứng của server, tao ra các nhóm chương trình chung, chia sể và chấm dứt chia sể các thư mục, máy in. Những thành viên nằm trong nhóm này còn có thể: Đăng nhâp tai chỗ, truy nhâp máy này từ mang, chiếm quyền sở hữu các tâp tin, thay đổi giờ giấc của máy, tắt máy, buộc tắt máy này từ một máy ở xa, lưu dư phòng các tập tin và thư mục, khôi phục lai các tấp tin và thư mục, thêm và bớt các device drive, tăng đồ ưu tiên của một quá trình xử lý.

#### \*) Server Operators

Những thành viên nằm trong nhóm này có tất cả những quyền han cần thiết để quản lý các server của miền. Có thể tao ra, quản lý, và bỏ bớt các đối tương máy in dùng chung tai các server; tao ra, quản lý và xoá bổ các thư muc mang dùng chung tai các server; lưu dư phòng và khôi phuc lai các tâp tin trên các server; định dang đĩa cứng của một server; khoá chặt và mở khoá các server; mở khoá các tâp tin và thay đổi giờ giấc của máy. Ngoài ra các thành viên nằm trong nhóm này còn có thể đăng nhập vào mang từ các server của miền cũng như tắt đi các server đó.

#### \*) Backup Operators

Các thành viên nằm trong nhóm này có quyền lưu dự phòng và khôi phục các tập tin, ngay cả khi họ không có quyền truy cập các tập tin đó.

#### \*) Account Operators

Các thành viên nằm trong nhóm này có quyền tao ra các tài khoản người dùng và nhóm dành cho miền và có thể sửa đổi hoặc xoá bổ hầu hết các tài khoản người dùng và nhóm của miền. Thành viên của Account Operators không thể sửa đổi hoặc xoá bỏ các nhóm sau: Administrators, Domain Admins, Account Operators, Backup Operators, Print Operators, và Server Operator. Ngoài ra các thành viên của nhóm này không thể sửa đổi hoặc xoá bổ các tài khoản người dùng là quản trị viên. Ho không thể quản trị các chính sách bảo mật, nhưng có thể bổ sung tài khoản máy vào một miền, đăng nhập vào các server và tắt các server.

#### \*) Print Operators

Thành viên của nhóm này có thể tạo ra. quản lý, và xoá bỏ các đối tượng máy in dùng chung dành cho một server Windows 2000. Ngoài ra họ còn có thể đăng nhập và tắt server.

#### \*) Power users

Thành viên của nhóm này có thể tao các tài khoản người dùng và các local group (nhóm cuc bộ), quản lý các danh sách thành viên của các nhóm users. Power users và Guest, cũng như quản trị những tài khoản người dùng và nhóm mà ho tao ra.

#### \*) users

Thành viên của nhóm này có thể chay các ứng dung, nhưng không thể cài đặt chúng. Ho có thể tắt và khoá chặt wordstation (máy tram). Nếu một thành viên có quyền đăng nhập tại chỗ vào một máy tram, họ cũng có quyền tao ra các local group và quản lý các nhóm mà ho đã tao.

#### \*) Guests

Thành viên của nhóm này có thể đăng nhập và chay các ứng dụng. Ho cũng có thể tắt máy.

#### \*) Replicator

Thành viên của nhóm này chỉ được sao chép danh ba. Một tài khoản ng ười dùng có thể chay dịch vu Replicator, và nó phải là thành viên duy nhất của nhóm này.

### *b. Các Global group tạo sẵn.*

#### \*) Domain Admins

Khi một tài khoản người dùng được đặt trong global group này thì tài khoản đó có các năng lực ở mức độ quản trị cho người dùng đó. Các thành viên của Domain Admins của một miền có thể quản trị miền đó. Global group này là thành viên của local group Administrator và nó chứa user Administrator.

#### \*) Domain users

Khi một tài khoản người dùng mới được tạo ra thì nó được nằm trong Domain users.

## II. CHIA S**É** (SHARE) TÀI NGUYÊN VÀ QUẢN LÝ CÁC QUYỀN TRUY  $C\hat{A}P$ .

#### 1. Chia sé tài nguyên.

Không có một người sử dung nào có thể truy xuất các thư mục (folder) hoặc tập tin (file) trên mạng bằng cách đăng nhập vào mạng khi không có một thư mục nào được chia sẻ. Một thư mục được chia sẻ thì các thư mục con (subfolder) và các tấp tin nằm trong thư mục đó cũng được chia sẻ. Nếu cần thiết phải han chế việc truy xuất tới một phần của cây thư mục, thì phải sử dung việc cấp các quyền cho user hay một nhóm đối với thư mục hoặc tâp tin đó.

Để tiến hành chia sẻ một thư mục thì login vào mang với tư cách là một quản trị viên (administrator) hoặc một điều hành viên server (server operator).

Tất cả thủ tục chia sẻ thư mục được thực thi trong Windows 2000 explorer.

#### *\* Các bước tiến hành chia sẻ một thư mục:*

- Kích chu Ôt phải tai thư mục cần chia sẻ trong Windows 2000 Explorer xuất hiện một menu ngữ cành.

- Ch on Properties trong menu ngữ cảnh đó. Một cửa sổ Properties của thư mục đó hiện ra chon Tab Sharing như hình dưới

- Chon Share this folder để kích hoat việc chia sẻ.

- Đưa một tên cần chia sẻ vào hộp Share name. Trong hộp này mặc định là tên của thư mục được chọn. Đưa vào dòng ghi chú liên quan đến việc chia sẻ thư mục đó vào hộp comment

- Thiết lấp giới han số lượng các user truy cấp vào thư mục thì kích vào muc Allow và định số user cho nó.

- Nếu muốn han chế việc truy xuất thì chon Permissions

 $-$  cu $\tilde{0}$ i cùng kích OK.

Sau khi thư mục được chia sẻ thì trên biểu tượng của thư mục đó có hình bàn tay.

 $*$  Nếu muốn thêm một chia sẻ mới vào cùng một thư mục (Có thể hai chia sẻ trên cùng một thư mục có các quyền truy cấp thư mục đó khác nhau) đó thì thực hiện tương tự như trên và chọn New Share để tạo chia sẻ mới, xuất hiện hộp thoai

Nhập vào tên chia sẻ mới (Share Name) và lời chú thích và cũng chon số lương các user được phép truy cấp.

## 2. Quản lý các quyền truy cập đối với tập tin và th**ư** mục

## \*) Quy n truy c p c p **ề ậ ở ấ ộ**đ Share

Đối với thư mục đã được chia sẻ vấn đề là cho phép những người sử dụng hoặc nhóm nào trên mạng được phép truy cập và quyền truy cập (Permission) của các user và group đó ở mức độ nào đối với thư mục đó.

 $-\dot{\sigma}$  cấp độ Share có các quyền truy cập sau:

 $+$  Full control: Nếu user hoặc group được trao quyền truy cấp này thì có thể thực hiện tất cả mọi công việc trên các tập tin và folder trong Share đang xét.

+ Change: Nếu user hoặc group được trao quyền truy cập này có thể đọc và thi hành, cũng như thay đổi và xoá các tập tin và folder trong Share đang xét.

+ Read: Nếu user hoặc group được trao quyền truy cập này thì chỉ có thể đọc và thi hành các tập tin và folder trong Share đang xét.

- Các bước tiến hành thiết lấp các quyền truy cấp thư mục hoặc tấp tin ở cấp đồ Share được tiến hành như sau:

 $+$  Kích chuột phải lên thư mục đó (Thư mục này đã được chia sẻ trước đó) trong cửa sổ Explorer của Windows 2000

 $+$  Ch On Properties trên menu ngữ cảnh. Xuất hiện một cửa sổ Properties của thư mục đó, chon Tab Sharing, trên Tab Sharing chon nút Permissions, một hộp thoai hiện ra như hình dưới.

Trên hÔp tho ai này có hai phần. Phần Name để chỉ tên user hoặc tên group được gán quyền truy cấp. Phần Permissions là danh sách các quyền được gán cho user hoặc group.

 $+$  Nếu muốn cấp quyền truy cấp cho user hoặc group nào kích vào nút Add và một cửa sổ hiện ra chon tên user hoặc group sau đo nhấn Add và OK.

+ Nút Remove dùng để loai bổ user hay group nào đó khổi quyền truy câp thư mục hoặc tập tin.

## 3. Quyền truy câp ở cấp đô thư muc và tâp tin.

 $\dot{D}$ ể thấy được các quyền ở cấp đô thư mục và tập tin thì đòi hỏi bảng phân khu (parttion) của đĩa phải là NTFS (New Techology File System). Ở cấp độ này có các kiểu quyền truy cập sau:

## *<i>Các quyền truy câp mở rông:*

+ Travese Folder/execute File: Travese Folder (đi qua folder) chỉ áp dụng đối với folder. execute File cho phép thi hành các tấp tin (.exe, .com, hoặc một  $ki \hat{e}$ u tâp tin khả thi khác).

+ List Folder/Read Data: List folder cho phép xem các tập tin và folder bên trong một folder. Read Data cho phép xem nội dung của một tâp tin.

 $+$  Read attributes: Cho phép nhìn thấy các thuộc tính cơ bản cơ bản của tâp tin như: Read-Only, Hidden, System, Archive.

 $+$  Read Extended Attributes: Cho phép xem các thuộc tính mở rộng của tâp tin.

+ Create Files/Write Data: Cho phép đặt các tập tin mới bên trong folder đang xet (có thể sao chép, di dời từ folder khác tới). Write Data thì cho phép ghi đè lên dữ liêu hiên có bên trong một tâp tin nhưng nó không cho phép đưa thêm dữ liêu vào một tấp tin hiên có.

+ Create Folders/Append Data: Create cho phép tao ra các folder bên trong folder đang xét. Append Data cho phép đưa thêm dữ liệu vào cuối tập tin hiện có nhưng không thay đổi dữ liệu đã có lúc trước bên trong tập tin đó.

 $+$  Write Attributes: Cho phép thay đổi các thuộc tính cơ bản của tập tin.

 $+$  Write Extended Attibutes: Cho phép thay đổi các thuộc tính mở rộng của tâp tin.

 $+$  Delete Subfolders and Files: Cho phép xoá bổ các folder con bà các tâp tin, cho dù không có quyền truy cập Delete trên folder con hoặc tập tin đó.

+ Read Permissions: Cho phép xem tất cả các Permission NTFS có liên kết với một tập tin hoặc folder nhưng không thể thay đổi permission nào cả.

 $+$  Change Permissions: Cho phép thay đổi các Permission được ấn đỉnh cho một file hoặc folder.

 $+$  Take Ownership: Cho phép chiếm quyền sở hữu của một tấp tin.

*- Các quyền truy cập thư mục, tập tin chuẩn.* 

+ Read: Cho phép xem được nội dung, và các thuộc tính có liên kết với một đối tượng.

 $+$  Write: Cho phép tạo một tập tin hoặc thư mục con bên trong thư mục đang xet. Nó có thể kết hợp với quyền Read để thay đổi nôi dung của tâp tin.

+ Read and Execute: Cũng giống như Read, nhưng nó bao hàm thêm quyền Traverse Folder.

+ Modify: gồm các quyền như: Read, Execute, Write, Delete.

 $+$  Full Control: bao gồm tất cả các quyền.

+ List Folder Contents: Giống như quyền Read and Execute nhưng chỉ áp dung với thư mục.

\* Cách tiến hành phân bổ các quyền truy cập đối với tập tin và th**ư**  $m$ **u** $c$ .

 $+$  Tìm đến tâp tin hoặc thư mục cần phân bổ quyền truy câp, nhấp phải chu Ôt vào nó, ch On Properties, rồi ch On Tab Security.

 $+$  Khung Name bên trên cho thấy các nhóm hoặc người dùng khác nhau được phép truy cấp Folder hay tấp tin đang xét còn khung bên dưới cho thấy những quyền truy cập được phân cho người dùng hoặc nhóm được chọn ở khung trên.

 $+$  Muốn loai bổ một người dùng hoặc nhóm thì chỉ việc chon tên nhóm hoặc tên người dùng trên khung Name và kích Remove.

 $+$  Muốn thêm người dùng hoặc nhóm được phép truy cấp thư mục hoặc tập tin thì nhắp nút Add, một hộp thoại hiện ra lựa chọn tên nhóm hoặc tên ng ười dùng sau đó nhấn nút Add và OK để quay trở lại Tab Security.

+ Lúc này chon tên nhóm hoặc người dùng trên hộp Name và lưa chon các quyền tương ứng dưới hộp Permission sau đó kích Allow hoặc Deny.

 $+$  Bây giờ có thể kích vào nút Advanced để thết lập các quyền truy cập mở rộng. Một cửa sổ hiện, ra chọn Tab Permissions như hình sau:

 $+$  Tại cửa sổ này chọn tên người sử dụng hoặc nhóm trong ô Permission Entries, sau đó kích nut View/Edit để thiết lập các quyền truy cập (permissions) mở rộng. Lúc đó một cửa sổ hiện ra với danh sách các quyền mở rông để lưa chon.

+ Trong danh sách các quyền này cho phép ta ch on lựa các quyền và ch on Allow hoặc Deny với các quyền tương ứng và kích OK. và OK, OK để kết thúc công việc phân bổ quyển truy cập đối với tập tin và thư muc.
## MUC LUC